# Eine schnelle Simulation von Jets

von

### Diplomarbeit in Physik

vorgelegt der

Rheinisch-Westfälischen Technischen Hochschule Aachen

im Januar

angefertigt im IPhysikalischen Institut

Referent : Prof. Dr. Christoph Berger

#### **RNTH** Aachen

I. Physikalisches Institut $\rm\,b/c$ Turm  $28B210$  $\operatorname{Sommerfeldstr.}$ 14

email: rene@physik.rwth-aachen.de http://ibc.physik.rwth-aachen.de/ $\,\tilde{}\,$ rene

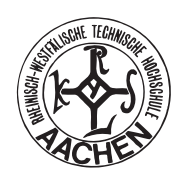

## Inhaltsverzeichnis

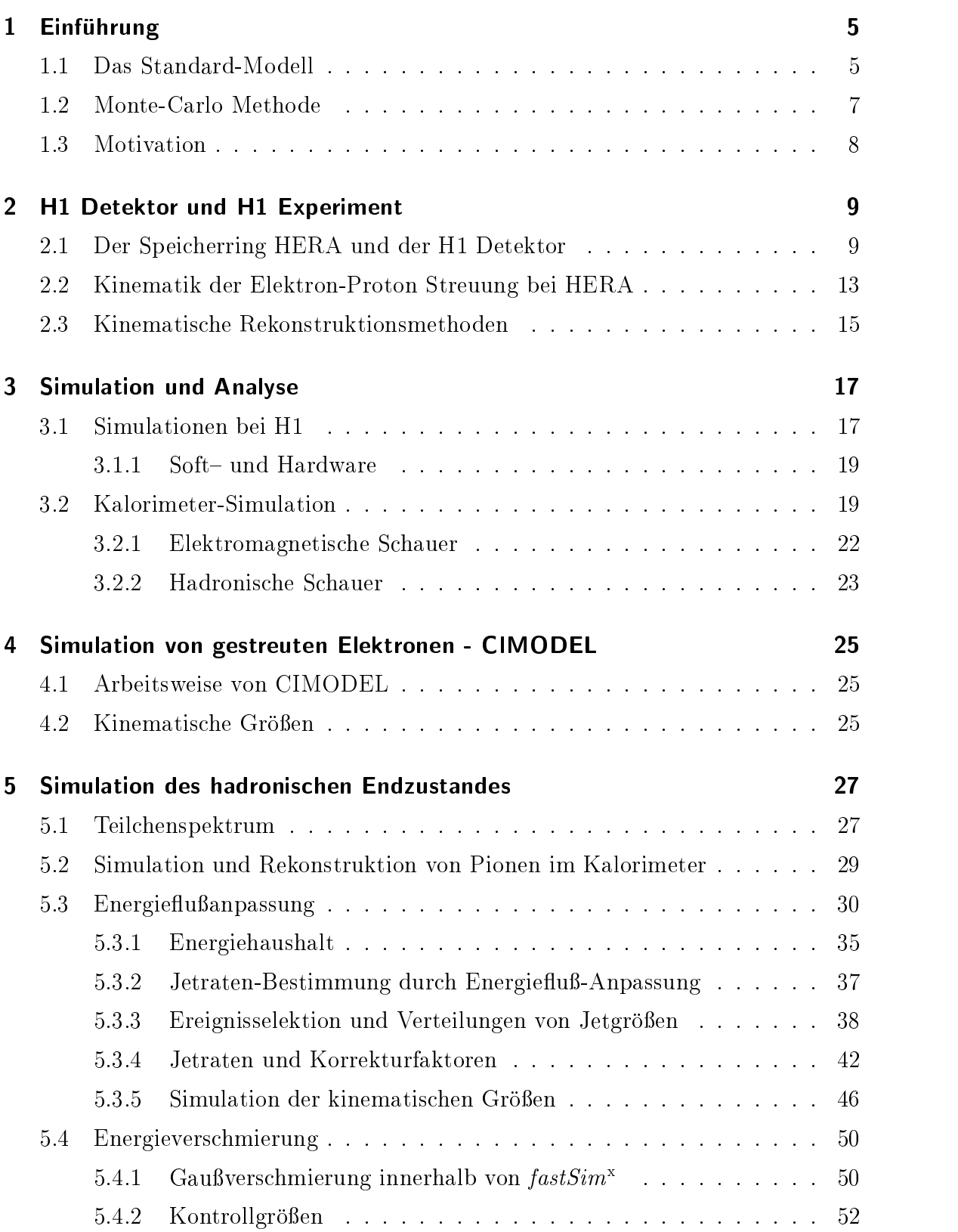

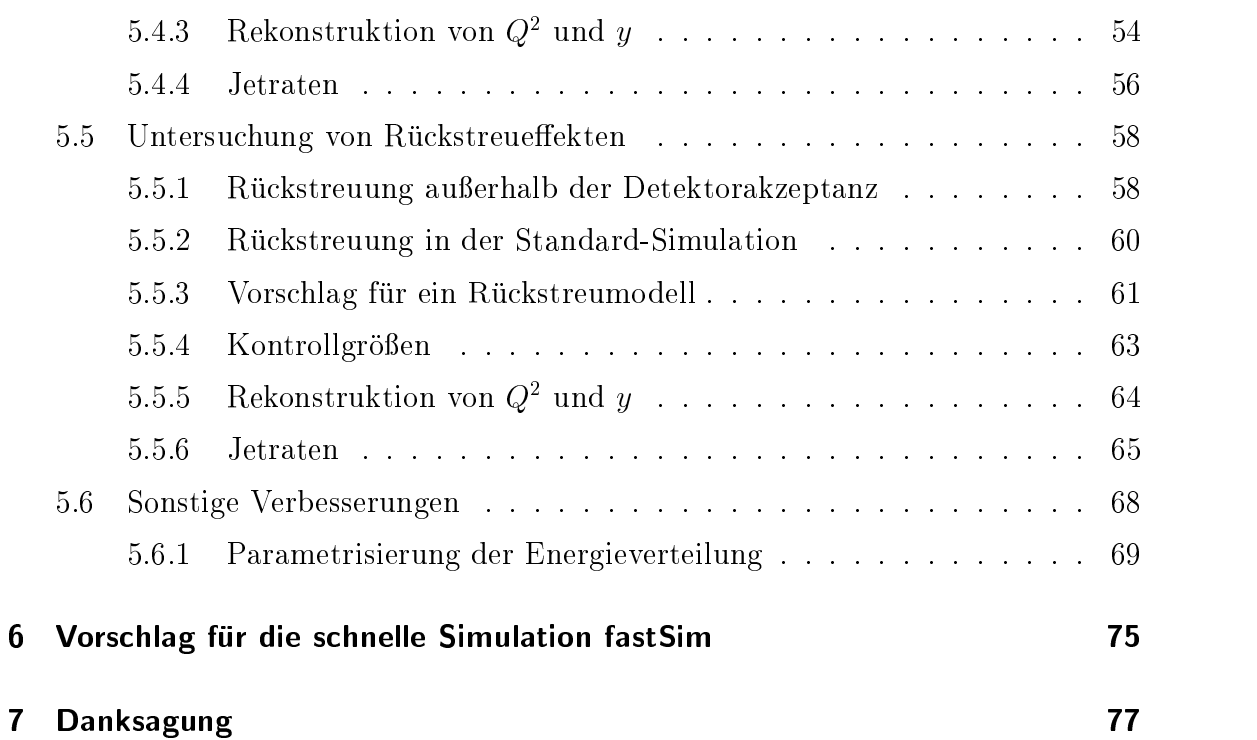

#### $\bf{l}$ Einfuhrung

als die Sterne g-Unstig standen und die Kr-Sterne g-Unstig standen und die Kr-Sterne g-Unstig sich verbanden-

Subway to Sally

#### $1.1$ Das Standard-Modell

Die Physik hat zwei große Teilbereiche, die eng miteinander verbunden sind. Der eine Bereich ist die Elementarteilchenphysik die sich mit subatomaren Strukturen befaßt, und der andere Bereich ist die Kosmologie. Sie befaßt sich unter anderem mit der Entstehungsgeschichte des Universums. Es hat sich gezeigt, daß der Mikrokosmos und der Makrokosmos durch folgenden Ansatz verknüpft sind. Vor rund 10 Milliarden Jahren ist das uns bekannte Universum in einer gewaltigen Explosion entstanden und es herrschte zu diesem Zeitpunkt eine Temperatur von etwa Grad Celsius Quarks und Leptonen hatten bei dieser immensen Temperatur eine so hohe Energie, daß die elementaren Kräfte zwischen ihnen nicht ausreichten, um sie aneinander zu binden, und somit konnten alle Teilchen als freie Teilchen angesehen werden. Erst als sich das Universum abkühlte, wurden sie stark genug. Diese Kräfte werden auch Wechselwirkungen genannt Jede neue Einsicht in der Physik der Elementarteilchen gibt uns somit auch gleichzeitig neue Einblicke in die Frühgeschichte des Kosmos und deren Einfluß auf den heutigen Zustand der uns umgebenden Welt.

| Symbol        | Masse $[m_P]$ | Wechsel- | elek.          | Farbladung     | Spin $[\hbar]$ |
|---------------|---------------|----------|----------------|----------------|----------------|
|               |               | wirkung  | Ladung $[e^-]$ |                |                |
|               |               | ΕM       |                | nein           |                |
| $W^{\pm}$ , Z | 85, 97        | W        | $\mp 1, 0$     | nein           |                |
| g             |               |          |                | <sub>1</sub> a |                |
|               |               |          |                |                |                |
| h             | 65-160        | W        |                | nein           |                |

Tabelle 1: Eichbosonen des Standard Modells [1]

Im Rahmen des Standard-Modells besteht aus heutiger Sicht die gesamte Materie aus drei Sorten elementarer Teilchen: den Leptonen, den Quarks und den Austauschteilchen. Als geladene Leptonen bezeichnet man des Elektron  $e$ , das Myon  $\mu$  und das Tau das Tau das Tau das Tau das Tau die Zugehorigen ungelangen Der die Zugehorigen Under Angeleiten und de  $\nu_{\tau}$ . Diese sechs Teilchen bilden drei Generationen von Dubletts

 $\sim$   $\sim$   $\sim$   $\sim$   $\sim$   $\sim$  $\begin{pmatrix} \nu_e \\ e \end{pmatrix}$  z - $\begin{pmatrix} \nu_{\mu} \\ \mu \end{pmatrix} \qquad \begin{pmatrix} \nu_{\tau} \\ \tau \end{pmatrix}$  z  $\left(\frac{\nu_{\tau}}{\tau}\right)$  . <u>za za zaporana za matsa za zaporana za zaporana za zaporana za zaporana za zaporana za zaporana za zaporana za</u>

| Fermion                    | Masse $[m_P]$                    | Wechsel-<br>wirkung | elek.<br>Ladung $[e^-]$ | Farb-<br>ladung | Spin $[\hbar]$ |
|----------------------------|----------------------------------|---------------------|-------------------------|-----------------|----------------|
| Leptonen                   |                                  |                     |                         |                 |                |
| $e, \mu, \tau$             | $1/1836$ ; $1/9$ ;<br>1.9        | EM, W               | 1                       | nein            | 1/2            |
| $\nu_e, \nu_\mu, \nu_\tau$ | $< 10^{-8}$ ;<br>1/3500;<br>1/30 | W                   | $\overline{0}$          | nein            | 1/2            |
| Quarks                     |                                  |                     |                         |                 |                |
| u,c,t                      | $1/235$ ; 1.6;<br>165            | EM, W, S            | 2/3                     | ja              | 1/2            |
| d,s,b                      | $1/135$ ; $1/6$ ;<br>5.2         | EM, W, S            | $-1/3$                  | ja              | 1/2            |

Tabelle Europe in die Europe in die Europe in die Europe in die Europe in die Europe in die Europe in die Euro

Zu jedem Lepton existiert noch das entsprechende Antiteilchen. Auch die Quarks lassen sich in drei Generationen von Dubletts gruppieren

> up and the contract of the contract of the contract of the contract of the contract of the contract of the contract of the contract of the contract of the contract of the contract of the contract of the contract of the con  $\begin{pmatrix} {\bf u} p \ {\bf d} own \end{pmatrix} \begin{pmatrix} {\bf c} harm \ {\bf str} anae \end{pmatrix} \begin{pmatrix} 0 \ {\bf b} \end{pmatrix}$  $\overline{\phantom{a}}$ charmed the charmed of the control of the control of the control of the control of the control of the control of the control of the control of the control of the control of the control of the control of the control of the  $\begin{pmatrix} \text{charm} \ \text{strange} \end{pmatrix} \begin{pmatrix} \text{top} \ \text{bottom} \end{pmatrix}.$  $\overline{\phantom{a}}$ top and the contract of the contract of the contract of the contract of the contract of the contract of the contract of the contract of the contract of the contract of the contract of the contract of the contract of the co  $\begin{pmatrix} \mathbf{t}op \ \mathbf{b}ottom \end{pmatrix}.$  $\overline{\phantom{a}}$

Wie bei den Leptonen haben die Quarks auch ihr zugehöriges Antiteilchen, das Anti-Quark q Zudem tritt jedes Quark und Antiquark in dreiFarbladungen auf Die Quantenfeldtheorie beschreibt jede Wechselwirkung durch den Austausch von Eichbosonen. So ist das Photon  $(\gamma)$  das Austauschteilchen für die elektromagnetische  $K$ raft (EM) und die zwei geladenen  $W$ -Dosonen ( $W^+$ , $W^-$ ) und das neutrale  $Z$ - $\hskip1cm$ Doson sind die Austauschteilchen fur die schwache Kraft (W), engl: weak). Das Austauschteilchen der starken Kraft (S, engl: strong) ist das Gluon  $(g)$ , von denen es im Standard-Modell acht Farbkombinationen gibt Nebenbei sei noch bemerkt da die Existenz eines sogenannten Higgs- eines sogenannten Higgs- eine der GlashowSalam eine Schweizer eine Schweizer eine Schweizer eine Schweizer eine Schweizer eine Schweizer eine Schweizer eine Schweizer eine Schweizer Weinberg-Theorie vorausgesetzt wird. Es wird postuliert, um in die theoretischen Modelle die Massenterme einzufugen In den Tabellen und sind diese Teilchen mit ihren wesentlichen physikalischen Eigenschaften noch einmal zusammengefat

Um diese subatomaren Strukturen zu untersuchen reichen optische Mikroskope nicht aus. Aber aus der Heisenbergschen Unschärferelation läßt sich ein Zusammenhang zwischen Energie und Auflösungsvermögen herleiten. Deshalb werden bei HE-RA hochenergetische Positronen<sup>2</sup> benutzt, um die Struktur von Protonen<sup>3</sup> auflösen zu können. Diese Positronen werden auf fast Lichtgeschwindigkeit beschleunigt und

Die geladenen W-Bosonen konnen zusatzlich noch mit Photonen wechselwirken

 $\sim$ e $\,$ , das Antiteilchen zum Elektron  $e$ 

 $3$ Wasserstoffkern

 $\mathbf{A}$ turen, die kleiner als ein Femtometer sind, zu untersuchen. Nach unserer heutigen Auffassung weist das Positron selbst keinerlei innere Struktur auf, und es kann somit als punktförmig interpretiert werden.

#### 1.2 **Monte-Carlo Methode**

Eine Verfahren, das in der Hochenergiephysik angewandt wird, ist die sogenannte Monte-Carlo-Methode kurz MC Sie ist eine numerische Methode zur Losung mathematischer Probleme mit Hilfe der Modellierung (Generierung) von Zufallsgrößen. Da analytische Verfahren selten anwendbar sind, wird ein Ausweg in numerischen Methoden gesucht Fur k omplexe Probleme liefert daher die Monte-Carlo Methode hier eine sehr gute Hilfestellung. Sie ist in erster Linie durch die Leistungsfähigkeit der Computer begrenzt

Eine Besonderheit dieser Methode liegt in der einfachen Struktur des Rechenalgorithmus Zuerst wird ein Programm zur Realisierung eines zufalligen Versuchs aufgestellt Anselt Anschlieden wird dieser Versuch die seine Versuch N-A-Wieder Versuch versuch dieser Versuch ist von allen übrigen statistisch unabhängig. Zum Schluß werden die Ergebnisse aller Versuche statistisch ausgewertet. Bei diesem Verfahren ist der statistische Fehler proportional zu  $\sqrt{1/N}$ ; N ist dabei die Anzahl der Versuche. Ein einfaches Beispiel

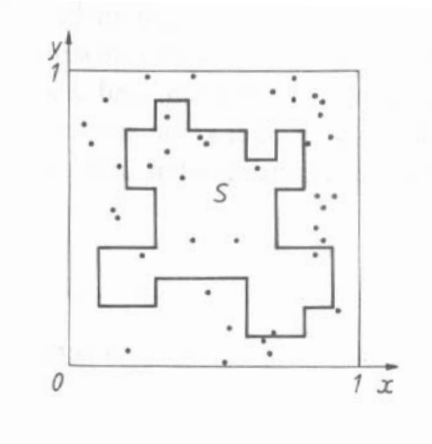

Abbildung Flachenberechnung mit der MC-Methode

soll dieses Verfahren erläutern, indem wir in der Abbildung 1 die Fläche der Figur S innerhalb eines Einheitsquadrates in mit der MC Methode bestimmen wollen. Dazu werden in diesem Quadrat nun N zufällige Punkte gewählt. Die Anzahl der Punkte innerhalb von S sei N'. Geometrisch bedeutet dies, daß der Flächeninhalt der Figur S angenähert gleich dem Verhältnis  $N/N'$  ist. Je größer nun die Anzahl der Punkte  $N$  ist, desto größer ist auch die Genauigkeit der Schätzung.

Mit dieser Methode lassen sich sehr schnell komplizierte Flachen und somit auch Integrale berechnen [4].

#### $1.3$ Motivation

Fortschritte auf dem Gebiet der experimentellen Physik lassen sich durch Verbesserungen der Meßmethoden erzielen. Diese sind nötig, um neue Erkenntnisse aus einer prazisen und umfangreichen Datennahme zu erlangen

Leider wird nicht immer das nachgewiesen was gesucht oder von der Theorie vorhergesagt wird, da bei den Messungen unvermeidbare störende Untergrundprozesse auftreten. Manche Teilchen, wie das Neutrino oder das langlebige Kaon, lassen sich wiederum nicht direkt nachweisen da sie kaum wechselwirken oder erst auerhalb des Detektors zerfallen Um dennoch theoretische Modelle studieren oder sogar beweisen zu konnen werden sogenannte Ereignis-Generatoren gestartet die das bestmogliche physikalische Wissen beinhalten Teilchen die von solchen Generator erzeugt wurden werden einer Detektorsimulation unterzogen und dann mit den real gemessenen Daten verglichen Anhand dieser Vergleiche lassen sich Aussagen uber die Richtigkeit der physikalischen Modelle machen Modelle machten Modelle machten Modelle machen Modelle

Gut funktionierende Generatoren und Simulationen bieten daher sehr machtige Werkzeuge, mit denen fiktive Reaktionen erzeugt und anschließend analysiert werden. Diese Werkzeuge sind mittlerweile so gut, daß sie dem Physiker seltene oder sogar neuartige Ereignisse vorhersagen die dann eine gezielte Suche in den bestehenden Datensätzen rechtfertigen. Doch mit dem Grad der Genauigkeit steigt auch der Zeitaufwand für die Berechnung. Für Tests oder Studien mit sehr hoher Statistik sind solche Programme, die eine exakte Beschreibung der Physik wiedergeben, nicht geeignet, da der Zeitaufwand nicht mehr vertretbar ist. In solchen Fällen finden schnelle Simulationsmethoden ihre Anwendung. Sie sind hervorragend geeignet, um Erstanalysen zu testen, oder um schnell den Einfluß von Änderungen im Parameterraum abzuwagen

In der vorliegenden Arbeit wird daher ein neues Konzept einer ultraschnellen Simulationsmethode vorgestellt Um die Wirksamkeit dieser Methode zu demonstrieren werden die Resultate mit denen der Standard-Simulation HSIMREC verglichen Der Vergleich beschrankt sich auf die Rekonstruktion von kinematischen Größen und der Bestimmung von Jetraten.

#### $\overline{2}$ H- Detektor und H- Experiment

#### 2.1 Der Speicherring HERA und der H1 Detektor

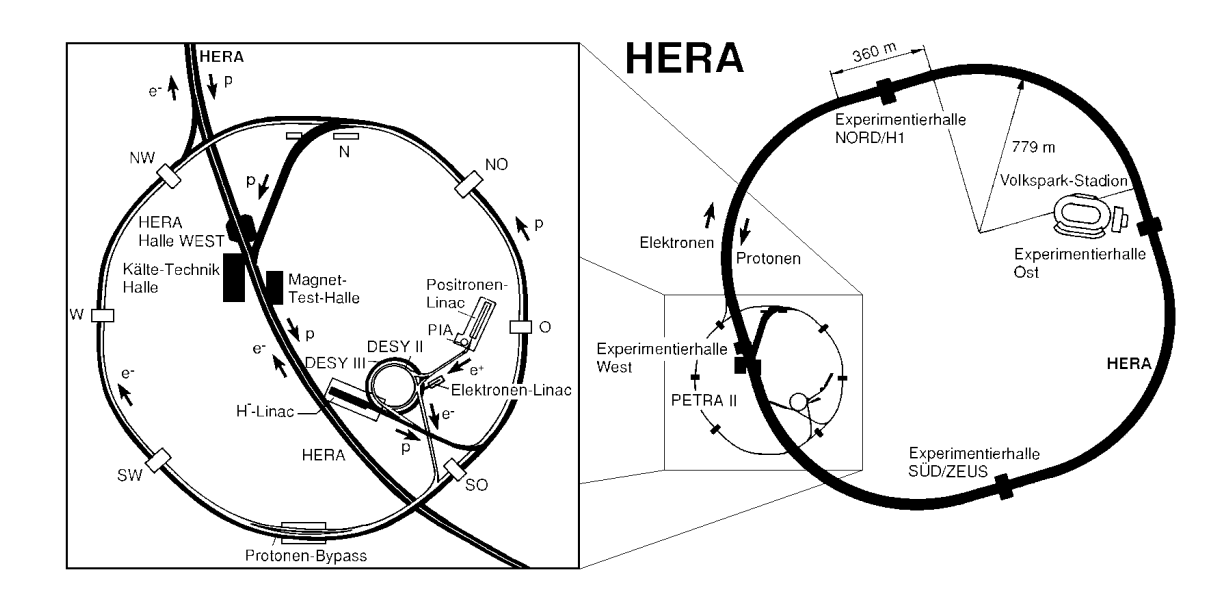

Abbildung Der Speicherring HERA mit den Vorbeschleunigern

HERA ist ein weltweit einzigartiges Beschleunigersystem in dem Kollisionen zwischen Elektronen<sup>4</sup> und Protonen bei den höchsten je erreichten Energien untersucht werden Im Speicherring HERA treen Protonen mit etwa voor Gevel Energie under de Elektronen mit GeV Energie aufeinander um die Struktur der Protons und seiner Bausteine mit einer bisher nicht erreichbaren Auflösung zu untersuchen. Das Schwerpunktsystem bewegt sich wegen des deutlich geringeren Impulses des Elektrons in Protonenrichtung. Dementsprechend sind die Detektorkomponenten zum Nachweis der e-P
Reaktion asymmetrisch aufgebaut Die Hemisphare in die die meisten Teilchen bei einer inelastischen Reaktion gestreut werden hier die Protonrichtung) ist viel aufwendiger instrumentiert als die Rückwärts-Hemisphäre. Das H1-Experiment untersucht hauptsachlich Prozesse bei denen ein oder ein Z zwischen dem Proton und Elektron ausgetauscht werden. Diese Prozesse, die auch neutral current (NC) Prozesse genannt werden, lassen sich zusammenfassend mit  $ep \rightarrow eX$ beschreiben. Dabei repräsentiert  $X$  einen beliebigen hadronischen Endzustand. Es finden aber auch Untersuchungen mit geladenen Strömen, den sogenannten charged current CC Prozessen statt Bei diesen Prozessen werden geladene W-Bosonen ausgetauscht und im Endzustand erhalt man ein Neutrino

Im weiteren verlauf wird *Elektron* als Sammelbegrin fur Elektronen und Positronen verwendet.

Die Struktur des Protons wurde schon in fruheren Experimenten erforscht Diese Experimente zeigten da das Proton aus drei Haupt-Quarks besteht oder Valenz die durch die Starke Wechselwirkung aneinander gebunden sind Es kommt auch vor da sich Gluonen in Quark- energienen Energienen Energienen Energienen Energienen Energienen kann das Elektron diese Struktur auflösen und mit den Quarks wechselwirken. Die Produktion von zusatzlichen Teilchen ist dabei moglich Die Untersuchung all dieser Vorgange ist das Ziel der HERA-Experimente Abbildung  zeigt uns diesen Prozeß.

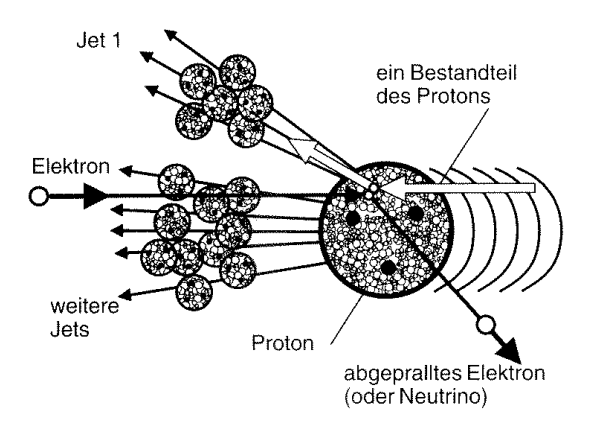

 $\mathcal{L}$ 

Der H-Detektor siehe Abbildung ist aus folgenden Elementen aufgebaut der Elektronenstrahl tritt von links, der Protonenstrahl von rechts durch das Strahlrohr (1) in den Detektor ein. Die Wechselwirkungen finden im Strahlrohr an der mit bezeichneten Stelle dem nominalen Wechselwirkungspunkt statt Die zentralen Spurkammern messen die Richtung und den Impuls der vom Wechselwirkungspunkt ausgehenden geladenen Teilchen In Vorwartsrichtung sind sie durch weitere Spurkammern und Ubergangsstrahlungsdetektoren erganzt Das mit Flussig-Argon betriebene elektromagnetische Kalorimeter aus Blei (4) und das hadronische Kalorimeter (5) aus Stahl befinden sich innerhalb der supraleitenden Spule (6). Die Rückführung des magnetischen Flusses geschieht durch instrumentierte Eisenplatten (10) außerhalb der Spule. In Vorwärtsrichtung verbessert ein Spektrometer mit einem Toroid und Myonen
Kammern fur den My onen-Nachweis die Impulsauosung des Detektors  Die wesentlichen Nachweisbauteile des H- Detektors

Spurkammernsystem Das Spurkammernsystem unterteilt sich in die zentralen Spurkammern die zylindrisch um den Wechselwirkungspunkt angeordnet sind sowie in die Vorwärtsspurkammern (3). Mit ihrer Hilfe lassen sich die Bahnen geladener Teilchen bestimmen. Ein durch eine supraleitende Spule (6) erzeugtes Magnetfeld von T gestattet dabei Impulsmessungen aus der Bahnkrumm ung

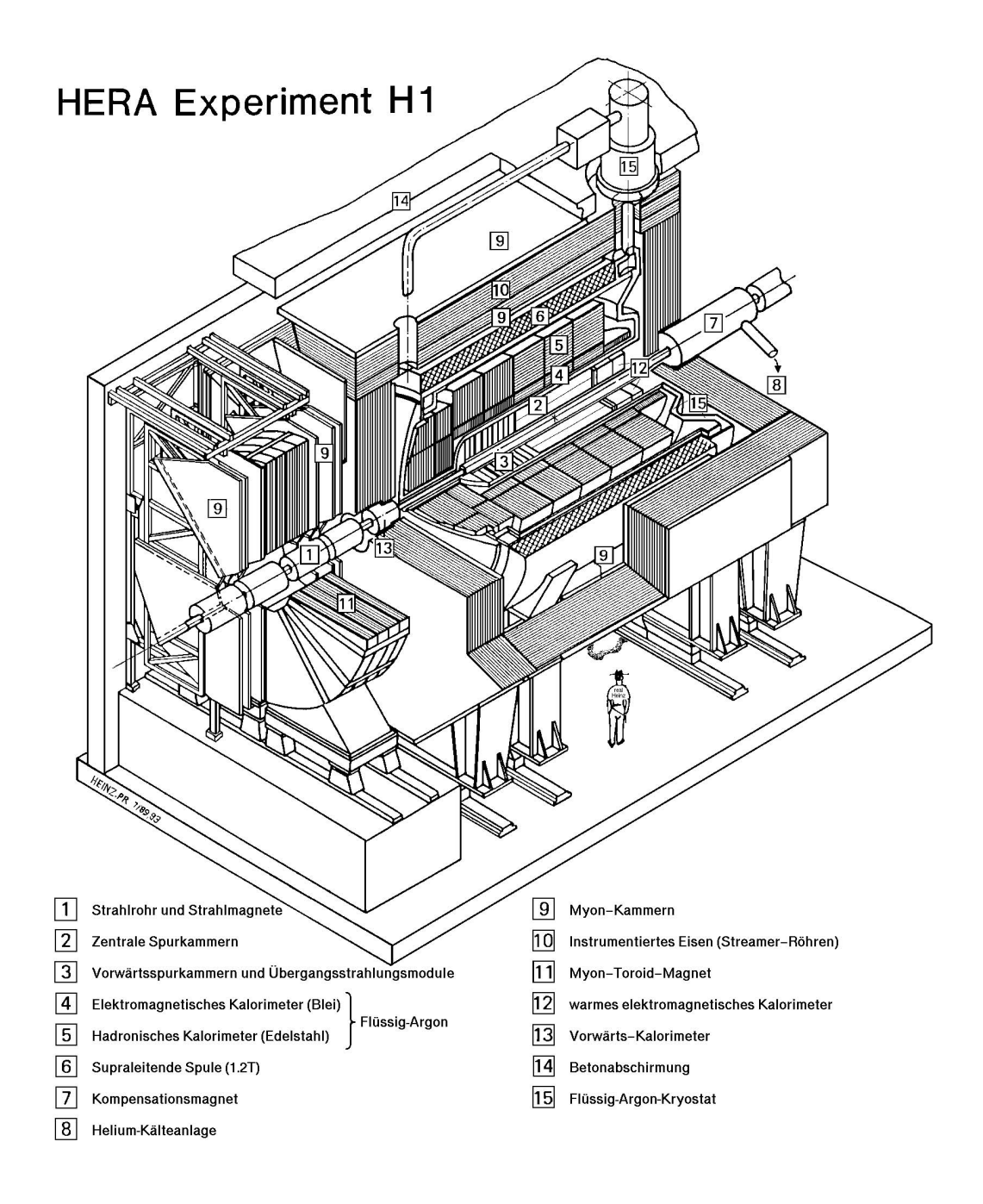

Abbildung 4: H1 Detektor

LAr Das Flüssig-Argon Kalorimeter besteht aus einem inneren elektromagnetischen Kalorimeter (4) und einem äußeren hadronischen Kalorimeter (5) mit denen sich ortsaufgelöste Energiedepositionen messen lassen. Die feine Segmentierung von ungefähr 45000 Auslesezellen ermöglicht durch differenzierte Schauerprole Unterscheidungen zwischen hadronischen bzw elektromagnetischen Schauer. Das Kalorimeter deckt einen Winkelbereich von 4° bis 153° ab. Testmessungen mit Pionen und Elektronen ergaben folgende Energieauflösung [7]:

$$
\frac{\sigma_E}{E} = \sqrt{\frac{A^2}{E} + \frac{B^2}{E^2} + C^2}
$$
\n(2.1)

mit

hadronischer Teil elektromagnetischer Teil  $A = 0.50\sqrt{\text{GeV}}$  $A = 0.11\sqrt{\text{GeV}}$  $B = 0.9 \text{ GeV}$   $B = 0.15 \text{ GeV}$  $C = 0.016$   $C = 0.006$ 

Diese Angaben können aber für verschiedene Kalorimetermodule noch leicht variieren

BEMC Das ruc kwartig gelegene elektromagnetische Kalorimeter erganzt das r iussig-Argon Kalorimeter für den Winkelbereich zwischen 191 – und 177 – Es dient im wesentlichen der genauen Messung des gestreuten Elektrons bei kleinen Impulsubertr agen Dieses Kalorimeter erreicht folgende Energieauosungen

Elektronen: 
$$
\frac{\sigma_E}{E} = \frac{10\%}{\sqrt{E/\mathrm{GeV}}}
$$
 Hadronen:  $\frac{\sigma_E}{E} = \frac{80\%}{\sqrt{E/\mathrm{GeV}}}$ 

SPACAL Wahrend der Unterbrechung im Winter wurden einige Umrustun-  $\mathbf{A}$ besserte Kalorimeter SPACAL [9] ersetzt.

$$
\frac{\sigma_E}{E} = \frac{7\%}{\sqrt{E/\mathrm{GeV}}} \oplus 1\%
$$

PLUG Das PLUG-Kalorimeter (13) schließt die Lücke im extremen Vorwärtsbereich zwischen  $0.6$  ° und  $3$  ° zur Detektion des Protonrestes. Die Energieauflösung liegt hier bei

$$
\frac{\sigma_E}{E} = \frac{150\%}{\sqrt{E/\mathrm{GeV}}}.
$$

- **IRON** Außerhalb der Spule befindet sich zur Rückführung des magnetischen Flusses das instrumentierte Eisenjoch (10). Zwischen einzelnen Eisenplatten wurden Streamerrohrkammern integriert die speziell die Ortsbestimmung der geladenen Myonen erlauben. Zusätzlich existieren Pads und Streifen, mit denen sich die Restenergie von Hadronen messen läßt, die nicht vollständig im Flüssig-Argon
Kalorimeter absorbiert werden
- Vorw-arts Myon Spektrometer Diese Detektorkomponente dient dem Nachweis und der Impulsmessung von Myonen im Winkelbereich zwischen 3° und Das zur Impulsbestimmung erforderliche Magnetfeld wird von einem speziellen Toroidmagneten erzeugt

#### $2.2$ Kinematik der Elektron-Proton Streuung bei HERA

In der Elementarteilchenphysik hat es sich als mathematisch sehr nützlich erwiesen, Teilchen durch Vierervektoren zu beschreiben Bei Prozessen mit zwei oder mehr Teilchen werden dann die Vierervektoren der beteiligten Teilchen betrachtet, die sich aus Energie und Impuls zusammen setzen. Ein Vierervektor ist wie folgt definiert:

$$
\mathbf{M} = \begin{pmatrix} E \\ \vec{p} \end{pmatrix} = \begin{pmatrix} E \\ p_x \\ p_y \\ p_z \end{pmatrix}.
$$

Rechnungen mit Vierervektoren bringen auch eine neue Metrik mit sich Das Skalarprodukt aus zwei Vierervektoren hat die Definition

$$
\begin{pmatrix} E_1 \\ \vec{p}_1 \end{pmatrix} \cdot \begin{pmatrix} E_2 \\ \vec{p}_2 \end{pmatrix} = E_1 E_2 - \vec{p}_1 \cdot \vec{p}_2.
$$
 (2.2)

Ferner gilt, daß das Produkt zweier Vierervektoren invariant ist. Für den Spezialfall

$$
\mathbf{M}^2 = \mathbf{M} \cdot \mathbf{M} = m_M^2 \tag{2.3}
$$

erhalt man die invariante Masse des Teilchens Da im Laborsystem der Impuls der einlaufenden Teilchen viel größer als deren Masse ist, vernachlässigen wir im folgenden die Masse und setzen  $m_\parallel =$  0. So erhalten wir fur das Elektron (K) und das  $\pm$ Proton P die Viererimpuls-Vektoren

$$
\mathbf{k} = \begin{pmatrix} E \\ \vec{p} \end{pmatrix} = \begin{pmatrix} E \\ p_x \\ p_y \\ p_z \end{pmatrix} = \begin{pmatrix} 27.5 \\ 0 \\ 0 \\ -27.5 \end{pmatrix} \text{GeV} \qquad \mathbf{P} = \begin{pmatrix} E \\ \vec{p} \end{pmatrix} = \begin{pmatrix} E \\ p_x \\ p_y \\ p_z \end{pmatrix} = \begin{pmatrix} 820 \\ 0 \\ 0 \\ 820 \end{pmatrix} \text{GeV}.
$$
\n(2.4)

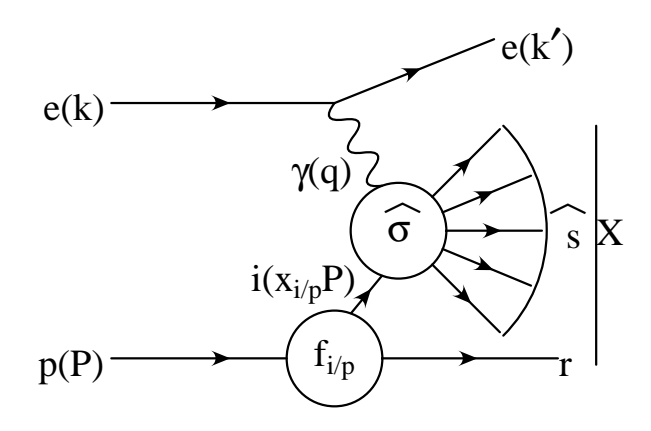

Abbildung Kinematik der Elektron-Proton-Streuung bei HERA fur Ereignisse

Da der Wirkungsquerschnitt  $\sigma$  vom Bezugssystem unabhängig ist, kann nach der Spinmittelung das Matrixelement nur eine Funktion von Skalarprodukten der Viererimpulse der ein- und auslaufenden Teilchen sein

Die Abbildung 5 zeigt im Falle neutraler Ströme (NC) die zur kinematischen Beschreibung notwendigen Variablen der Elektron-Proton-Streuung bei HERA Fur das Quadrat der Schwerpunktsenergie der Elektron-Proton-Streuung gilt mit der Näherung  $m^2=0$ 

$$
s_{ep} = s = (\mathbf{k} + \mathbf{P})^2
$$
  
= 2**k** · **P**  
= 2(E<sub>e</sub>E<sub>P</sub> + E<sub>e</sub>E<sub>P</sub>) = 4E<sub>e</sub>E<sub>P</sub>.

Das Quadrat des Viererimpuls-Opertrags hat die Form

$$
\mathbf{q}^2 = (\mathbf{k} - \mathbf{k}')^2.
$$

 $D$ a q negativ ist, wird  $Q^+ = -q^-$  gesetzt. Fur das Elektron labt sich nun  $Q^-$  im Rahmen der nicht radiativen Näherung berechnen; es gilt:

$$
Q_e^2 = 2E_e E_e' (1 + \cos \theta_e). \tag{2.5}
$$

r ur das  $\gamma$ -Quark- und das  $\gamma$ -r roton-system sind die Quadrate der Schwerpunktsenergie

$$
\hat{s} = (\mathbf{q} + x_{i/p} \mathbf{P})^2
$$
  
 
$$
W^2 = M_{X^2} = (\mathbf{q} + \mathbf{P})^2 \approx -Q^2 + 2\mathbf{P} \cdot \mathbf{q}.
$$

<sup>5</sup>harter Subprozeß

hadronischer Endzustand

Die Skalenvariabeln  $x, y$  sind zwei weitere übliche Variablen, um die DIS<sup>7</sup> Kinematik zu beschreiben. Für sie gilt:

$$
x = \frac{Q^2}{2\mathbf{P} \cdot \mathbf{q}}, \qquad x \in [0, 1]
$$

$$
y = \frac{\mathbf{P} \cdot \mathbf{q}}{\mathbf{P} \cdot \mathbf{k}}, \qquad y \in [0, 1].
$$

Durch ihre Einfuhrung gelten nun letztendlich die Beziehungen

$$
Q^2 = xyz,\tag{2.6}
$$

$$
W^2 = Q^2 \frac{1-x}{x} = ys - Q^2,
$$
\n(2.7)

$$
x_{i/p} = x(1 + \frac{\hat{s}}{Q^2}).
$$
\n(2.8)

#### $2.3$ Kinematische Rekonstruktionsmethoden

Da beim H-Experiment bei NC-Ereignissen durch das nachweisbare Elektron im Endzustand und durch den mebaren hadronischen Endzustand die kinematischen Größen überbestimmt sind, stehen unterschiedliche und voneinander unabhängige Rekonstruktionsmethoden zur Verfügung, um die kinematischen Variablen  $x, y$  und  $Q^2$  zu ermitteln. Nachdem das gestreute Elektron identifiziert wurde, können zwei unabhängige Größen  $\Sigma$  und T definiert werden.  $\Sigma$  ist die Summe über alle  $E_h - p_{z,h}$ , die zu jedem Teilchen im hadronischen Endzustand gehort und T ist der totale transversale Impuls des hadronischen Endzustands

$$
\Sigma = \sum_{h} (E_h - p_{z,h}) \qquad T = \sqrt{\left(\sum_{h} p_{x,h}\right)^2 + \left(\sum_{h} p_{y,h}\right)^2} \qquad (2.9)
$$

$$
\tan\frac{\theta_{q'}}{2} = \frac{\Sigma}{T}.\tag{2.10}
$$

Aus der Energie- und Impulserhaltung kann der Winkel q fur den hadronischen Endzustand definiert werden, der mit dem Winkel des gestreuten Quarks im Quark-

Die vier wichtigsten Rekonstruktionsmethoden, die sich durch ihre Einsatzbereiche unterscheiden  $[16, 17]$ , werden nun vorgestellt.

Energie $E_e'$ und den Winkel $\theta_{e'}$ des gestreuten Elektrons.

<sup>&</sup>lt;sup>7</sup>Deep Inelastic Scattering  $\equiv$  Tief inelastische Streuung

- **Doppelwinkelmethode** Bei der Doppelwinkelmethode werden die Polarwinkel  $\theta_{e'}$ und  $\theta_{q'}$  des gestreuten Elektrons und Quarks für die Rekonstruktion der Kinematik benutzt
- Jacquet Blondel Methode Die Jacquet-Blondel-Methode beruc ksichtigt nur den totalen hadronischen Endzustand, der sich aus den Energiedepositionen aufgrund des gestreuten Quarks und des Protonrestes zusammensetzt. Daher findet sie auch fur Ereignisse mit einem Neutrino im Endzustand Verwendung Sie ist durch die Betrachtung der Größe  $(E_h - p_{z,h})$  so konstruiert, daß die Auswirkungen, die sich aus Energieverlusten entlang der Strahlröhre in Protonrichtung ergeben, verringert werden.

$$
y_{\text{JB}} = \frac{E_h - p_{z,h}}{2E_e} \tag{2.11}
$$

Sigma Methode Die Sigma-Methode ist eine Erweiterung und Verbesserung der Jacquet-Blondel Methode Der Nenner von entspricht dem Ausdruck <sup>E</sup> pz fur das einlaufende Elektron-Proton
System Es gilt mit

$$
E - p_z = (E - p_z)_{\text{Elektron}} + (E - p_z)_{\text{Proton}}
$$
  
=  $(E - p_z)_{\text{Elektron}} + 0$   
=  $2E_{\text{Elektron}}.$  (2.12)

Bei der Sigma Methode findet nun eine Korrektur für das einlaufende Elektron statt, da das Elektron kolinear zum Strahlrohr Photonen abstrahlen kann, die im Detektor nicht nachgewiesen werden. Dies bedeutet, daß das Elektron einen Teil seiner Anfangsenergie verliert Um diesen Verlust teilweise zu korrigieren wird nicht durch  $(E - p_z)_{initial}$  des Anfangszustandes sondern durch  $(E - p_z)_{final}$ des Endzustandes dividiert

| Methode                     | Y                                                                |                                                                           | $\mathcal{X}$ |
|-----------------------------|------------------------------------------------------------------|---------------------------------------------------------------------------|---------------|
| Elektronenmethode           | $-\frac{E_{e^{\prime}}}{E_{e}}\sin^{2}\theta_{e^{\prime}}/2$     | $4E_{e}E_{e} \cos^2 \theta_{e}/2$                                         | $Q^2/ys$      |
| Jacquet-Blondel-<br>Methode | $\Sigma$<br>$2E_e$                                               | $T^2$<br>$\overline{1-y}$                                                 | $Q^2/ys$      |
| Doppelwinkel-<br>methode    | tan $\theta_{a'}/2$<br>$\tan \theta_{a'}/2 + \tan \theta_{e'}/2$ | $4E_e^2$ cot $\theta_{e'}/2$<br>$tan \theta_{a'}/2$ + $tan \theta_{e'}/2$ | $Q^2/ys$      |
| Sigmamethode                | $\overline{\Sigma+E(1-\cos\theta_{e^{\prime}})}$                 | $E^2 \sin^2 \theta_{e'}$<br>$\overline{1-u}$                              | $Q^2$ / $ys$  |

Tabelle 3: Rekonstruktionsmethoden für  $x, y$  und  $Q^2$ 

### **3** Simulation und Analyse

#### Simulationen bei H1  $3.1$

In dem Bereich der Hochenergiephysik sind umfangreiche Softwarepakete typische  $\frac{1}{2}$ prinzipielle Vorgehensweise im Bereich der Datensimulation und -analyse erlautern und die einzelnen Softwarepakete erklären.

Zunächst erzeugt ein Monte-Carlo Generator, wie z. B. LEPTO [14] oder COM-POS fur einen speziellen Proze Ereignisse mit den zu erwartenden Teilchen und zugeordneten Energie- bzw Impuls- und Winkelverteilungen Dieser Arbeitsschritt ist rein stochastischer Natur, da er auf Wahrscheinlichkeitsrechnungen beruht. Das Simulationspaket HSIM generiert dann aus den resultierenden Generator-Teilchen einzelne Signale der Detektorkomponenten, die anschließend von dem Rekonstruktionspaket HREC zu Energiecluster und Teilchenspuren bzw Vertices umgewandelt werden. Schließlich lassen sich die neu gewonnenen Informationen innerhalb der Analyseumgebung H1PHAN für geeignete Selektionen verwenden.

Auch Untergrundprozesse hinterlassen im allgemeinen die gleichen Signaturen im Detektor, wie die zu untersuchenden Ereignisse. Um ihren Einfluß zu studieren, werden auch die Untergrundereignisse simuliert und rekonstruiert. Eine eventuelle Abweichung der Verteilung von Daten und Simulationen des Untergrunds außerhalb der statistischen Schwankungen könnten dann ein mögliches Signal der gesuchten Reaktion sein.

Fur die vorliegende Arbeit wurde die Standard-Simulation HSIM als Referenzsimulation genommen, da sie den H1 Detektor sehr präzise beschreibt. Sie basiert auf dem Programmpaket GEANT [13], das durch einfache Geometriedefinitionen eine detailierte Detektorsimulation nach dem Konzept der Spurverfolgung gestattet. Dabei werden bei der Simulation sämtliche Spuren, die von Sekundärteilchen erzeugt wurden, verfolgte Entlang einer Baumstruktur wird jede neue Verzweigung stoch am die stisch ermittelt und die einzelnen Äste solange weiter geführt, bis eine bestimmte Energieschwelle unterschritten wird. Dies bedeutet, daß mit steigender Anfangsenergie auch die Anzahl der Verzweigungen und somit auch die damit verbundene Rechenzeit zunimmt. Um nun Simulationen mit hohen Ereigniszahlen laufen zu lassen, wird dieser dan dieser Modus betrieben dann dieser Modus eine rechenzeitreduzierte Methode benutzt die aber noch eine ausreichende Simulationsgenauigkeit garantiert

Trotz dieser Maßnahmen, die die Rechenzeit erheblich reduzieren, wird nach alternativen Simulationskonzepten gesucht, um die Rechenzeit noch weiter zu verkürzen. so liegt die durchschittliche Simulations-Albemannen and Rekonstruktions-Albemannen auch der Pion mit einer S einem Impuls von 10 Gev bei 1,12 Sekunden<sup>.</sup> [8]. Der Rechenaufwand fur 15000 solcher Pionen wäre dann weit über vier Stunden.

Die angegebene Zeit bezieht sich auf die verbrauchte Rechenzeit der Dice-Z (SGT Unanange).

Fur Ubersc hlagsanalysen ist es sehr von Vorteil die simulierten und rekonstruierten Daten innerhalb kürzester Zeit zu bekommen. So können mehrere Analysen an einem Tag gestartet und ausgewertet werden Oft ist es auch notwendig schnell die Parameterabhängigkeit von Observablen zu bestimmen. Auch die Effizienz neuer Programmroutinen, z. B. Jetalgorithmen, läßt sich so schnell abschätzen. In solchen Fällen finden die Ultrafast-Simulationen ihre Anwendung. Mit ihnen kann innerhalb kurzester Zeit uber den Fortgang einer Analyse entschieden werden Die Beschreibungsgenauigkeit ist natürlich nicht so hoch, wie bei H1SIM. Aber mit den Ultrafast-Simulationen sollen auch nur Überschlagsrechnungen betrieben werden, um die detektornahen Simulationen mit gut geeigneten Parametern starten zu können. Eine ausfuhrlich is ausdictung uber schnelle Monte- schnelle Monte- schnelle Monte- schwachen Schwachen ist in der  $[8]$  zu finden.

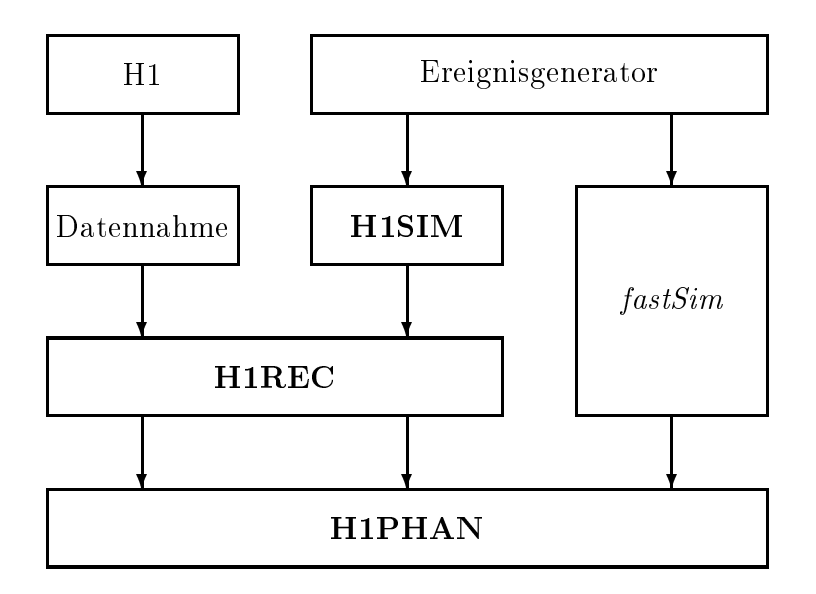

Abbildung Datenu zwischen der H-Software und fastSim

Abbildung 6 zeigt den schematischen Ablauf einer Analyse mit den einzelnen Programmschritten. Hier sehen wir, daß die zu analysierenden Ereignisse entweder aus dem Experiment (H1) selbst oder einem Ereignisgenerator stammen. Die Messung bzw. Datennahme, die beim Experiment durch den Detektor erfolgt, wird bei den simulierten Ereignissen durch das Programmpaket HSIM vorgenommen Erst ab der Rekonstruktion gibt es keinen unterschiedlichen Ablauf der Analyse von simulierten und experimentell erzeugten Ereignissen. Die rechte Hälfte der Abbildung 6 zeigt, daß die Simulation *fastSim* die beiden Schritte der Simulation und Rekonstruktion zu einem zusammenfaßt. Innerhalb von  $fastSim$  werden aus den hadronischen bzw elektromagnetischen Teilchen unmittelbar die entsprechenden Vierervektoren erzeugt Bei dieser Vorgehensweise kann die Rekonstruktion nicht mehr als getrennter Schritt von der Simulation aufgefaßt werden. In Abschnitt 5 wird diese Vorge-

### 3.1.1 Soft- und Hardware

Die wichtigsten Softwarepaket sollen hier noch einmal zusammenfassend aufgelistet und kurz beschrieben werden, da sie für die Analysen von entscheidender Bedeutung sind

- $\Box$  Das Analyseprogramm H1PHAN [10] erlaubt einen sehr einfachen Zugriff auf alle physikalisch relevanten Größen der zu untersuchenden Ereignisse. So lassen sich die Daten z. B. nach Clustern mit speziellen Winkeln oder Energien absuchen
- □ Die Ereignisgeneratoren LEPTO, COMPOS, etc. erzeugen die benötigten Ereignisse. Die Informationen der generierten Teilchen und der zugehörigen Impulse werden in der dafur vorgesehenen Generatorbank der sogenannten GTR
Bank abgelegt und konnen so der jeweiligen Simulation zur Verfugung gestellt werden
- □ Das Standard-Simulationsprogramm H1SIM berechnet aus den Generatorteilchen die entsprechenden Detektorsignale Desweiteren ist in HSIM ein Inline-Generator implementiert, der es gestattet, einzelne Teilchen mit vorgegebenem Impuls und Winkel  $(\theta \text{ und } \phi)$  zu generieren und zu simulieren.
- ❒ Eine Auswertung ist erst dann moglich wenn die Detektorreaktionen in physikalische Teilchenimpulse- und Energien rekonstruiert wurden Diese Aufgabe Bänken abgelegt und können dann von H1PHAN ausgelesen werden.

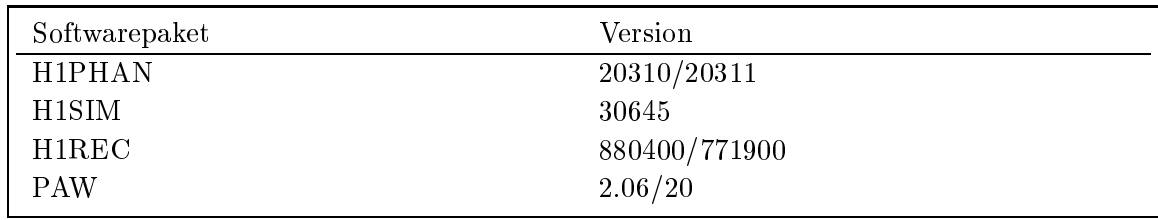

In der Tabelle 4 sind die Versionsnummer der einzelnen Softwarepakete angegeben. Es wurde bei den Analysen darauf geachtet das komplette Analyseeinheiten mit einer Versionsnummer der jeweiligen Software durchgefuhrt wurden

#### $3.2$ Kalorimeter-Simulation

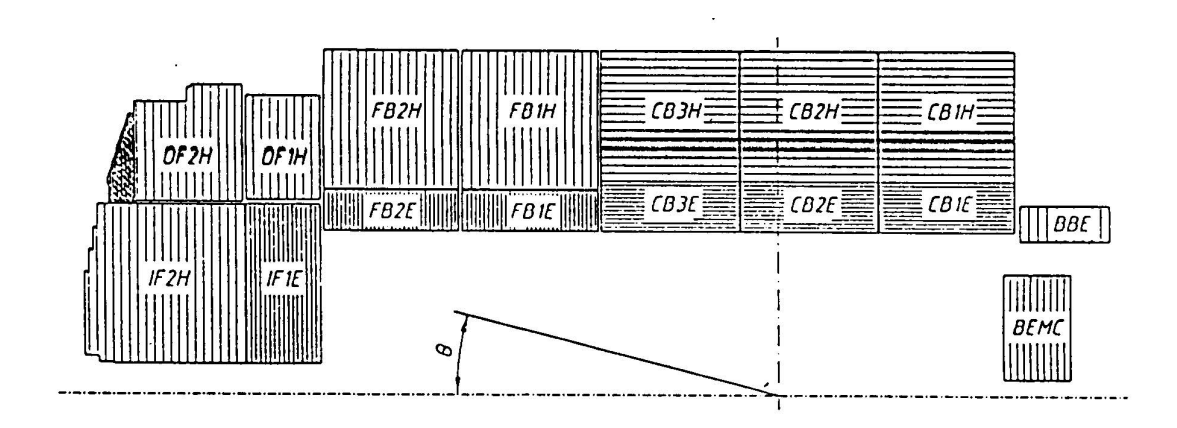

Abbildung Grundstruktur des LAr-Kalorimeters und Orientierung des Plattenstapel

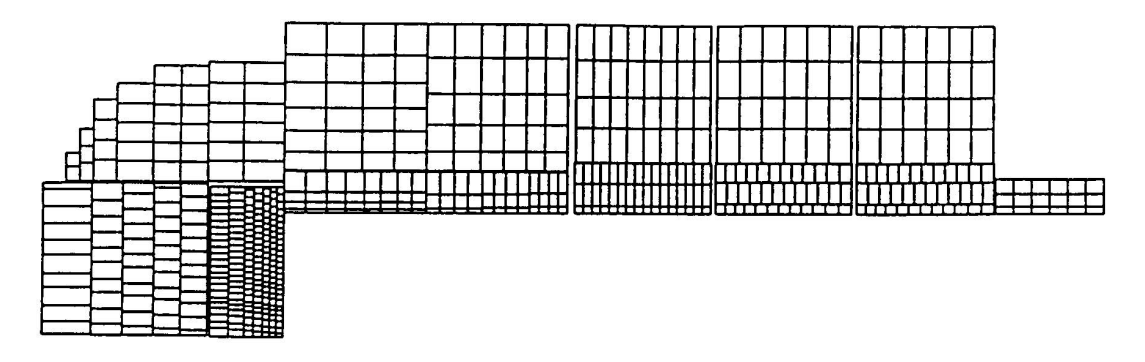

Abbildung Zellstruktur des LAr-Kalorimeters in r z-Pro jektion

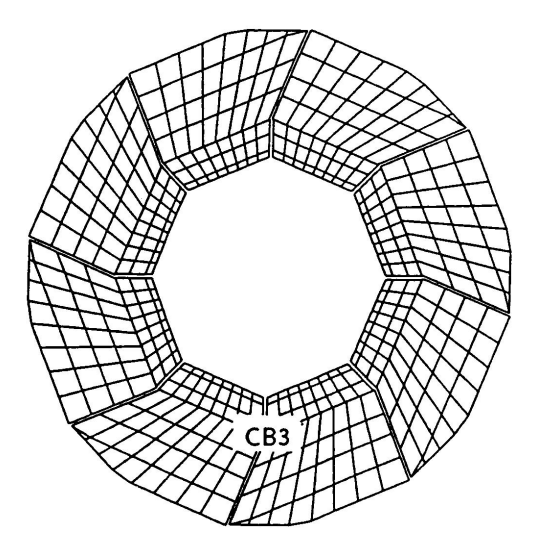

Abbildung Zellstruktur des LAr-Kalorimeters in x y-Pro jektion

Die Messung hoher Teilchenenergien erfolgt durch massive Kalorimeter, die die gesamte Energie absorbieren und in ein mebares Signal umwandeln Es konnen im Gegensatz zu den Spurkammersystemen auch elektrisch neutrale Teilchen nachgewiesen wie die eine die relative Megenauigkeit gelt die volle volle die relative van die versiewe van die vers

$$
\frac{\sigma(E)}{E} \propto \frac{1}{\sqrt{E}}.\tag{3.1}
$$

Dies bedeutet, daß die relative Meßgenauigkeit mit steigender Energie zunimmt.

Das Flussig-Argon Kalorimeter ist ein wesentlicher Bestandteil des H Detektors Dabei dient das flüssige Argon selbst als Ionisationskammer mit einer Ionisierungsenergie von die volgensatige von Gegensatz zu homogenen die den die den die den die den die den die volgen die Schauerentwicklung und Signalbildung innerhalb eines Mediums stattfindet, wechseln sich beim LAr-Kalorimeter passive Absorberschichten mit aktiven Lagen zur Messung auftretender Ionisationen ab Die passiven Lagen bestehen im inneren elektromagnetischen Teil (ECAL) aus Blei und im darüber liegenden hadronischen Teil HCAL aus Stahl Die aktiven LAr-Kalorimeterzellen dienen zur stichprobenartigen Messung<sup>9</sup> der durch die Schauerteilchen verursachten Ionisation.

Da mit dieser Konstruktion nur ein Teil der deponierten Energie als Stichprobe gemessen wird, ist das Energieauflösevermögen schlechter als bei homogenen Kalorimetern Auerdem ist das LAr-Kalorimeter nichtkompensierend die Signale von Hadronen fallen gegenüber den Signalen von Elektronen bzw. Photonen jeweils gleicher Energie bis zu 30% geringer aus, so daß Energiekorrekturen durch Gewichtungsmethoden notwendig werden. Die Abbildung 7 zeigt die Gruppierung und Ausrichtung der Plattenstapel des Kalorimeters. Die Plattenstapel sind so ausgerichtet, daß die vom Wechselwirkungspunkt kommenden Teilchen möglichst steil auftreffen und mehrere hintereinander liegende Schichten durchdringen können, um möglichst viele Sekundärteilchen zu erzeugen.

Die Platten setzen sich zu Rädern zusammen, die mit ihren Modulen eine oktagonale Dituktur bilden (Trop.J). Die Obergange zwischen den einzelnen Modulen -Spalten und den Radern z-Spalten fuhren zu Verzerrungen und Fehlern bei den Energiemessungen Teilchen die gerade in radiale -Spalten des elektromagnetischen Kalorimeters fallen, hinterlassen erst im hadronischen Teil ihre Spuren. Dies kann zu Fehlidentikationen von Elektronen oder Photonen fuhren

Die Zellstruktur des LAr-Kalorimeters zeigen die Abbildungen und Dort sehen wir, daß mehrere Ausleseeinheiten der aktiven Schichten zu Zellen zusammengefaßt werden Die feine Segmentierung von den Segmentierung von Segmentierung von Segmentierung von Segmentierung von<br>Die feine Segmentierung von Segmentierung von Segmentierung von Segmentierung von Segmentierung von Segmentier detailierte Untersuchung der Schauerprofile. Hadronische Energieanteile können somit besser erkannt und wahrend der Rekonstruktion entsprechend gewichtet werden

Bei Energien uber einem GeV erzeugen die Primarteilchen durch unelastische Prozesse mit dem Detektormaterial Sekundarteilchen die dann mit ausreichender Energie weitere Teilchen erzeugen. Dadurch entwickelt sich eine Kaskade von Teilchen, die

Sampling Kalorimeter

einen ausgedehnten Teilchenschauer bildet Aufgrund der unterschiedlichen physikalischen Mechanismen unterscheiden wir zwischen hadronischen und elektromagnetischen Schauern der Schauern der Schauern und der Schauern und der Schauern der Schauern der Schauern der Schau ist die im Kalorimeter registrierte Energie proportional zur Primarenergie des ionisierenden Teilchens Die Schauer verteilen sich dabei auf ein raumlich abgegrenztes Gebiet

#### Elektromagnetische Schauer

Wie schon im vorherigen Abschnitt erwähnt wurde, muß zwischen den elektromagnetischen und der hadronischen Schauerentwicklung unterschieden werden. Die Wechselwirkung von hochenergetischen Photonen oder Elektronen mit Materie fuhrt uber e e Paarbildung und Bremsstrahlung der Elektronen und Positronen zur Schauerentwicklung. Im Vergleich zu den Elektronen bzw. Positronen spielt die Bremsstrahrung fur Myonen aufgrund der viel hoheren Masse<sup>--</sup> der Myonen erst bei wesentlich höheren Energien eine Rolle.

Elektronen und Positronen Der Energieverlust der Elektronen wird oberhalb von 1 GeV Teilchenenergie vollständig durch die Bremsstrahlung bestimmt. Die gemittelte Anzahl der im Energieintervall  $E_{\gamma} + dE_{\gamma}$  emittierten Bremsstrahlungsquanten ergibt sich unabhängig von der Teilchenenergie zu [19]

$$
N_{\gamma}(E)dE_{\gamma} \sim \frac{dE_{\gamma}}{E_{\gamma}}.\tag{3.2}
$$

Fur den mittleren Energieverlust pro Wegstrecke dEdx gilt durch Bildung des gewichteten Mittels

$$
-\left\langle \frac{dE}{dx} \right\rangle_{\text{Brems}} = \frac{1}{X_0} \int_0^E E_\gamma \frac{dE_\gamma}{E_\gamma} = \frac{E}{X_0};\tag{3.3}
$$

 $\mathcal{P}$  portionalitation is the Durch Integration variable  $\mathcal{P}$ der Strecke x erhalten wir die Beziehung

$$
E_e(x) = E_0 e^{-(x/X_0)}.\t\t(3.4)
$$

In der obigen Gleichung stellt das X die materialabhangige Strahlungslange dar. Dies bedeutet, daß ein Elektron nach der Durchquerung der Strecke von einer Strahlungslänge ( $x = X_0$ ) im Durchschnitt 63% (= 1 – 1/ $e$ ) seiner ursprunglic hen Energie als Bremsstrahlung abstrahlt Skalieren wir die Wegstrecke x noch in Strahlungslangen mit t xX so wird die longitudinale Schauerentwicklung nahezu unabhangig vom beteiligten Medium beschrieben

In den meisten Fallen kann der absolute Energieverlust durch Ionisation pro Strahlungslange als konstant angesehen werden 

 $m_e = 0.5$  MeV,  $m_u = 100$  MeV  $\Rightarrow m_u \approx 200$   $m_e$  [18]

**Photonen:** Bei hochenergetische Photonen mit  $E_{\gamma} > 1$  GeV dominiert die Paarerzeugung  $\gamma \longrightarrow e^+ + e^-$ . Auch die Paarerzeugung labt sich in Strahlungslangen skalieren. Es gilt:

$$
\langle x \rangle_{\gamma} = \frac{9}{7} X_0. \tag{3.5}
$$

Aus (3.5) schließen wir, daß hochenergetische Photonen nach Durchquerung der Schichten in Mittel zu der Schweize zu der Schweize und der Schweize und der Schweize und der Schweize und<br>Position Paare erzeugen der Schweize und der Schweize und der Schweize und der Schweize und der Schweize und d  $\Omega$  skalier  $\Omega$ die longitudinale Entwicklung der Schauer in materialunabhangiger Weise beschrieben werden

Im Energiebereich um 1 MeV dominiert der Compton-Effekt, während der Photoeffekt nur bei sehr geringen Energien mit  $E_{\gamma}$  < 10 keV Bedeutung erlangt.

#### $3.2.2$ Hadronische Schauer

Als hadronische Schauer bezeichnen wir eine Serie von inelastischen hadronischen Wechselwirkungen eines primär stark wechselwirkenden Teilchens, bei der die sekundär erzeugten Hadronen wiederum in inelastischen Stößen mit den Kernen des  $\mathbf{A}$ und neutrale Pionen  $(\pi^-,\pi^-)$ , wobei die  $\pi^+$  ausschlieblich in Photonen zerfallen $^{--}$ und elektromagnetische Schauer erzeugen Ferner verdampfen durch innernukleare Kaskaden angeregte Kerne einzelne Nukleonen oder Kernfragmente, um einen stabilen Zustand zu erreichen Diese Verdampfung wird Evaporation genannt Fur schwere Kerne besteht dabei auch die Möglichkeit der Kernspaltung. Diese Kaskade bricht erst ab, wenn die Schauerteilchen schließlich so kleine Energien haben, daß sie vollständig abgebremst oder absorbiert werden [3].

Bei diesen Prozessen ist die Skala fur die raumliche Entwicklung eines solchen hadronischen Schauers die nukleare Absorptionslänge  $\lambda$ , die sich aus dem inelastischen hadronischen Wirkungsquerschnitt  $\sigma_i$  berechnen läßt; für die nukleare Absorptionslange gilt die Beziehung

$$
\lambda = \frac{M_r}{\sigma N_A \rho}.\tag{3.6}
$$

In Gleichung (3.6) sind  $M_r$  die rel. Molmasse und  $\rho$  die Dichte des Materials;  $N_A$ ist die Avogadro zahl mit  $N_A = 0.02 \cdot 10^{-1}$ 7 $mol$ . Im Vergleich zu den kleinen Strahlungslangen X fur Materialien mit groer Ordn ungszahl die den Bau von entsprechend kleinen elektromagnetischen Schauerzählern ermöglichen, sind die Absorptionslänge viel größer.

Bei der Energiemessung hadronischer Schauer ist zu beachten, daß ein Teil der Gesamtenergie nicht zur Signalbildung beitragt Bei diesen intrinsischen Verlusten handelt es sich um Energieanteile, die wesentlich aus der Überwindung der starken Bindungskräfte  $(\approx 8 \text{ MeV}$  pro Nukleon) bei den Evaporationsprozessen resultieren. Einige Schauerteilchen wie z B Myonen und Neutrinos vom Pionen-Zerfall entweichen

 $\pi \to 2\gamma$ ,  $\Gamma_i/\Gamma = 38$ ,  $\gamma$ 30  $\pm$  0, 052) 70

aus dem Kalorimeter. Desweiteren kann ein Großteil der freigesetzen niederenergetischen Neutronen ohne Wechselwirkung den Detektor verlassen. Die Signalbildung erfolgt durch die Ionisationsprozesse der elektromagnetischen Subschauer, geladenen Pionen und durch niederenergetische Protonen Die intrinsischen Verluste die fur eine zuverlässige Kalometrie beachtet werden müssen, sind zudem starken Fluktuationen unterworfen, so daß die Energiemessung einzelner hadronischer Schauer mit größeren Unsicherheiten behaftet ist als die der elektromagnetischen Schauer.

### Simulation von gestreuten Elektronen CIMODEL

#### 4.1 Arbeitsweise von CIMODEL

Wie schon im vorherigen Abschnitt angesprochen wurde mussen die hadronischen Energieanteile von den elektromagnetischen getrennt werden Fur die schnelle Simulation gestreuter Elektronen im LAr-Kalorimeter wird eine entsprechende Methode in [5] vorgestellt. Mit diesem Modell lassen sich sehr schnell Energiespektren und Winkelverteilungen des gestreuten Elektrons erzeugen ohne den zeitaufwendigen Weg der Generierung
Simulierung
Rekonstruierung gehen zu mussen In diesem Modell, dem CIMODEL, wird die Energie des generierten Elektrons und die Winkel und  gema dem Auosevermogen des LAr-Kalorimeters gau-verteilt verschmiert und der so neu entstandene Viererimpuls des Elektrons berechnet Fur dieses Verfahren werden die folgenden Auoseparameter verwendet

$$
\frac{\sigma_E}{E} = \frac{0, 13}{\sqrt{E \text{ GeV}}} \oplus 0, 05
$$

$$
\sigma_{\theta_e} = 0, 0085 \text{ rad}
$$

$$
\sigma_{\phi_e} = 0, 03 \text{ rad.}
$$

Zusätzlich zu der Verschmierung ist auch der Einfluß der Detektorspalten nachgebildet Trit das gestreute Elektron aufeine -Spalte oder z-Spalte des Kalorimeters, wird die Energie des Elektrons herabgesetzt [5]. Die CIMODEL Simulation berucksichtigt einen Polarwinkelbereich von  $10^\circ < \theta < 100^\circ$ , da es nur fur das LAr-Kalorimeter anwendbar ist. Entscheidend für die Qualität dieser Simulation ist eine gute Kenntnis uben den Ort des nominalen Wechselwirkungspunkte and uber diese diese Leptonenenergie und Winkelauflösung. Ferner muß das Auflösevermögen des LAr-Kalorimeters genau durch den Ansatz wiedergegeben werden

#### 4.2 Kinematische Größen

In der Abbildung 10 sehen wir die Verteilungen der Größen E,  $\theta$ ,  $Q^2$  und y, die mit der Standard-Simulation und mit dem CIMODEL erzeugt wurden Wie wir in den vier Verteilungen sehen, stimmen insgesamt die mit dem CIMODEL erzeugten Verteilungen mit denen der Standard-Simulation gut uberein Geringfugige Unsicherheiten lassen sich in der  $y$ -Verteilung zwischen 0,4 und 0,8 erkennen. Bei der Energieverteilung sehen wir in a), daß das CIMODEL bei Energien zwischen  $5 \text{ GeV}$ 

Die Winkel- und Q - Verteilungen werden dagegen nahezu vollstandig deckungsgleich

Da die Abweichungen zwischen der Standard-Simulation und dem CIMODEL so gering sind, ist dieses Modell gut geeignet, um elektromagnetische Teilchen schnell zu simulieren

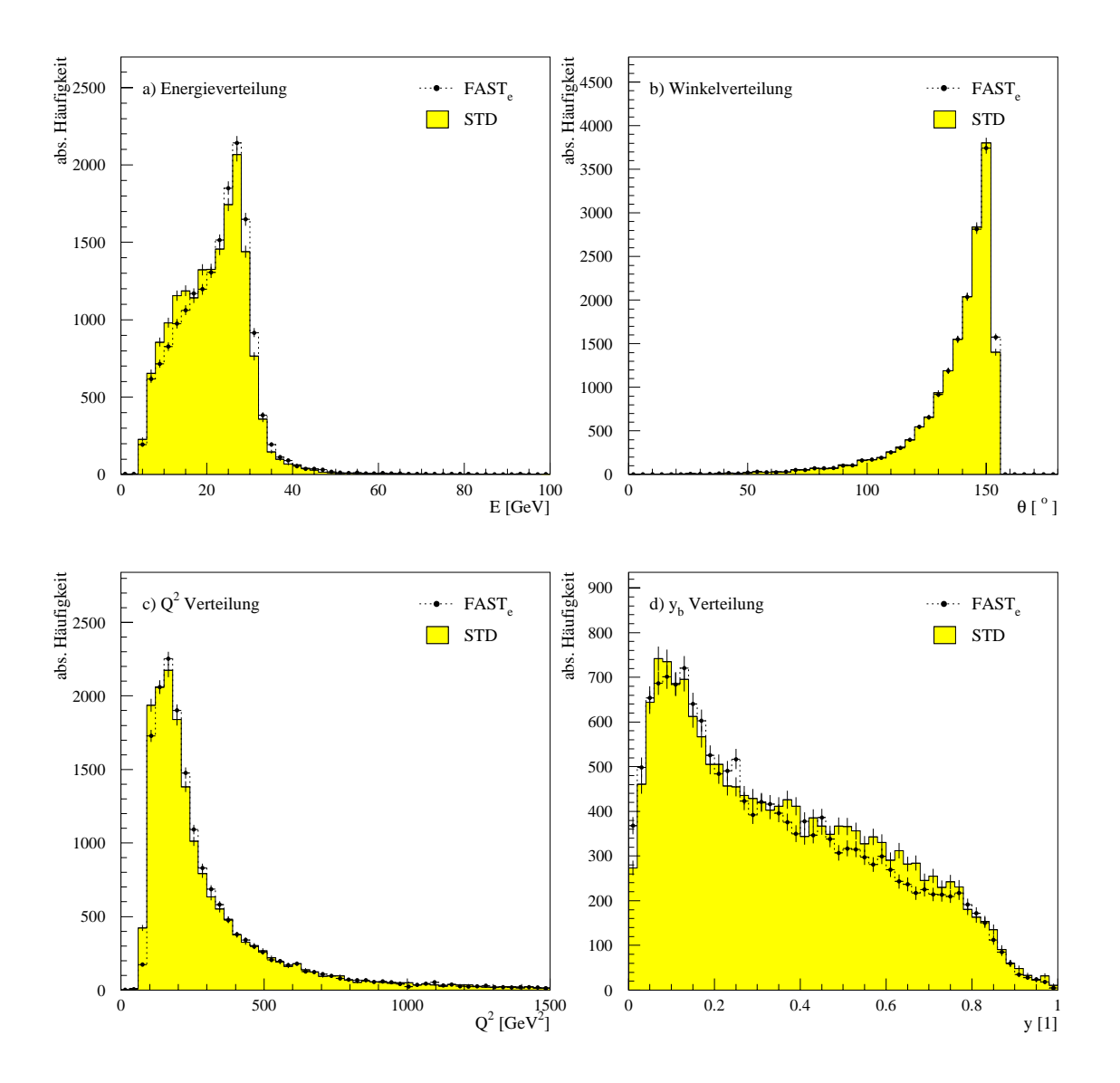

Abbildung Verwischen Habbildung zwischen Hollen zur der Germannen Germann (Verwischen Fasten Fasten Fasten Fa fur die Simulation der Groben  $E$ ,  $\sigma$ ,  $Q$  und  $y$  des gestreuten Elek- $$ trons

### Simulation des hadronischen Endzustandes

#### $5.1$ Teilchenspektrum

Um einen besseren Uberblick zu bekommen, welche Teilchen im H-Pretektor simuliert werden, muß ein Teilchenspektrum aufgenommen werden. Die mit H1PHAN entwickelte Analyseumgebung liest aus einem simulierten und rekonstruierten Monte-Carlo File die Generatorbanke aus und speichert zu jedem generierten Teilchen den jeweiligen Namen ab. Die Tabelle 5 zeigt uns, daß das Teilchenspektrum des Monte- $\text{Carlo Generators}^{12}$  aus einer begrenzten Anzahl unterschiedlicher Teilchen besteht. Da das Verhaltnis aus Teilchen und Antiteilchen aufgrund der Ladungserhaltung relativ ausgeglichen ist, lassen sich die Teilchen und zugehörigen Antiteilchen als eine Teilchensorte behandeln. Nur bei den Nukleonen gibt es eine größere Diskrepanz im Verhaltnis der Nukleonen zu den Antinukleonen Ferner zeigt uns die Tabelle den Anteil der Teilchen Antiteilchenpaare an der Gesamtteilchenanzahl. Hier fallen zwei Teilchenarten ganz besonders durch ihre hohe Häufigkeit auf. Mit insgesamt uber 80% an der Gesamtteilchenanzahl sind die Pionen ( $\pi^+$ ,  $\pi^-$ ) und die Photonen  $\pi^ (\gamma)$  vertreten. Eine genauere Untersuchung ergab, daß der Großteil der Photonen durch %-Zerfahe entstanden sind. Vor diesen Zerfahen waren ca. 2-570 mehr %-als л + oder л + vornanden. Ungefahr э $\gamma_0$  der Photonen stammen nicht aus л - zerfallen. Alle ubrigen Teilchen sind mit jeweils weniger als ! vorhanden Diese Tatsache rechtfertigt es die Anzahl unterschiedlicher Teilchen fur eine schnelle Simulation auf zwei zu reduzieren Fu $\mathbf{A}$ Verhalten der Pionen und das der Photonen bzw Elektronen beachtet werden Dieses Resultat wird in der Abbildung 11 bestätigt.

| Particle         | Particle<br>Name             | Anzahl<br>(497092) | Anteil<br>$(100\%)$ | Particle<br>Code | Particle<br>Name               | Anzahl<br>(497092) | Anteil<br>$(100\%)$ |
|------------------|------------------------------|--------------------|---------------------|------------------|--------------------------------|--------------------|---------------------|
| Code<br>$\pm 12$ | $\nu_e, \bar{\nu}_e$         | 381                | $0.08\%$            | $\pm$ 13         | $\mu, \bar{\mu}$               | 406                | $0.08\%$            |
| $\pm 14$         | $\nu_\mu, \bar{\nu}_\mu$     | 392                | $0.08\%$            | $\pm 16$         | $\nu_{\tau}, \bar{\nu}_{\tau}$ | 30                 | $0.01\%$            |
| $+22$            | $\gamma$                     | 226026             | $45.47\%$           | $+130$           | K(L)                           | 11602              | 2.33%               |
| $\pm 211$        | $\pi^+$ , $\pi^-$            | 185221             | $37.26\%$           | $+310$           | K(S)                           | 11402              | 2.29%               |
| $\pm 321$        | $K^+$ , $\bar{K}^+$          | 23694              | 4.77%               | $\pm 2112$       | $n,\bar{n}$                    | 14263              | 2.87\%              |
| $\pm 2212$       | $p, \bar{p}$                 | 16861              | 3.39%               | $\pm$ 3112       | $\Sigma^-$ , $\bar{\Sigma}^-$  | 804                | $0.16\%$            |
| $\pm 3122$       | $\Lambda^0, \bar{\Lambda}^0$ | 4396               | 0.88%               | $±$ 3222         | $\Sigma^+$ , $\bar{\Sigma}^+$  | 1017               | $0.20\%$            |
| $\pm 3312$       | 87.ĒT                        | 290                | $0.06\%$            | $\pm$ 3322       | $E^0, \bar{E}^0$               | 297                | $0.06\%$            |
| $\pm 3334$       | $\Omega^-$ , $\Omega^-$      | 8                  | $0.00\%$            |                  |                                |                    |                     |

Table is the context of the Monte-Allen context of the Carlo-Carlo-Carlo-Carlo-Carlo-Carlo-Carlo-Carlo-Carlo-Ca  $\min A_1 > \text{so}$   $\alpha_6$  and  $\alpha_7$ 

<sup>--</sup>Die Monte-Carlo Ereignisse wurden mit EEFTO 0.5 fur Prozesse mit  $Q^-$  >90 GeV- generiert.

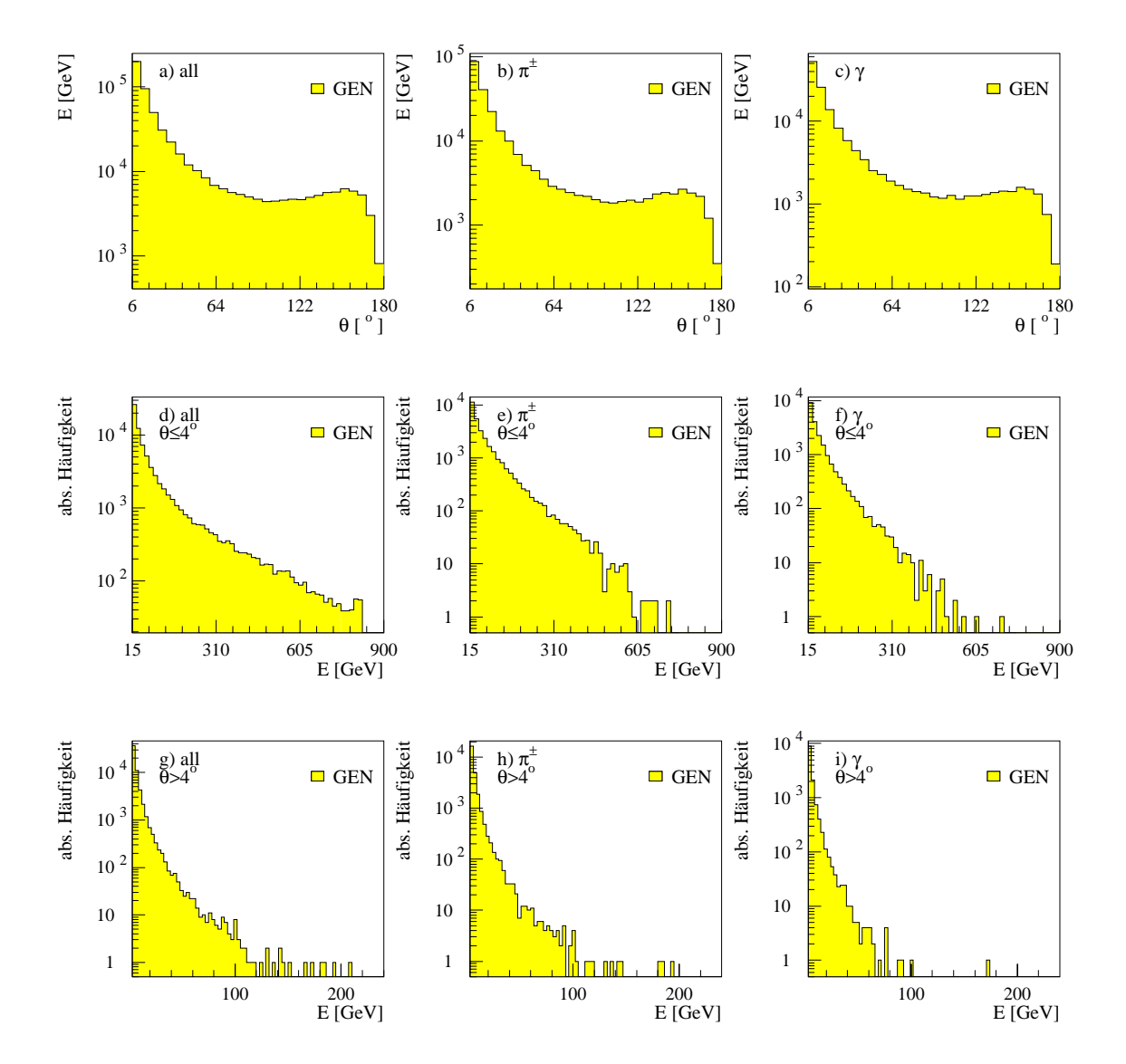

Abbildung 11: a)-c): Generierte Energieverteilung aller Ereignisse im gesamten Polarwinkelbereich fur alle Teilchen nur fur geladene Pionen und nur für Photonen; d)-f): Energiespektrum im vorderen Winkelbereich bis 4 fur alle Tenchen, hur fur geladenen Phonen und nur fur Photonen; g)-i): Energiespektrum ab 4 Iur die gleiche Teilchenunterscheidung.

 $\mathbf{A}$ bildung  $\mathbf{A}$ rur ane geladenen Pionen (#=) und fur ane Photonen. Dort ist zu sehen, dab sich die Diagramme fur alle generierten Teilchen annahernd aus Summen der entsprechenden Diagramme fur die Pionen und Photonen zusammensetzen lassen Die Dia grammen a) bis c) zeigen uns die winkelabhängige aufsummierte Gesamtenergie der drei jeweiligen Teilchengruppen. Die Energiehäufigkeitsverteilungen der jeweiligen Gruppen sind in den Diagrammen d) bis i dargestellt. Aus diesen Diagrammen können wir schließen, daß Teilchen mit hoher Energie  $(E > 100 \text{ GeV})$  einen sehr geringen Polarwinkel  $(\theta < 4^{\circ})$  besitzen.

#### $5.2$ Simulation und Rekonstruktion von Pionen im Kalorimeter

Fur den weiteren Fortgang muten nun die hadronischen Energieanteile von den elektromagnetischen unterschieden werden. Dies ist bei fastSim<sup>x</sup> nicht der Fall. Um die Simulation zu beschleunigen, werden daher als erste große Vereinfachung alle Teilchen des hadronischen Endzustandes identisch behandelt. Prinzipiell könnten alle elektromagnetischen Energieanteile durch CIMODEL simuliert werden

In diesem Abschnitt wird nur das Verhalten einzelner geladener Pionen untersucht die mit dem Inline
Generator von HSIM in den Detektor geschossen wurden Da die neutralen Pionen in Photonenpaare zerfallen werder sie hier nicht gesondert untersucht

Furthermore von Hadronen werden jaar von Hadronen werden in die Studie von Hadronen mit die Studie van die Stu GeV generiert. Die Winkeleinstellung von  $\sigma_{\rm gen} = 100$  und  $\varphi_{\rm gen} = 22.5$  wird fur alle generierten Teilchen so gewählt, daß diese in einen bestimmten Oktanden des LAr-Kalorimeters gelangen und die Detektorspalten somit keinen Einfluß auf die Ergebnisse haben. Die anschließend rekonstruierte Gesamtenergie  $E_{\text{ges}}$  in jedem Ereignis ergibt sich als Summe über alle vorhandenen Clusterenergien. Um diejenigen Cluster zu vernachlässigen, die durch Rauschen entstanden sind, wird folgender Winkelschnitt vorgenommen. Die Differenz aus generiertem Winkel  $\theta_{\text{gen}}$  und gemessenem Winkel  $\theta_{\text{clus}}$  darf dabei nicht mehr als 10° betragen. Ein Winkelschnitt für  $\phi$  wird zusatzlich nicht gebraucht da der -Schnitt ausreicht Es gilt die Beziehung

$$
|\theta_{\text{gen}} - \theta_{\text{clus}}| \le 10^{\circ}.\tag{5.1}
$$

Dabei werden auch Energien berücksichtigt, die im instrumentierten Eisen hinterlassen werden. Die Energieauflösung für die jeweiligen Energien bestimmt sich aus der Breite  $\sigma_E$  des auf die gemessene Gesamtenergie bezogenen Energieverhältnisses  $\epsilon = 100$  ,  $\epsilon = 100$  , the above the set  $\epsilon = 0$  and  $\epsilon = 0.000$  . The resonance in derivative and the resonance struierte Gesamtenergie  $E_{\text{ges}}$  der rekonstruierten Cluster und in der rechten Hälfte die skalierten Energieverhaltnisse fur Pionen der Energie in Pionen der Energie der Energie in der Energie in einen Gau-Fit dieser Verteilung lat sich an Hand der Breite die Energieauosung bestimmen. Tabelle 6 zeigt diese Energiemittelwerte und die Energieauflösung, die durch einen Gaup-Freuer Rurven in Abbildung 12 beseimmte werden. Eine Operprufung der Energieauosung mit veriziert die Groenordnung der Eintrage

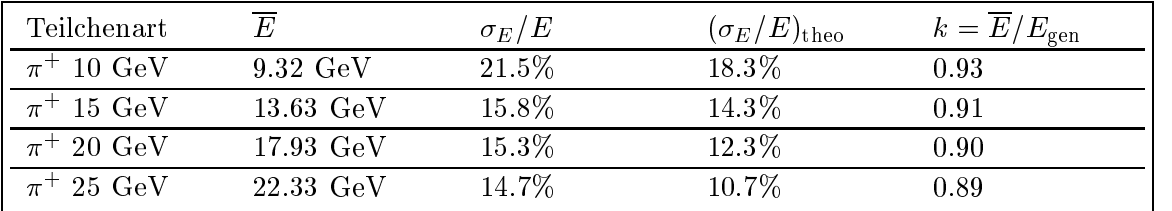

in Tabelle 6. Aus dieser Tabelle läßt sich entnehmen, daß die rekonstruierte Pionen-

Tabelle Energieauosung von Pionen im LAr-Kalorimeter

energie um ca.  $10\%$  unter der simulierten liegt. Es wäre zu erwarten, daß H1REC die rekonstruierte Energie auf die generierte Energie kalibrieren würde. Dies ist aber nicht der Fall, da es eine Eigenschaft von H1REC ist, die hadronischen Energien nicht auf die generierten zu skalieren Bei HREC wird nur die elektromagnetischen Skala exakt fixiert. D. h. die Energiezuweisung für elektromagnetische Cluster wird mit der nachgewiesenen Entwerp geeichten Fur hadronische Energiene ist diese nicht Energie möglich, da nicht genügend Freiheitsgrade für eine exakte Zuweisung vorhanden bleiben. Dies entspricht der Philosophie von H1.

Bisher wurde zur Bestimmung der Energieauflösung nur eine bestimmte Stelle des Detektors untersuchtund es stellt sich naturlic <sup>h</sup> die Frage wie sich der Detektor im gesamten Polarwinkelbereich verhält. Bei solch einer Analyse fallen die Detektorspalten und unterschiedlichen Kalorimeterkomponenten mehr ins Gewicht. Diese Untersuchungen der Energieflüsse werden in folgenden Abschnitt genauer behandelt.

#### $5.3$ Energie uanpassung

Die Simulation *fastSim* ist als *ultraschnelle Simulation* konzeptioniert. Dabei wurde nach einem Verfahren gesucht, daß auf komplizierte und zeitaufwendige Berechnungen verzichtet Der Grundstein fur dieses Konzept wird in S  vorgestellt Die folgenden Abschnitte greifen dieses Simulationsverfahren auf und untersuchen es auf seine Effizienz.

Das grundlegende Prinzip beruht auf der Anpassung von Energieussen Wie wir schon in Abschnitt in Abschnitt in Abschnitt in Abschnitt in Abschnitt in Energieau of Abschnitt in Energieau nur eine spezielle Stelle des Detektors untersucht. Dort sieht man, daß die generierte Energie und die rekonstruierte Energie sich durch einen Faktor unterschieden Es stellt sich die Frage nach der Energieverteilung für alle Teilchen im ganzen Polarwinkelbereich. Um diese Frage zu beantworten, wird in Abhängigkeit des Polarwinkels,  $\mathfrak{m}$ it  $\theta\in\mathbb{U}$  ; fou fue jeweilige deponierte (generierte) Energie der einzelnen Cluster (Teilchen) aufsummiert und für alle generierten Ereignisse histogrammiert. Mit diesen Energieussen haben wir sehr schnell einen Uberblic <sup>k</sup> uber die Abweichungen zwischen den unterschiedlichen Simulationsverfahren. In der Abbildung 13 sieht

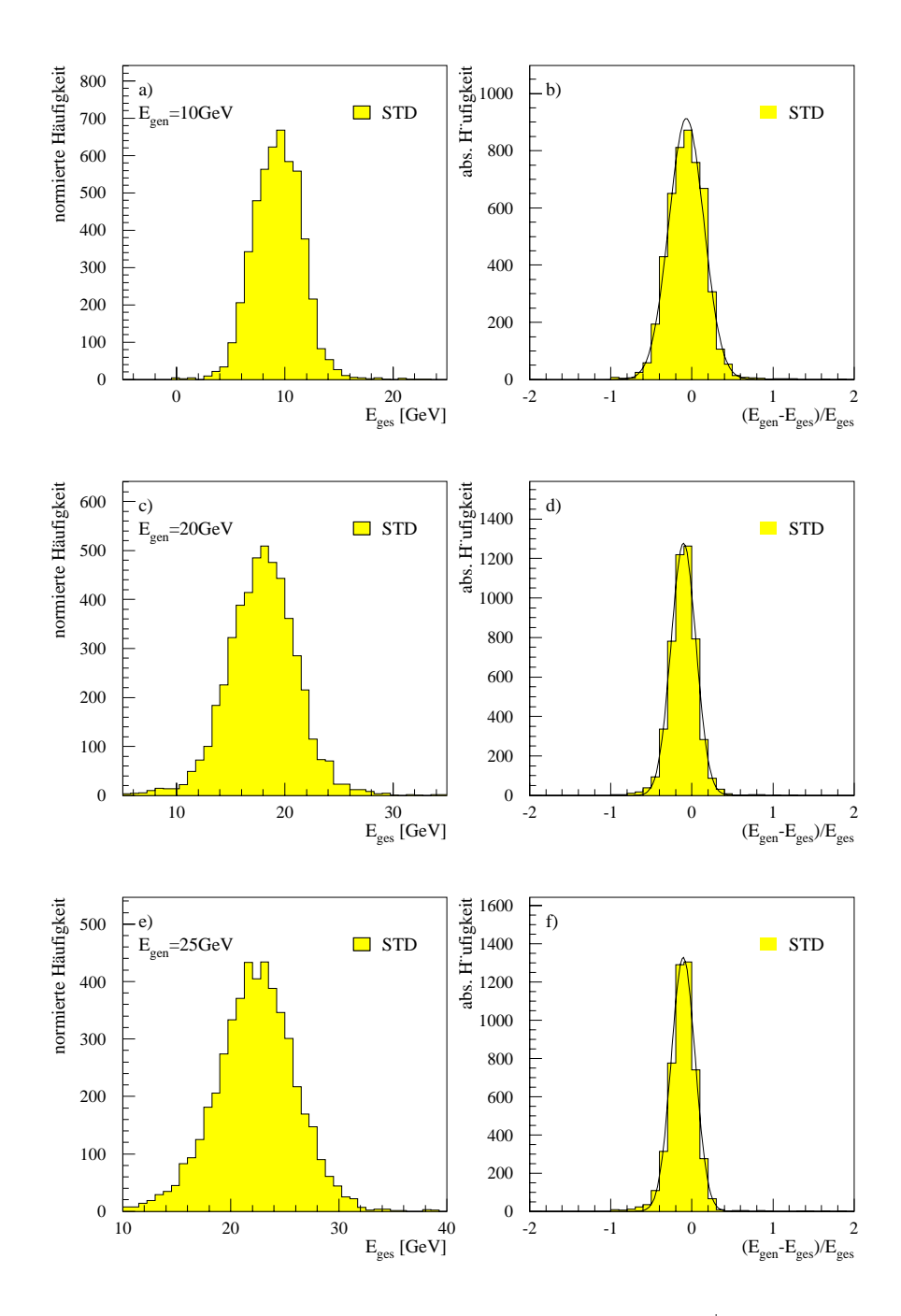

Abbildung 12.  $\textit{true}$   $\textit{value}$ . Rekonstruierte Energie im LAr fur  $\pi^+$  mit 10 GeV, 20 GeV und als die rekonstruierte gestigt die rekonstruierte Gesamtenergie ergibt sich als die sicher verwieden die s als Summe über sämtliche Cluster, die von Pionen erzeugt werden. rechte  $S$ palte- skalierte Gesamtenergie  $S$  -  $S$  -  $S$  (iii)  $S$  -  $S$  (iii)  $S$  -  $S$  (iii)  $S$  -  $S$  -  $S$  -  $S$  -  $S$  -  $S$  -  $S$  -  $S$  -  $S$  -  $S$  -  $S$  -  $S$  -  $S$  -  $S$  -  $S$  -  $S$  -  $S$  -  $S$  -  $S$  -  $S$  -  $S$  -  $S$  sich die Energieauflösung bestimmen. Die Pionen wurden mit der Standard Simulation erzeugt (Inline Generator) und rekonstruiert.

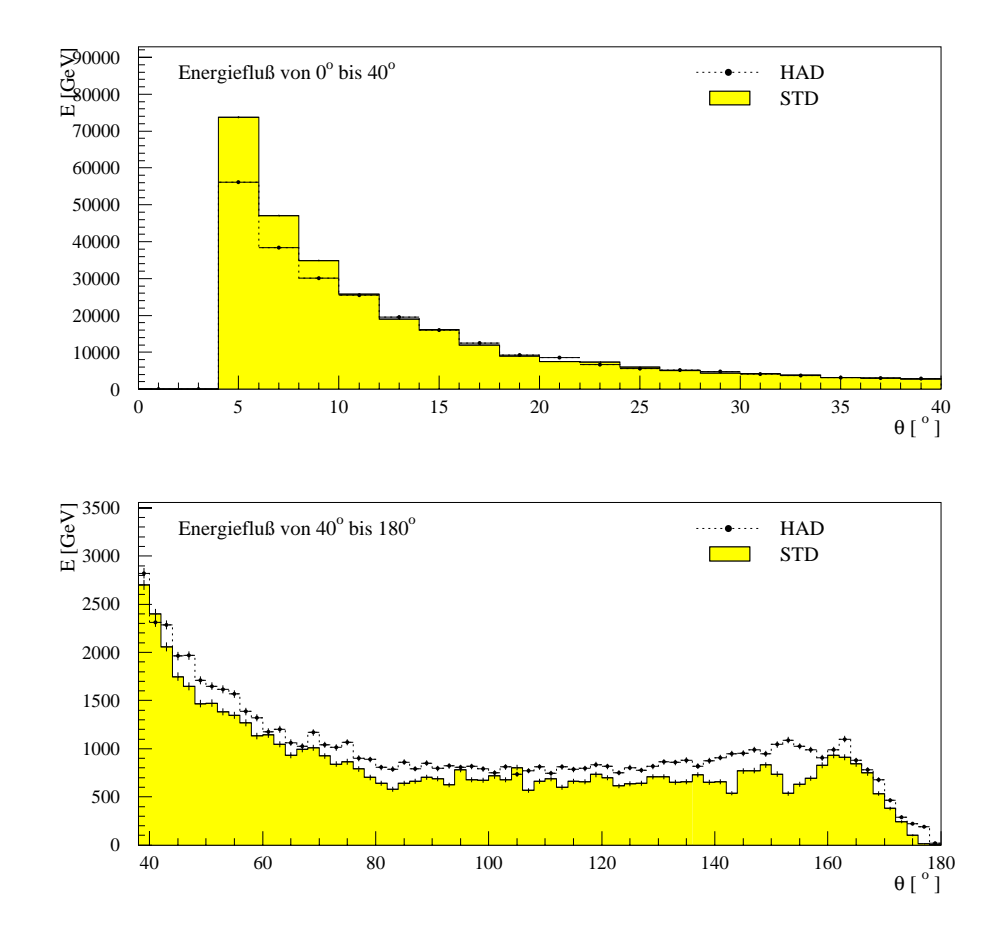

Abbildung 13: Vergleich der Energieflüsse auf Hadronniveau (HAD) und Detektorniveau Standard Standard Simulation function function function function function function function function  $\mathcal{S}(\mathcal{S})$ Datensatz der LAF-Energieklasse. a) zeigt den Winkelbereich von U bis 40 b) zeigt den Winkelbereich von 40 bis 180 . Der Hadronenu beinhaltet alle generierten Teilchen auch Beide Flusse wurden ohne das gestreute Elektron erzeugt

man den Energieu fur alle generierten Teilchen des Endzustandes ohne das gestreute Elektron und fur die im Detektor gemessenen Cluster Die zu erwartenden unterschiedlichen Verläufe sind deutlich sichtbar. Ab nun wird der Energiefluß aller generierten Teilchen abkürzend hadronischer Energiefluß genannt.

Für die beiden Energieflüsse werden nur Energieinformationen genommen, die nicht das gestreute Elektron enthalten da uns hier fur Simulation nur die hadronischen Energieanteile interessieren

 $\mathbf{A}$ Schnitt uber dem der rekonstruierten Cluster liegt Mit steigendem Winkel nimmt dieser Abstand deutlich zu Fur kleine Winkel kann der simulierte Ener-

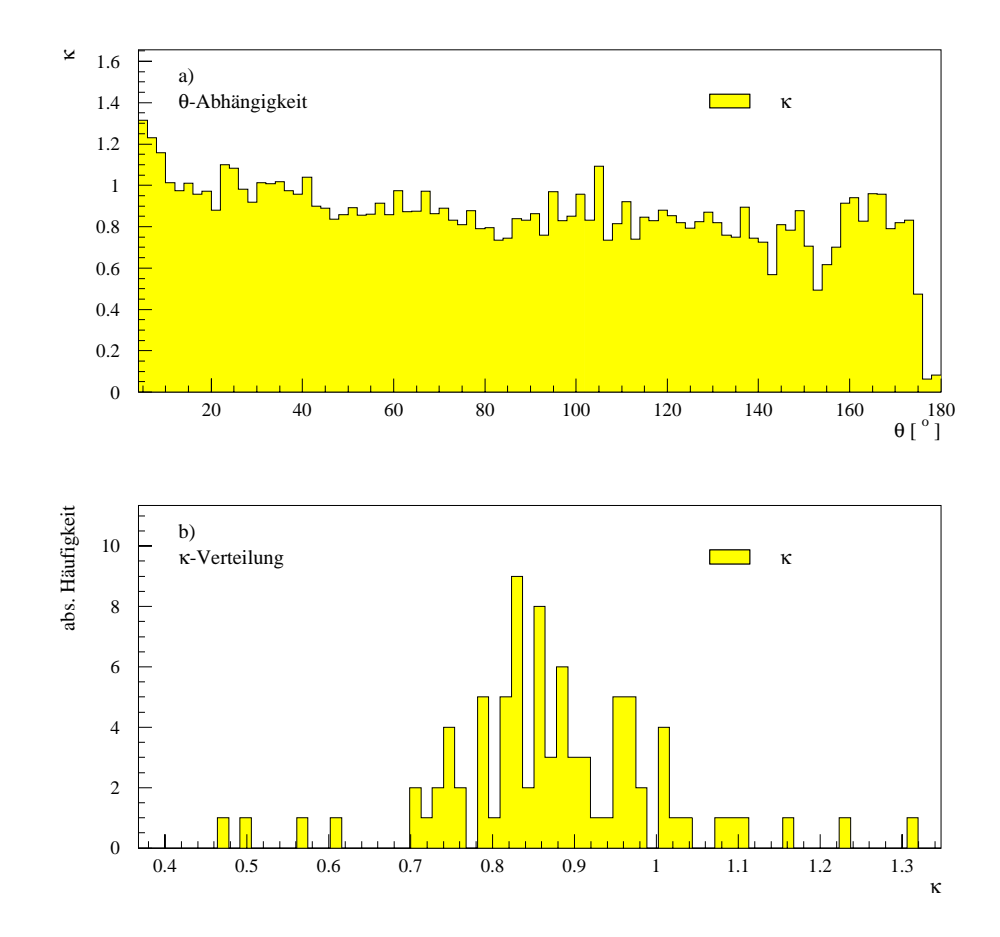

Abbildung a -abhangiges Verhaltnis der Energieusse aus Abbildung Ei- $\min$  bin entsprechen  $\lambda$  . b) Haungkeitsverteilung von  $\kappa$ .

giefluß oberhalb des generierten Niveaus liegen, da Teilchen, die außerhalb der Detektorakzeptanz auf Material treffen, Sekundärteilchen erzeugen, die den Energiefluß erhöhen. Dieser Effekt innerhalb des Detektors wird in 5.5 genauer beschrieben. Es lassen sich auch einzelne Detektorstrukturen in dem rekonstruiertren Energiefluß erkennen, wie z. B. den sogenannte *BBE-Crack*, der bei  $\theta \approx 153^{\circ}$  zu finden ist. Dort befindet sich der Übergang zweier Kalorimeterkomponenten, und an solchen Übergangsstellen treten deutliche Ineffizienten bei Messungen auf.

Das Ziel ist es nun, den hadronischen Energiefluß dem rekonstruierten anzupassen. Dazu werden beide Flusse weise verglichen und der Skalierungsfaktor fur  $\mathcal{D}=\frac{1}{\sqrt{2}}$ diesen Winkelbereich von jeweils berechnet Fur beide Flusse gilt anschlieend die Beziehung

$$
E_{\text{STD}}(\theta) = \kappa(\theta) \cdot E_{\text{HAD}}(\theta), \qquad (\kappa \in \mathbb{R}). \tag{5.2}
$$

 $\mathbf{I}$  is der Skalierungsfaktor beider Flusse beider Flusse beider Flusse beider Flusse in der Flusse beider Flusse beider Flusse beider Flusse beider Flusse beider Flusse beider Flusse beider Flusse beider Flusse beide

$$
\kappa \begin{cases}\n< 1 & \text{für } E_{\text{STD}} < E_{\text{HAD}} \\
= 1 & \text{für } E_{\text{STD}} = E_{\text{HAD}} \\
> 1 & \text{für } E_{\text{STD}} > E_{\text{HAD}};\n\end{cases} \tag{5.3}
$$

 $\kappa$  gibt also an, ob der hadronische Fluß erniedrigt ( $\kappa$  < 1) oder erhöht ( $\kappa$  > 1) werden mu um das Detektor-Niveau zu erreichen Die Abbildung a zeigt fur jedes Winkel-Bin den jeweiligen Skalierungsfaktor Auch hier lassen sich die einzelnen Ubergange der Kalorimeterkomponenten erkennen, hir Ten b) der Abbildung 14 sehen wie die Häufigkeitsverteilung von  $\kappa$ .

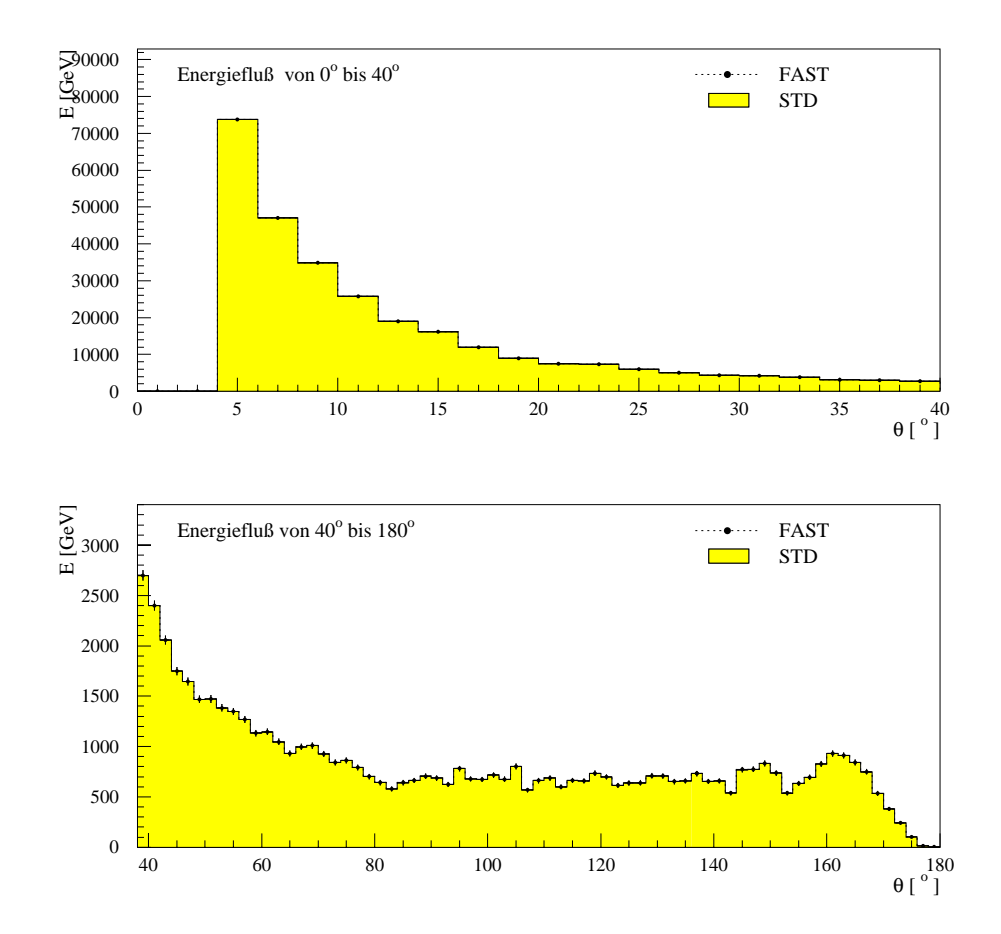

Abbildung 15: Das Hadronenniveau (FAST) aus Abbildung 13 wird durch die Skalierung mit den Faktoren aus Abbildung 14 b) dem Detektorniveau (STD) der Standard Simulation angepaßt.

Bevor wir mit den eigentlichen Analysen und Überprüfungen von  $fastSim$  fortfahren, wollen wir noch kurz auf die Entwicklung von fastSim eingehen. Diese Entwicklung beruht auf zwei wesentlichen Programmschritten, von denen die Energieflußanpassung der zweite von beiden ist Im ersten Simulationsschritt wird aus der Generatorbank die Energie jedes Hadrons, das simuliert werden soll, ausgelesen. Diese Energien werden dann, wie in Abschnitt 5.4 und 5.5 noch zu sehen ist, entsprechend geeigneter Modelle verschmiert oder modifiziert. Aus dem Energiefluß dieser Hadronen und dem realen Energieu der Standard-Simulationen werden dann die winkelabhängigen Korrekturfaktoren  $\kappa(\theta_{\rm Had})$  bestimmt. Dies geschieht für alle generierten Teilchen im Winkelbereich zwischen  $\sigma_{\rm Had} > 4$  und  $\sigma_{\rm Had} < 179$  , d. n. , dab das ruc kwartige Kalorimeter und das LAr-Kalorimeter zur weiteren Vereinfachung mit identischen Algorithmen behandelt werden

Im zweiten Schritt werden die Energien der Hadronen mit den Korrekturfaktor  $\kappa(\theta_{\text{Had}})$  skaliert und beide Energieflüsse so in Übereinstimmung gebracht. Durch die derzeitige Programmstruktur ist die Bestimmung der Korrekturfaktoren und die Anpassung der Energieusse in einem Programmaufruf nicht moglich Dies bedeutet, das iur jede Anderung in den Simulations-Argorithmen und zwangslaung auch in den Korrekturfaktoren die Energieflußanpassung erst durch einen iterativen Programmablauf erfolgen kann. Sind erst einmal geeignete Faktoren gefunden, kann fastSim direkt benutzt werden Da in den folgenden Abschnitten nur Routinen fur die schnelle Simulation vorgestellt und untersucht werden, heißen von nun an die raunamgen Umgebungen dieser Routinen *jastSuit* T. Erst am Ende dieser Arbeit wird der Vorschlag gemacht, wie die endgültige Version von  $fastSim$  auszusehen hat.

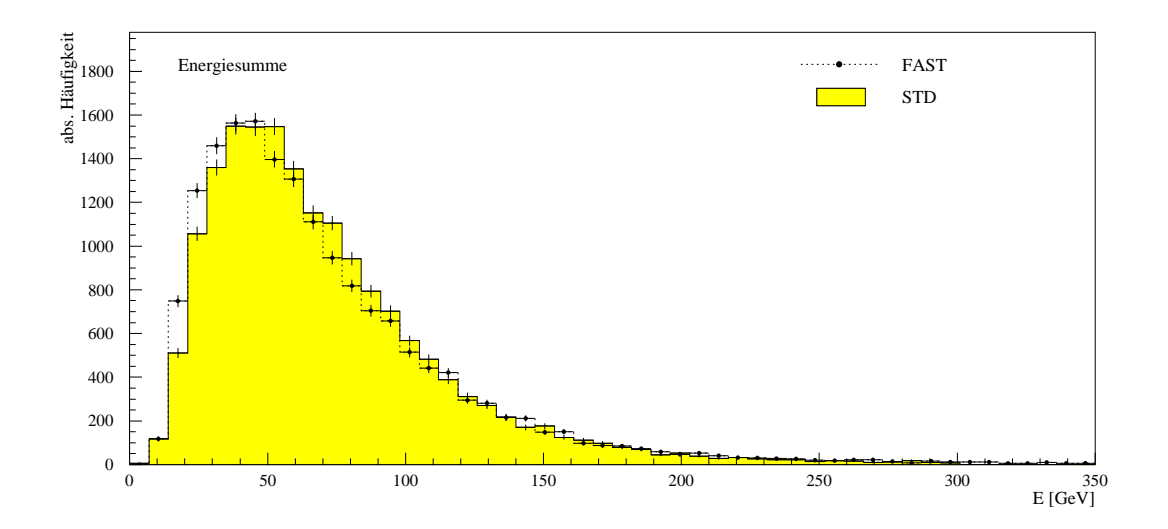

#### 5.3.1 Energiehaushalt

Abbildung Energiesumme pro Ereignis fur die Standard-Simulation STD und  $fastSim^x$  (FAST) nach der Energieflußanpassung.

In der ersten Entwicklungsphase von  $fastSim^x$  wird eine einfache Anpassung des Hadronen-Energieusses an das Detektorniveau durchgefuhrt dabei werden die in Abbildung 14 a) ermittelten Korrekturfaktoren  $\kappa$  verwendet, um die generierten Hadronen winkelabhängig zu reskalieren. Die Abbildung 15 zeigt uns das Endergebnis dieser Anpassung. Dort sehen wir, daß der so simulierte Energiefluß der Hadronen mit dem Energiefluß des Detektors deckungsgleich ist.

Aus der Abbildung 15 geht zwar hervor, daß durch die schnelle Simulation die Ener- $\alpha$ le die die Hadronen zusammen richtig genering generiert werden aber wir erkennen nicht, ob die Energieverteilungen einzelner Hadronen korrekt bestimmt sind. Um dies zu uberpr ufen werden nun exemplarisch zwei Groen genauer betrachtet Die erste Größe ist die Energiesumme  $\Sigma E$ , die sich aus allen gemessenen Energien fur ein Ereignis zusammensetzt Sie ist gut geeignet um die Energieverteilungen einzelner Ereignisse zu uberpr ufen In Abbildung sehen wir da das Maximum der Energiesumme fur die Standard-Standard-Standard-Standard-Standard-Standard-Standard-Standard-Standard-Standardbei 50 GeV liegt. Aus der Abbildung 16 schließen wir zusätzlich, daß die schnelle Simulation zu kleineren Energien tendiert, da ihr der Kurvenverlauf bis zum Ma- $\mathbf{z}$ imum oberhalb von dem Verlauf der Standard-Union liegt Energiesummen und der Standard-Union liegt Energiesummen und der Standard-Union liegt Energiesummen und der Standard-Union liegt Energiesummen und der Standar uber oo Gev werden dafur seltener generiert. Insgesamt wurde aber eine gute Obereinstimmung beider Kurven erreicht

In der Abbildung 17 ist die zweite Kontrollgröße  $E - p_z$  dargestellt und für sie gilt

$$
E - p_z = \sum_{\text{Hadronen}} (E_{\text{Hadron}} - p_{z,\text{Hadron}}) + E_{e'} - p_{z,e'} = 2E_e.
$$
 (5.4)

Auch hier sehen wir in Teil a) von Abbildung 17 einen ähnlichen Effekt wie in Abbildung 16. Bis 45 GeV ist eine Verschiebung der Verteilung zu kleineren Werten zu erkennen der Energiese in der E partiellung einer Energien Engelsen Energien Energien Energien und der Energie liegt. Für die Bestimmung von  $E - p_z$  wird in Abbildung a) das gestreute Elektron aus der Standard-Standard-Benedicte genommen In Teil b der Abbildung besteht der Abbildung von der Abbildung b weise das gestreute Elektron durch ein von CIMODEL simuliertes Elektron ersetzt Dies fuhrt zur angestrebten vollstandigen Loslosung von der Standard-Simulation Bisher wird das gestreute Elektron noch der Standard-Simulation entnommen

Wie wir sehen fallt dadurch der Verlauf der Kurve um das Maximum herum starker ab. Der Teil c) zeigt den longitudinalen Impuls aller Hadronen. Hier neigt die schnelle Simulation geringfügig zu niedrigeren Impulsen.

Insgesamt läßt sich sagen, daß die Routine für die die schnelle Simulation die Kontrollverteilungen der einzelnen Hadronen trotz der Einfachheit der Energieflußanpassung sehr gut beschreibt. Es läßt sich lediglich eine Tendenz zu geringeren Energien feststellen Ferner sind die <sup>E</sup> pz -Verteilungen scharfer und sie haben deshalb ein ausgepragteres Maximum
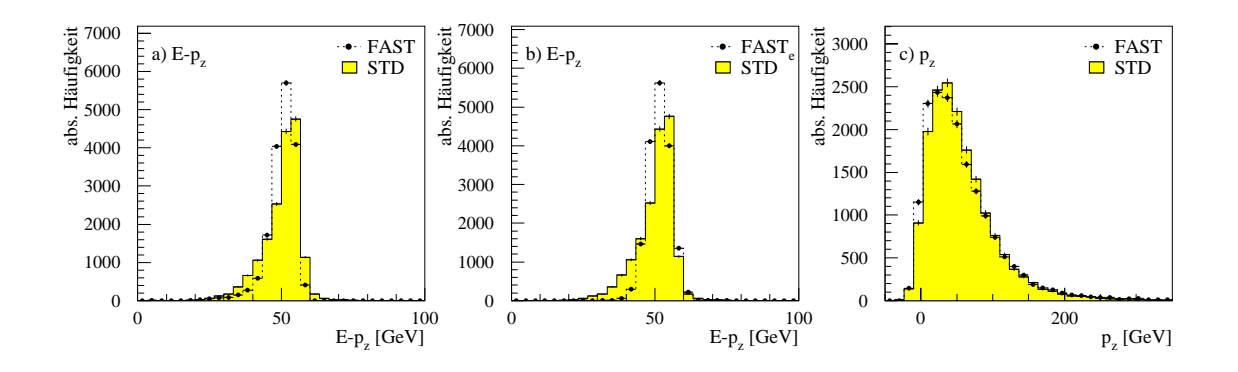

Abbildung 17:  $E - p_z$  a) aus der Standard Simulation (STD) und der schnellen Simulation (FAST); b) die schnelle Simulation nimmt das simulierte Elektron aus CIMODEL, c)  $p_z$  aus Standard Simulation (STD) und schnellen Simulation (FAST). In a) und c) wird das gestreute Elektron der Standard Simulation genommen

#### 5.3.2 Jetraten-Bestimmung durch Energiefluß-Anpassung

An dieser Stelle soll nun die Anwendbarkeit der einfachen Energieflußanpassung an einem konkreten Beispiel uberpro und der Hermann Eine bei der Hermann der Hermann der Hermann der Hermann der Analyse ist die Bestimmung der starken Kopplungskonstanten  $\alpha_s$  aus Jetraten. Bevor wir jedoch zu dieser Analyse kommen mussen noch einige theoretische Grundlagen erläutert werden.

Bei der tief-inelastischen Streuung ndet im Endzustand ein Ubergang der Quarks zu Hadronen statt. Dieser Prozeß der Fragmentierung ist störungstheoretisch nicht berechenbar Der dabei neu entstandene hadronische Endzustand ist nicht uber den Raumwinkel gleichverteilt, sondern zeigt deutlich die partonische Natur dieses Ereignisses Die Hadronen sind in sogenannte Jets gebundelt deren Gesamtenergie durch die Energie des Quarks, aus dem sie hervorgehen, festgelegt wird [15]. Neben dem aus dem Protonrest hervorgehenden remnant Jet, der einen sehr geringen Transversalimpuls besitzt und im Detektor nur unvollständig meßbar ist, entstehen weitere nachweise Jets In der Notation N die Anzahl der Notation N die Anzahl der Anzahl der Anzahl der Anzahl<br>Notation harten Subproze stammenden Jets an und den Jets an und den Jets an und den Jets an und den Jets an und des Pro

Die Analyse von Ereignissen mit mehr als Jets erfordert die Entwicklung spezieller Algorithmen zur Rekonstruktion der Jets aus den zugehörigen Impulsen. Für die nachfolgende Analyse wurde der JADE -Jetalgorithmus benutzt Dieses Verfahren faßt jeweils zwei Teilchen k und l eines Ereignisses mit den Energien  $E_k$  und  $E_l$  zu Paaren der invarianten Masse  $M_{kl}$  zusammen. Die invariante Masse bestimmt sich mit dem Winkel  $\Theta_{kl}$  zwischen den beiden Teilchen aus der Gleichung

$$
M_{kl}^2 = 2E_k E_l (1 - \cos \Theta_{kl}).
$$
\n(5.5)

 $\cdot$ -Das Proton besteht aus einem *down* und zwei  $up$ -Quarks.

Die Teilchen mit der kleinsten Paarmasse werden mit dem Viererimpuls  $(\mathbf{p}_1 + \mathbf{p}_2)$ ersetzt Diese Paarbildung wird nun solange wiederholt bis das skalierte Massenquadrat aller uberlebender Kombinationen oberhalb eines vorgewahlten Schnittes  $\sigma$  is the linear ist  $\sigma$  and  $\sigma$  is the set of  $\sigma$ 

Aus der Haugkeit der auftretenden 
Ereignisse und der 
Ereignisse lassen sich dann Informationen uber das Verhalten der starken Kopplungskonstanten  $\alpha_s$  gewinnen. So kann die beobachtbare  $Q$ -Abhangigkeit von  $\alpha_s$  uber Jetraten-Bestimmungen quantitativ analysiert werden, da die entsprechenden Wirkungsquerschnitte von sowie von sie von sowie von sowie von sowie von sowie von sowie von sowie von sowie von de von so

$$
R_{2+1}(Q^2, y_{\text{cut}}) = \frac{\sigma_{2+1}(Q^2, y_{\text{cut}})}{\sigma_{1+1}(Q^2, y_{\text{cut}}) + \sigma_{2+1}(Q^2, y_{\text{cut}})}
$$
(5.6)

werden dazu fur verschiedene Q--Intervalle ermittelt und konnen dann in eine Messung von  $\alpha_s(Q^2)$  übertragen werden. So ist nicht nur eine gute Kenntnis über die  $\mathbf{A}$ unisse wieder wie der  $\mathbf{A}$ unisse wieder wieder bekannt seine wieder bekannt seine wieder wieder bekannt seine wieder wieder wieder wieder wieder wieder wieder wieder wieder wieder wieder wieder wieder wieder w in welchen Q -Bins diese Ereignisse liegen

Die in dieser Arbeit durchgefuhrten Monte-Carlo-Simulationen zur Untersuchung der Jetereignisse basieren auf dem Generator LEPTO Version 6.5 [14] unter Verwendung des MEPS-Modells Dieses Modell stutzt sich auf Matrixelemente niedrigster Ordnung (leading Order: LO) und der Behandlung von Effekten höherer Ordnung leading logarithm approximation LLA durch QCD-inspirierte Partonschauer in Anfangs- und Endzustand Ferner lassen sich mit LEPTO die fur die s
Bestimmung notwendige Korrektur der  $R_{2+1}$  Raten auf das Partonniveau durchführen. Dazu werden die entsprechenden  $n_{2+1}$  Katen fur das jeweilige  $Q$  -filtervall mit Hilfe eines sogenannten Korrekturfaktors  $R_{\text{Korr}}$  skaliert; es gilt

$$
R_{\text{Korr}} = \frac{R_{2+1}^{\text{Parton}}}{R_{2+1}^{\text{Detktor}}}.\tag{5.7}
$$

weitere und ausführlichen der Kanton wurden ausführlich und auf der antworten und ausführlich der Anten und der arbeiten der der antikeligen der antikeligen der antikeligen der antikeligen der antikeligen der antikeligen d

### Ereignisselektion und Verteilungen von Jetgr-oen

Die fur die Raten bestimmungen notwendigen Informationen fur das gestreute Elek tron werden aus den simulierten und rekonstruierten Daten der Standard-Programme entnommen. Dies hat den Vorteil, daß bei den Vergleichen beider Simulationen die gleichen Ereignisse vorliegen. Für beide Simulationen werden nur Ereignisse genommen, bei denen das gestreute Elektron korrekt identifiziert wurde.

Die vorliegende Analyse beschrankt sich auf Ereignisse mit  $Q \to 90~\rm GeV$  ; bei diesen  $\pm$ Ereignissen hat das Elektron einen großen Streuwinkel und wird folglich im LAr-Kalorimeter nachgewiesen $\cdot\cdot$ . Um eine moglichst untergrundfreie Selektion der tief-

man spricht dann von einer LAr-Ereignisklasse

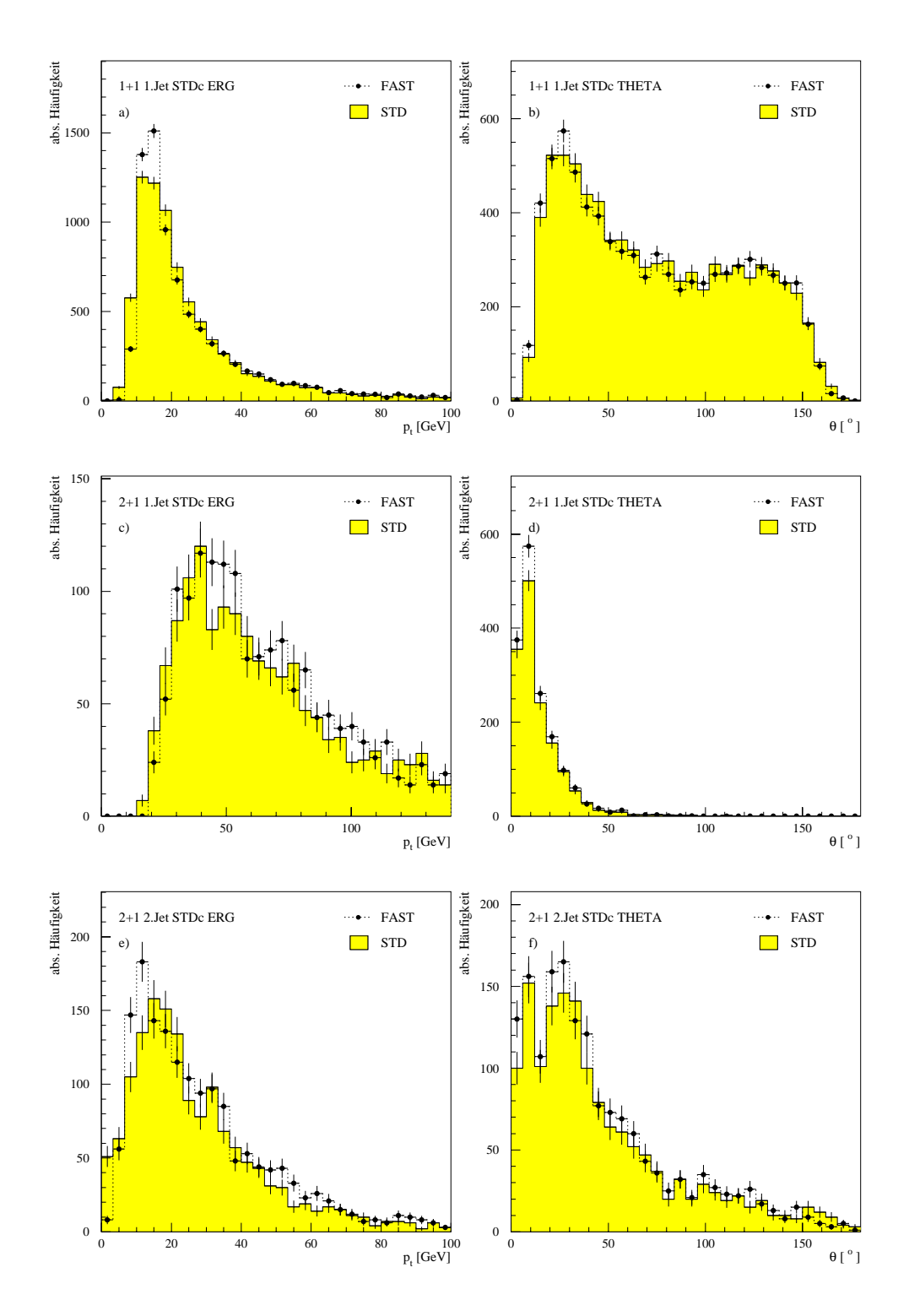

Abbildung Transversalimpuls- und Winkelverteilung der und LAr-Ereignisse nach Anwendung der StandardSchnitte fur die Standard- Simulation (STD) und  $fastSim^x$  (FAST)

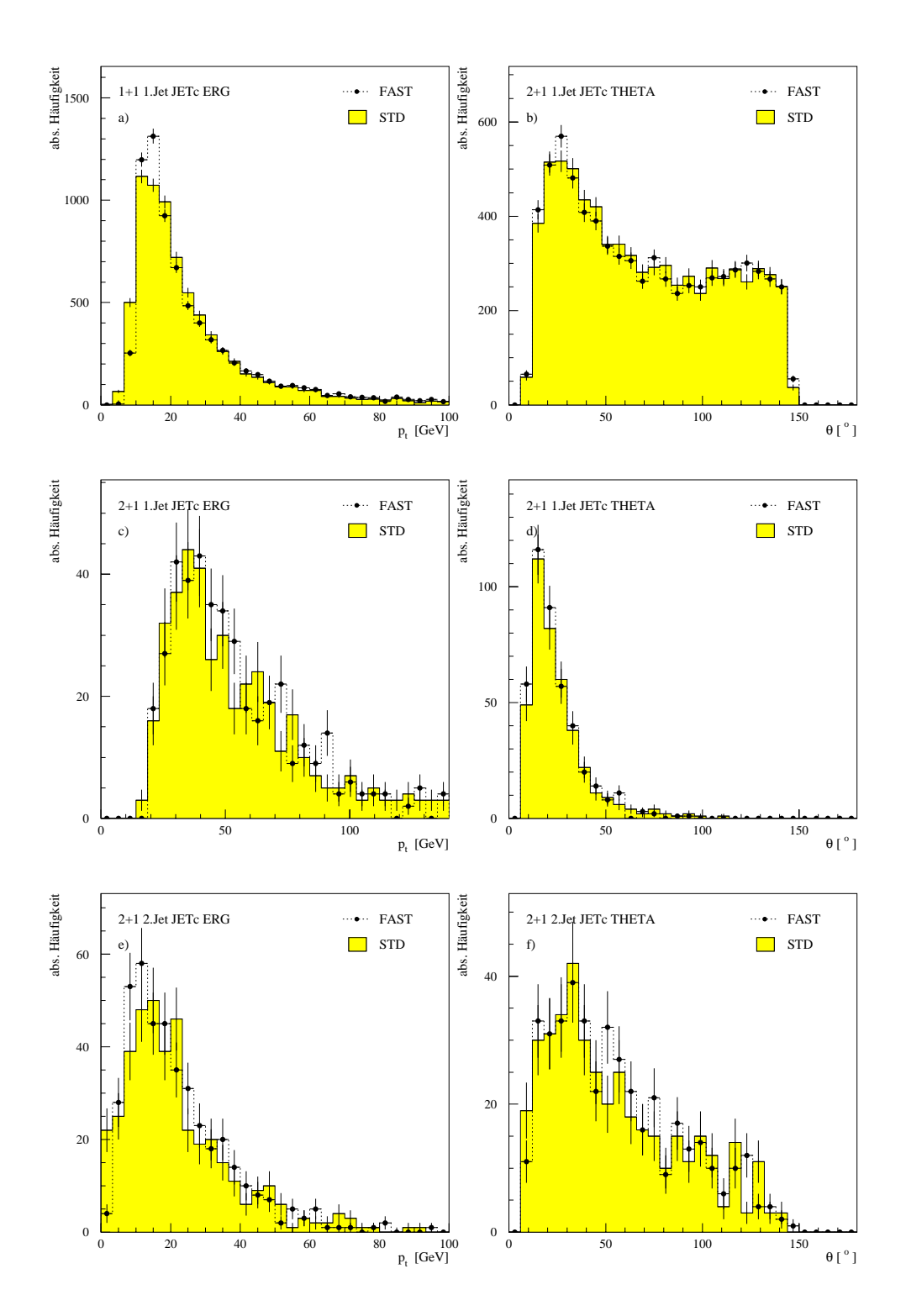

Abbildung Transversalimpuls- und Winkelverteilung der und LAr-Ereignisse nach Anwendung der JetSchnitte fur die Standard-Simulation (STD) und  $fastSim^x$  (FAST)

inelastischen Ereignisse zu gewahrleisten mussen die folgenden Standard-Schnitte durchgefuhrt werden

- $Q^2 > 100 \text{ GeV}^2$
- $\Box$  10°  $< \theta_e < 150$ °
- $\Box y_e < 0.7$
- $\Box$  38 GeV  $\langle \sum (E p_z) \rangle$  = 70 GeV
- $\Box E_{\text{BEMC}} < 10 \text{ GeV}$
- $\Box$  | $z_{\text{Vertex}} + 4 \text{ cm}$ | < 25 cm

$$
\Box W^2 > 5000 \; \mathrm{GeV^2}
$$

Um nun die Qualität einer Simulation zu bestimmen, muß ein direkter Vergleich der simulierten Ereignisse mit den vom Detektor gemessenen Daten vorgenommen werden. Da die Standardprogramme H1SIM und H1REC die bestmögliche Detektorbeschreibung bieten, wird in unserem Fall immer ein Vergleich mit ihnen vorgenommen

Im Falle der Jetraten-Analyse mit LEPTO uberpr ufen wir die Verteilungen verschiedener Jetgrößen wie z. B. Winkel  $\theta_{\text{Jet}}$  und Transversalimpuls  $p_t$  hinsichtlich der Beschreibungsgenauigkeit der Daten. Zusätzlich zu den Selektionsschnitten (siehe Seite fuhren wir zwei weitere Schnitte fur LAr-Ereignisse ein die sich auf die Jetgrößen auswirken:

- $\Box$  10° <  $\theta_{\rm Jet}$  < 145°: Dieser auf jeden Jet angewendeter Winkelschnitt soll die Probleme bei Messungen im Vorwarts- und Ruc kwartsbereich des Detektors verringern. Dabei werden nur diejenigen Jets berücksichtigt, die diese Bedin- $\Omega$  and  $\Omega$  is understanding the  $\Omega$ muß genau ein Jet die Schnittbedingung erfüllen.
- $\Box z_{p,i} < 0.1$ : Die Skalenvariable  $z_{p,i}$  ist für 2+1-Jetereignisse durch den Viererimpuls des einlaufenden Protons P und der beiden Jets  $p_i$  definiert. Für  $z_{p,i}$ gilt

$$
z_{p,i} = \frac{\mathbf{P} \cdot \mathbf{p}_i}{\mathbf{P} \cdot (\mathbf{p}_1 + \mathbf{p}_2)} \qquad (i = 1, 2), \tag{5.8}
$$

mit  $z_{p,1} = 1 - z_{p,2}$ . Die relevante Schnittgröße  $z_{p,i}$  ergibt sich als Minimum von  $\mathcal{D}_{1,1}$  und  $\mathcal{D}_{1,2}$  und wird nur auf  $\mathcal{D}_{2,1}$  is an automorphism of  $\mathcal{D}_{1,2}$ 

|                      | $N_{1+1}$ | $4N_{2+}$ | $N_{\rm Tot}$ | $\left[\%\right]$<br>$N_{\rm Tot}$<br>$N_{2+1}/N$ |
|----------------------|-----------|-----------|---------------|---------------------------------------------------|
| Partonniveau         | 8209      | 681       | 8890          | 7.66                                              |
| H1SIM/H1REC          | 8456      | 406       | 8862          | $4.58\,$                                          |
| fastSim <sup>x</sup> | 8491      | 122       | 8913          | 4.73                                              |

Tabelle Vergleich der absoluten Ereigniszahlen von - und -Ereignissen in  $\mathbf{A}$  absolute untersuchtet untersuchtet untersuchtet untersuchtet untersuchtet untersuchtet untersuchtet untersuchtet untersuchtet untersuchtet untersuchtet untersuchtet untersuchtet untersuchtet untersuchtet untersuc

Die Abbildungen 18 und 19 zeigen die Winkelverteilungen sowie die Transversalimpuls-Verteilungen der mit dem JADE-Algorithmus rekonstruierten Jets im Vergieich zwischen der Standard-Simulation (STD) und *fastSim*<sup>er</sup> (FAST). Fur die Abbildung wurden die Standard-Schnitte und fur die Abbildung die Jet-Schnitte benutzt Die Diagramme der -Ereignissen a und b enthalten auch -Ereignissen bei denen genau ein Jet den Winkelschnitt Jet erfullt F ernen mu- $\Omega$  and  $\Omega$  are die notation of  $D$  and  $D$  are died  $\Omega$  and  $\Omega$ der -Ereignisse c bis f enthalten ausschlielich Ereignisse mit Jets die einerseits den Jet - Schnitt und andererseits den zep-spezielle andererseits den zweise der den zweise der den zwei einen Uberblick der absoluten Ereigniszahlen innerhalb dieser Diagramme. Zusätzlich werden noch die Ereigniszahlen für das Partonniveau angegeben.

Die absoluten Ereigniszahlen zeigen, dab nach *justsim*e geringfugig mehr 1+1- und  $-$  -Ereignisse selektiert werden als nach der Standard-Simulation Die Unterschiede in den Abbildungen 18 und 19 lassen sich durch diese Abweichungen in den Zählraten erklären.

Abgesehen von diesen Abweichungen in den Maxima, die bei den Winkelverteilungen auch vorhanden, aber nicht so stark ausgeprägt sind, sehen wir, daß sich die  $\Delta$ amraten  $N_{2+1}/N_{\rm Tot}$  von *jastSum* und der Standard-Simulation kaum von einander abweichen  $({\sim}3\%)$ . Desweiteren läßt sich kein wesentlicher Unterschied in den Abbildungen 18 und 19 erkennen, die sich durch unterschiedliche Schnitte (Standardschnitt und Jetschnitt) unterscheiden.

Eine mögliche Erklärung für die unterschiedliche Bestimmung der Ereigniszahlen und der Verteilung der Jetgrößen  $\theta_{\text{Jet}}$  und  $p_t$  ist im nächsten Abschnitt zu finden.

### 5.3.4 Jetraten und Korrekturfaktoren

Um die Unterschiede in den Zählraten beider Simulation besser zu verstehen, untersuchen wir eine weitere Kontrollgröße. Diese Größe ist die Energie des Pseudo-Teilchen Es ist die Energie die fur jedes Ereignis entlang der Strahlrohre aufgrund des geringen Winkels von  $v< 4$  –verloren geht und nicht nachgewiesen wird. Diese Größe sorgt für die Energieerhaltung durch den unmeßbaren, ungestreuten  $(p_x, p_y = 0)$  Protonrest.

In der Abbildung sehen wir die Energie des Pseudo-Teilchen histogrammiert Die- $\mathop{\rm se}\nolimits$  Abbildung zeigt uns fur  $\mathop{\it lastsum}\nolimits$  eine geringe, aber dennoch sichtbare Tendenz

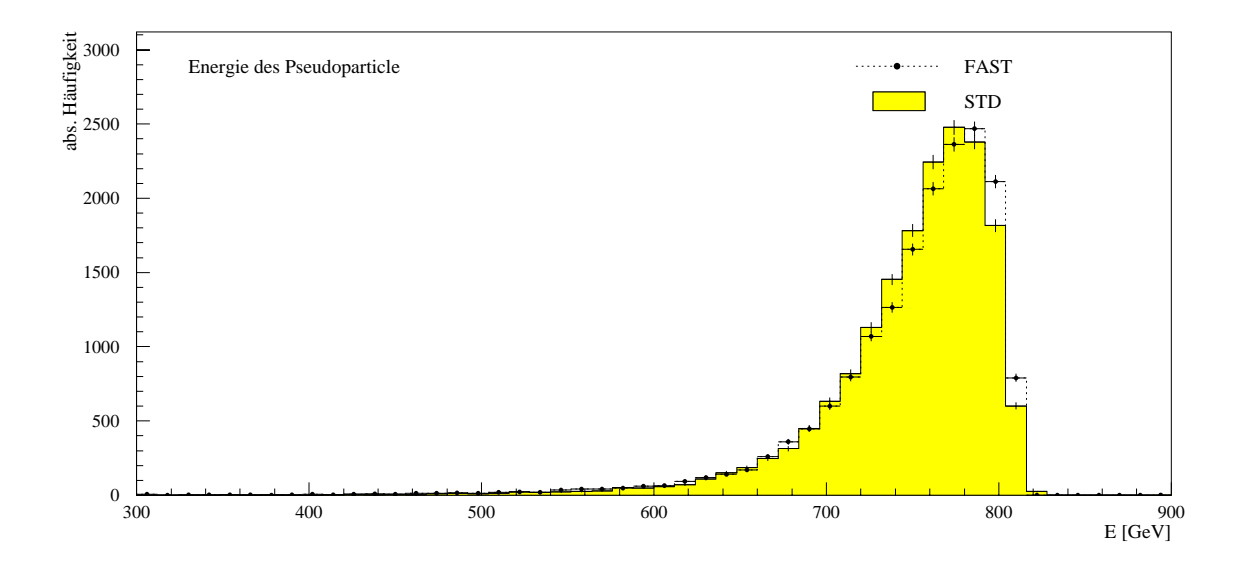

Abbildung Energiespektrum des Pseudo-Teilchens fur die Standard-Simulation  $(STD)$  und  $fastSim<sup>x</sup>$  (FAST).

zu hoheren Energien Da das Pseudo-Teilchen die nicht nachweisbare bzw fehlende Energie angibt, ist diese Tendenz an Hand von Abbildung 16 sofort nachvollziehbar. Da wir bei der mebaren Energiesumme eine Tendenz zu niedrigeren Energie haben mu folglich bei der nicht mebaren Energie des Pseudo-Teilchens eine Tendenz zu höheren Energien vorliegen. Die Ursache für die Unterschiede in den Zählraten der Jet-Ereignisse lat sich u a in dieser Diskrepanz nden Untersuchungen mit dem JADE-Algorithmus haben namlic <sup>h</sup> bestatigt da sich die Jet-Raten in annahernd linearer Abhangigkeit von der Energieskala andern Eine Erhohung oder Verringerung der Energie aller in den Jet-Algorithmus eingehenden Ob jekte um einen konstanten Faktor bewirkt beim Vergleich identischer Ereignisse eine entsprechende Anderung in den Jet-Raten

in Abschnitt ə.ə.2 wird darauf mingewiesen, dab die Q--Abhangigkeit der starken  $\kappa$ opplungskonstanten  $\alpha_s$  innerhalb verschiedener  $Q$  -Bin erfolgt. Im folgenden Teil wollen wir nun unterschiedliche <sup>Q</sup> -Intervalle naher untersuchen

Dazu wird eine Intervalleinteilung gewählt, bei der eine ungefähre Gleichverteilung der Zahlraten fur die -Ereignisse vorliegt Bei dieser Einteilung wird gewahrleistet, daß der statistische Fehler der einzelnen Bereiche in etwa gleich wird. In Tabelle 8 sehen wir die Einträge der einzelnen Energiebereiche. Der angegebene Fehler bestimmt sich in erster Linie aus der geringen Anzahl der -Ereignisse der jeweiligen Bins und ist deshalb verhältnismäßig groß.

der Jetraten des Patonniveaus LEPTO-Ereignisse und den jeweiligen simulierten

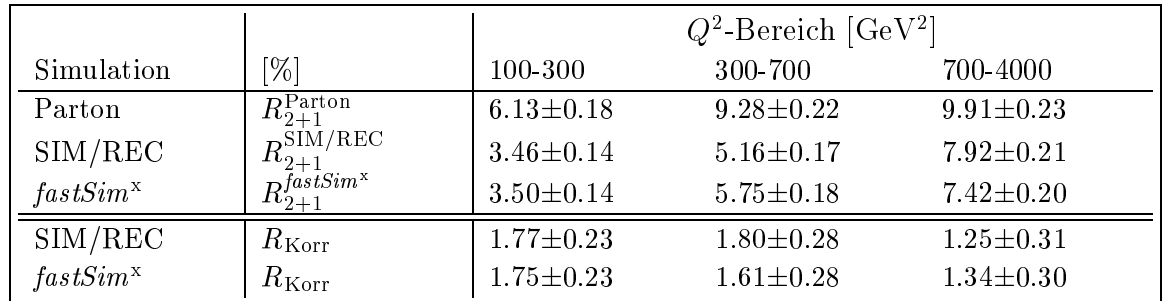

Tabelle of Jetraten-Vergleich zwischen Standard-Simulation und *fastSim*y für die LAr-Ereignisklasse nach Anwendung der Standard- und Jetschnitte fast  $Sim^x$  beinhaltet nur die Energieflußanpassung.

Niveaus. Hierbei definiert sich die Jetrate  $R_{2+1}$  durch das Verhältnis

$$
R_{2+1} = \frac{N_{2+1}}{N_{\text{Tot}}}, \quad \text{der Fehler durch } \Delta R_{2+1} = \sqrt{\frac{R_{2+1}(1 - R_{2+1})}{N_{\text{Tot}}}}. \tag{5.9}
$$

Bei dieser Denition der Jetrate gehoren diejenigen -Ereignissen zu N bei den den den den Jet den Jet den Jet den Jet den zonderen den den Jet den zurenden der Schnitt verwenden der Sc

- $\Box$  alle 1+1-Ereignisse, die dem  $\theta_{\rm Jet}$ -Schnitt unterliegen,
- □ alle 2+1-Ereignisse, bei denen mindestens ein Jet dem  $\theta_{\rm Jet}$ -Schnitt unterliegt. Der zp-Schnitt wird bei NTot nicht beruc ksichtigt

Der Korrekturfaktor der einzelnen Q -Bins ergibt sich dann aus der Relation

$$
R_{\text{Korr}} = \frac{R_{2+1}^{\text{Parton}}}{R_{2+1}^{\text{SIM/REC}}} \quad \text{bzw. } R_{\text{Korr}} = \frac{R_{2+1}^{\text{Parton}}}{R_{2+1}^{\text{fastSim}^*}}. \tag{5.10}
$$

Der Fehler der Korrekturfaktoren bestimmt sich durch die lineare Fehlerfortpanzung der beteiligten Ratenfehler. Eine Erhöhung der Anzahl der generierten Ereignisse verringert die Fehlerbalken in den Diagrammen

Wie wir in Tabelle sehen stimmen fur das erste Q -Bin die Jetraten beider Simulationen innerhalb der Fehlergrenzen gut uberein Mit steigendem <sup>Q</sup> nimmt diese Ubereinstimm ung bis zum dritten Bin hin deutlich ab Diese Abweichungen spiegeln die Diskrepanzen in den Verteilungen der Jetgrößen  $\theta$  und  $p_t$  wieder. Wie schon gesagt wurde hangen die mit dem JADE-Algorithmus bestimmten Jetraten mageblich von der Energieskala ab. Diese Energieskala geht quadratisch in die Größe  $M_{k,l}^2$ klassic and the state of the state of the state of the state of the state of the state of the state of the state of aus ein Dieser Einu wird teilweise durch die Massenskala W kompensiert, aber insgesamt bleibt dennoch eine lineare Abhängigkeit der Jetraten bezüglich der Unsicherheit der Energieskala

In den weiteren Abschnitte beschaftigen wir uns mit der Rekonstruktion der kinematischen Größe  $Q^2$  und der Skalenvariabel y. Auch hier sind Faktoren zu finden, die zu Unsicherheiten in der Bestimmung der Jetgrößen führen.

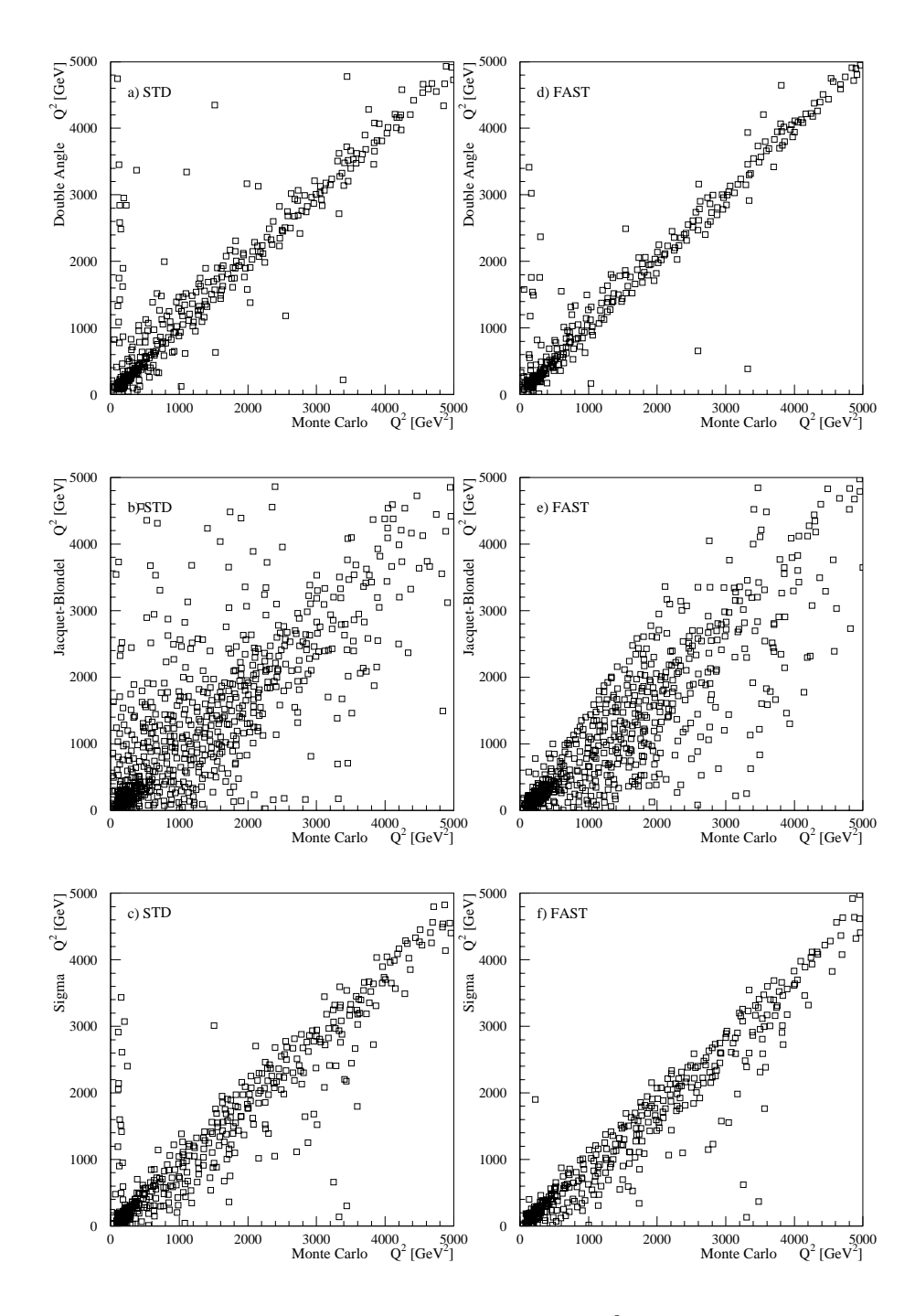

Abbildung 21. Norrelation der kinematischen Grobe Q zwischen generiertem (Monte Carlo) und rekonstruierten Wert für unterschiedliche Rekonstruktionsmethoden. Linke Spalte: Rekonstruktion mit der Standard Simulation. Rechte Spalte: Rekonstruktion mit der schnellen Simulation nach Energieflußanpassung.

In diesem Abschnitt wollen wir die Rekonstruktion der kinematischen Größen  $Q^2$ und y durch die in Abschnitt untersuchen Methoden untersuchen untersuchen untersuchen Die Denition untersuchen

- Rekonstruktion von Q<sup>2</sup>: Um nun die Qualität der Rekonstruktion durch fastSim<sup>x</sup> zu uberpruien, wird Q - durch die Doppelwinkel-, die Jacquet-Diondel- und Sigma-Methode rekonstruiert und mit den zugehorigen Monte-Carlo Werten verglichen. Dieser Vergleich findet einerseits durch eine Korrelation (siehe Abbildung der Wertepaare fur jedes einzelne Ereignis statt In einem zw eiten Vergleich wird eine integrierte Darstellung siehe Abbildung gewahlt Hier vergleichen wir die Rekonstruktion durch die Standard-Simulation mit der Kekonstruktion durch *fastSim* Tur die unterschiedlichen Verfahren. In Abbildung sehen wir in den Diagrammen a b und c die Korrelation der den mit LEPTO generierten (Monte Carlo) mit den durch H1SIM/H1REC rekonstru-Diagramm d), e) und f) zeigen die Korrelation zwischen LEPTO und  $fastSim^x$ . Dadurch, daß die gleichen Rekonstruktionsmethoden gegenübergestellt sind. lassen sich beide Simulationen so gut vergleichen. Bei der Doppelwinkelmethode und Sigmamethode sehen wir, daß sich die Rekonstruktion der beiden Simulation nicht nennenswert unterscheidet Nur bei der Jacquet-Jacquet-Jacquet-Jacquet-Jacquet-Jacquet-Jacquet-Jacq lassen sich kleine Unterschiede feststellen. Denn in Diagramm e) sehen wir, daß die Verteilung nicht so stark verschmiert sind, wie die in Diagramm b). Diese Abweichungen in den Verteilung sind bei der Jacquet-Blondel-Methode schon im voraus zu erwarten da diese Methode sehr sensitiv auf die Beschreibung des hadronischen Endzustandes ist Die beiden anderen Methoden sind nicht bzw kaum abhangig von einer korrekten Beschreibung des hadronischen Endzustandes Diese Abhangigkeit ist in Abbildung bestatigt In den Diagrammen b) und d) sehen wir wieder die gute Übereinstimmung beider Simulationen in der Rekonstruktion von Q Bei der Jacquet-Blondel-Methode lassen sich wieder Unterschiede feststellen Diese Unterschiede sind auf Unsicherheiten in der Beschreibung des Endzustandes zurück zuführen. In Diagramm a) sehen wir die Haugkeitsverteilung der generierten Q Dieses Diagramm ist hinzugefugt worden um den simulierten Verlauf der Haugkeitsverteilung besser beurteilen zu können. Wie wir sehen, stimmt der Verlauf der rekonstruierten Werte mit denen der generierten gut überein.
- Rekonstruktion von y: Bei der Rekonstruktion von y lassen sich die oben gezeigten Unsicherheiten bestatigen In Abbildung  sehen wir wieder die Korrelation zwischen Generatorwerten fur <sup>y</sup> mit den rekonstruierten Werten beider Simulationen. Hier fällt sofort auf, daß die Verteilungen mit fastSim in d) bis f) nicht so stark aufgefachert sind wie die Verteilungen mit der Standard-Simulation Diese groe Auacherung kommt dadurch zustande da die Standard-Simulation

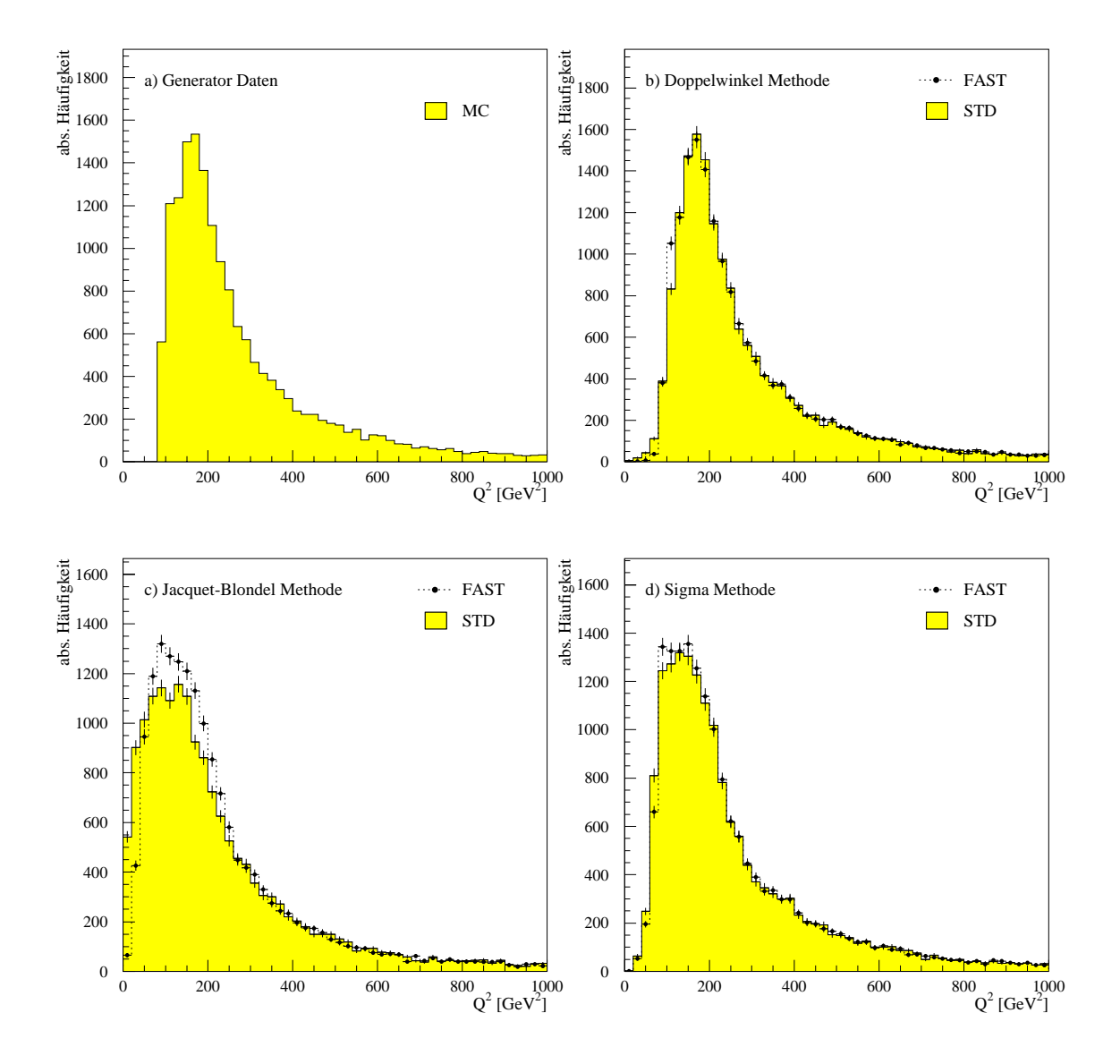

Abbildung Integrierte Darstellung von Q mit der Standard Simulation STD und mit *jastsum* (FAST) nach der Energienubanpassung. Fur die Rekonstruktion wurden unterschiedliche Methoden benutzt. a) zeigt die Generatorverteilung

das Aunosevermogen des LAF-Kalorimeters berucksichtigt. Der *jastSim* – wird durch die Energieflußanpassung nur ein Energieverlust ausgeglichen; das Auflösevermogen des LAr-Kalorimeters wird dabei nicht beruc ksichtigt Dieses Verhalten wird bei allen drei Rekonstruktionsverfahren deutlich sichtbar. Auch hier lassen sich die groten Abweichungen wieder bei der Jacquet-Blondel-Methode erkennen Das von dem Generator und der schnellen Simulation dort rekonstruierte schmale "Band" ist ein eindeutiges Zeichen dafür, daß das Auflöse-

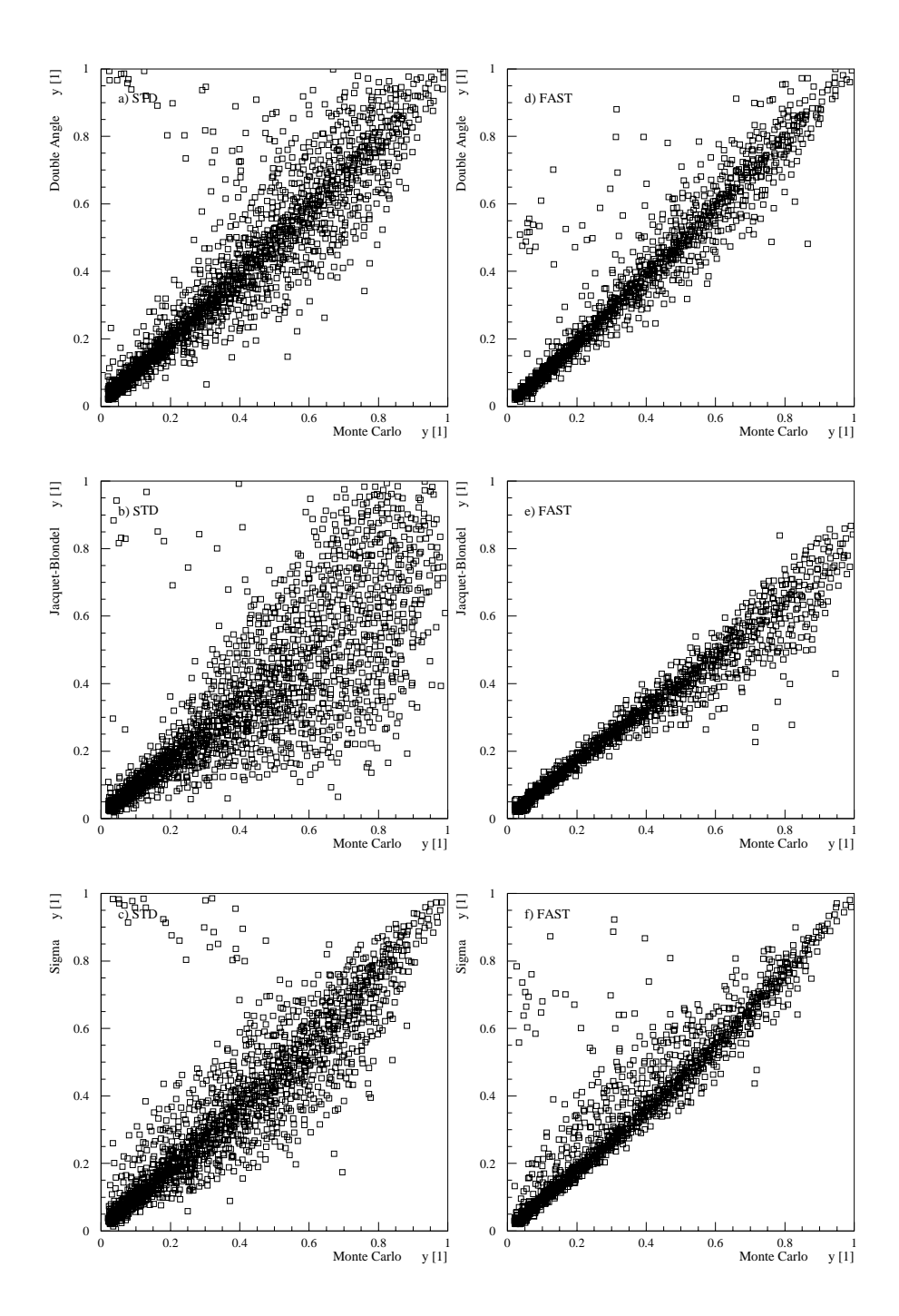

Abbildung  Korrelation der kinematischen Groe y zwischen generiertem Monte Carlo und rekonstruierten Wert fur unterschiedliche Rekonstruktionsmethoden. Linke Spalte: Rekonstruktion mit der Standard Simulation. Rechte Spalte: Rekonstruktion mit der schnellen Simulation nach Energieflußanpassung.

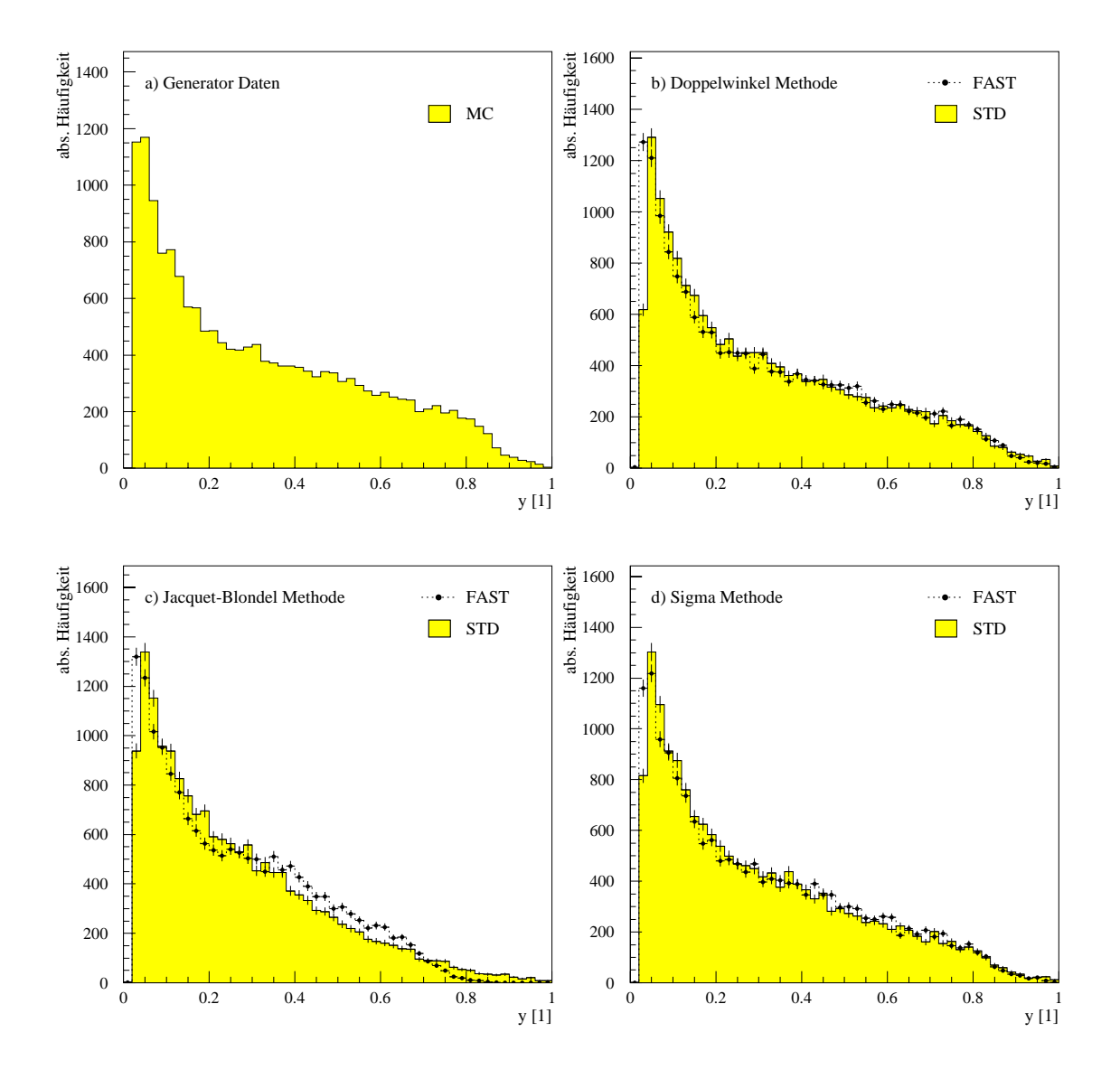

Abbildung Integrierte Darstellung von y mit der Standard Simulation STD und mit *jastsum* (FAST) nach der Energienubanpassung. Fur die Rekonstruktion wurden unterschiedliche Methoden benutzt. a) zeigt die Generatorverteilung

vermogen des LAr-Kalorimeters nicht vernachlassigt werden darf

Die integrierte Darstellung von y in Abbildung ist eher unempndlich auf eine genaue Beschreibung des Auflösevermögens des Kalorimeters. In der integrierten Darstellung sehen wir bei der Doppelwinkelmethode und der Sigmamethode wieder die erwartete Übereinstimmung in der Häufigkeitsverteilung. Selbst bei der Jacquet-Blondel-Methode die eine gute Beschreibung des hadromschen Endzustandes verlangt, ist diese Obereinstimmung uberraschend

gut. Die groben Abweichungen, die bei der Q--verteilung aufgetreten ist, ist waarde verteilige verteilige vert hier nicht so stark zu sehen Lediglich fur der Lediglich fur der Lediglich fur der Lediglich fur der Lediglich Unsicherheiten in der Beschreibung erkennen

Die Abbildungen c und  e haben uns gezeigt da nur durch eine einfache Energieuanpassung der H-Detektor bzw das LAr-Kalorimeter nicht ausreichend beschrieben wird. Die Unstimmigkeiten, die bei der Bestimmung der Jetraten und den Verteilungen der jet-spezischen Groen aufgetreten sind lassen sich auf eine unzureichend genaue Beschreibung des hadronischen Endzuständen und der somit verbundenen Rekonstruktion der kinematischen Größen zurückführen.

Im folgenden Abschnitt wird zusätzlich zur Energieflußanpassung noch eine Energieverschmierung vorgenommen. Durch diese Verschmierung soll das Auflösevermögen des LAr-Kalorimeters nachempfunden werden

#### 5.4 Energieverschmierung

### 5.4.1 Gaußverschmierung innerhalb von fastSim<sup>x</sup>

Um nun das Auflösevermögen des Kalorimeters nachzuempfinden, wird vor der Energieflußanpassung die Energie jedes Teilchens anhand einer Gaußverteilung zufällig zu höheren oder niedrigeren Energien hin verschmiert. Dieser Gaußverteilung liegt  $\mathcal{A}$ vermögen gilt [7]:

$$
\frac{\sigma_E}{E} = \sqrt{\frac{0,46^2}{E} + \left(\frac{0,73}{E}\right)^2 + 0,026^2}
$$
\n(5.11)

Obwohl die elektromagnetische Schauer machen werden sie hier nach behandelt, d. h. wie Hadronen. Daher wird im folgenden nur noch stellvertretend von Hadronen gesprochen. In  $fastSim^x$  wird die Gaußverschmierung folgendermaßen realisiert: Zuerst wird die Energie jedes einzelnen Hadrons ausgelesen und der energieabhängige Auflöseparameter bestimmt. Die verschmierte Energie der Hadronen bestimmt sich dann aus der Summe der ursprünglichen Energie und einem zufälligen Wert aus der Gaußverteilung des Auflöseparameters.

Die Abbildung zeigt uns die Verteilung der Hadronenenergie nach der Gauverschmierung fur die beiden Antarchmierung einer Gevenlag im Verschlagen die Verschlagen Ehad in Gevorgenergie  $[5,0; 5,1]$  GeV. In Diagramm b) sehen wir, daß für höhere Energien die Verteilung der verschmierten Energie stärker einer Gaußverteilung entspricht, als bei geringeren Energien. Da negative Energien nicht zulässig sind, wird dieser Bereich in Diagramm a) abgeschnitten, und dies hat zu Folge, daß der Schwerpunkt nun zu hoheren Energien verlagert wird da in diesem Beispiel Energien und diesem Beispiel Energien und die Energien u mehr kompensiert werden konnen Das Maximum dieser Kurve liegt zwar noch immer bei der Schwerpunkt ist bei der Schwerpunkt ist bei der Schwerpunkt ist bei der Schwerpunkt ist ein gewond

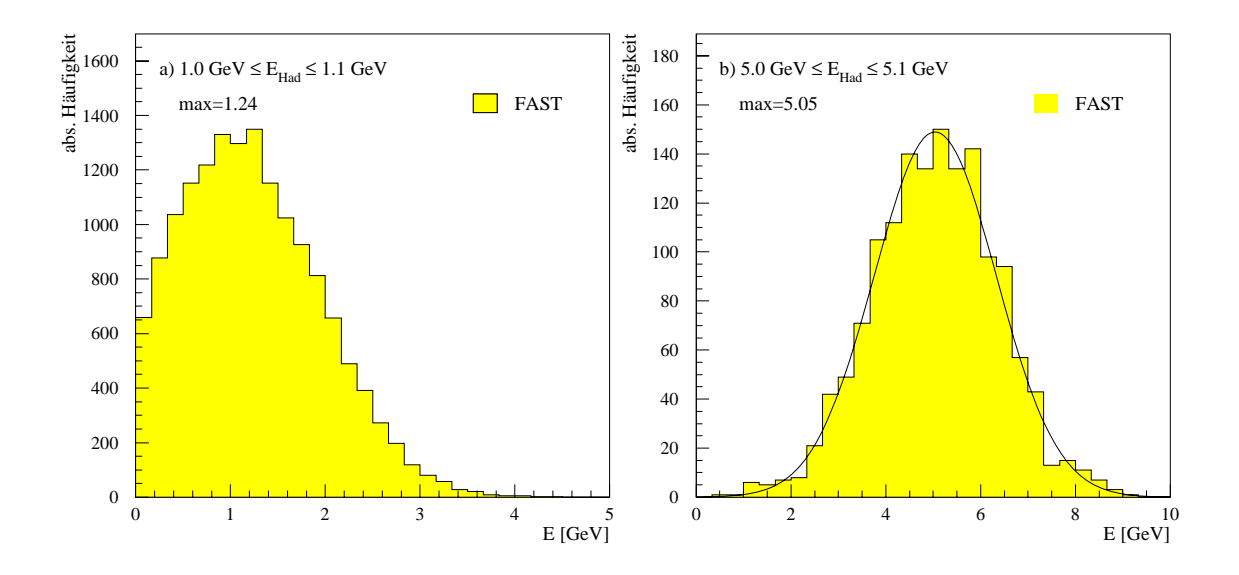

Abbildung 20. a) Energieverteilung nach der Gaubverschmierung fur  $\pi^+$  mit 1.0 GeV  $\leq E_{\text{Had}} \leq 1.1$  GeV und b) 5.0 GeV  $\leq E_{\text{Had}} \leq 5.1$  GeV.

 $E = \begin{pmatrix} 1 & 1 & 1 \end{pmatrix}$ auf, aber er wirkt sich nicht so stark aus; hier ist der Schwerpunkt bei  $5.05 \text{ GeV}$ . Bei noch höheren Energien tritt diese Verschiebung gar nicht mehr auf, und die hadronische Energie wird dann in Abhangigkeit des Auosevermogens des LAr-Kalorimeters richtig beschrieben

Da Hadronen mit geringen Energien häufig generiert werden (siehe Abbildung 11 d) bis i)), wirkt sich die Verlagerung des Schwerpunktes stark auf den Energiefluß der energie-verschmierten Hadronen aus In Abbildung sehen wir da sich der Energiefluß der verschmierten Hadronen (SMEAR) im Vergleich zu dem Energiefluß der Hadronen in Abbildung 13 deutlich angehoben hat. Dieser Effekt läßt sich besonders gut in der Verteilung der Korrekturfaktor  $\kappa$  sehen, um den verschmierten hadronischen Flu dem Detektoru anzupassen Die Abbildung zeigt uns gilt. Die Verringerung dieses Wertes sagt aus, daß der Unterschied zwischen beiden Flussen geword geworden ist In Abschnitt voor geheel wir noch einmal auf die die die die die die die die d Verschiebung des Schwerpunktes in der Energieverteilung fur hadronische Energien unter 5 GeV ein. Dort wird ein Konzept vorgeschlagen, um diese Unsicherheit in der Beschreibung zu beheben

Aber in erster Linie interessiert es uns, ob nun mit der Gaußverschmierung das LAr-Kalorimeter besser beschrieben wird und betrachten dazu wieder die Energieverteilungen die Jetraten und die Korrelationen der rekonstruierten kinematischen Größen.

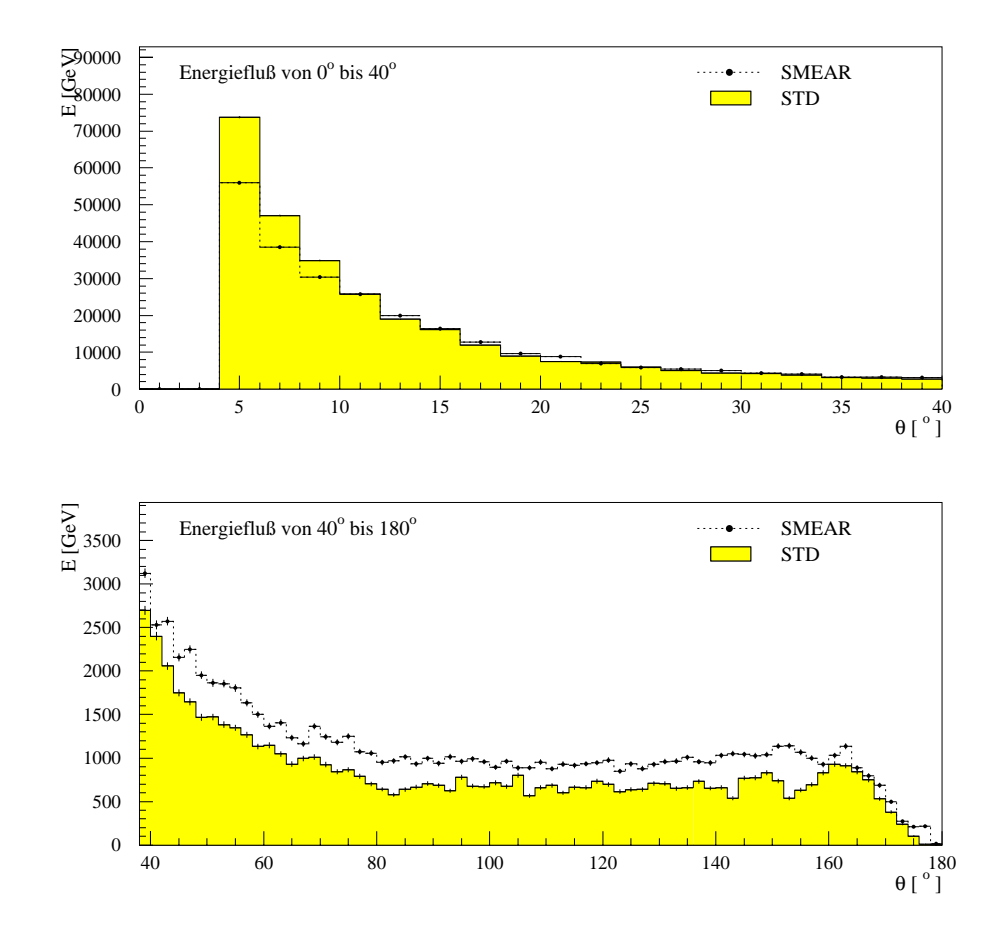

Abbildung Vergleich der Energieusse der energieverschmierten Hadronen SMEAR mit dem Detektorniveau der Standard-Simulation STD nach der Gaußverschmierung. Bis auf das gestreute Elektron sind in

### Kontrollgr-oen

Wie wir gesehen haben, ist  $fastSim^x$  so konzeptioniert, daß der Energiefluß des Detektors mit dem Energiefluß der Simulation genau übereinstimmt. Daher ist es nun interessant, wie die Verteilungen der übrigen Energiegrößen aussieht. Dazu betrachten wir wieder die Kontrollgrößen  $E - p_z$ , die Energiesumme und die Energie des Pseudoteilchens, da durch ihre Definition  $E-p_z=2E_e$  und  $\sum_{\rm Had} E + E_{\rm Pseudo}=E_P$ gilt, um Aufschluß über die Qualität der Simulation zu bekommen.

Wenn wir die Abbildung mit der Abbildung auf Seite  vergleichen sehen wir die Verteilungen fur E  $p_{\phi}$  insiges and  $p_{\phi}$  in the sind  $p_{\phi}$  in the sind  $p_{\phi}$  in the sind  $p_{\phi}$ haben sich in den Diagrammen a) und b) die Tendenzen zu geringeren Werten in  $E - p_z$  stark reduziert, und zum anderen sind in beiden Diagrammen die Verläufe der Häufigkeitsverteilung für fastSim<sup>x</sup> (SIM) breiter geworden und passen sich den

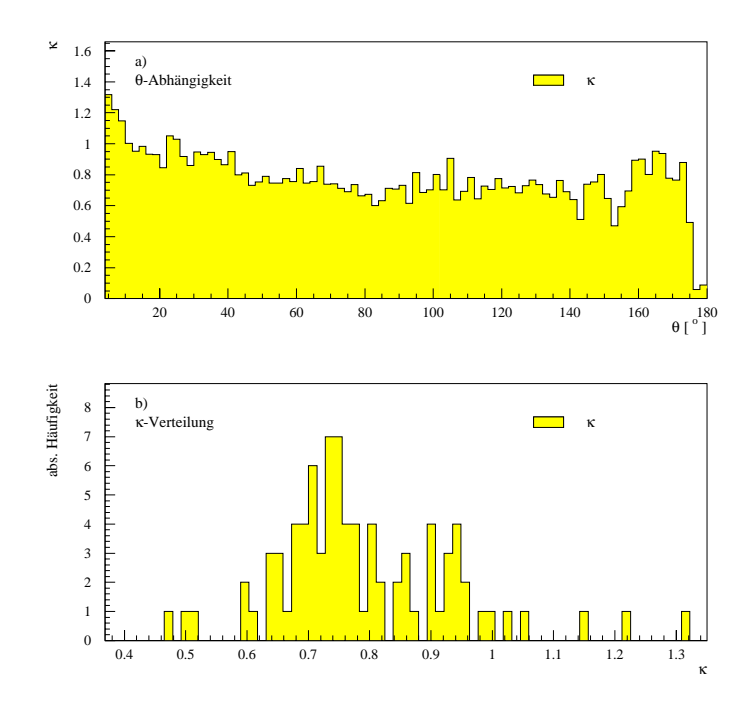

Abbildung Verteilung von nach der Energieverschmierung

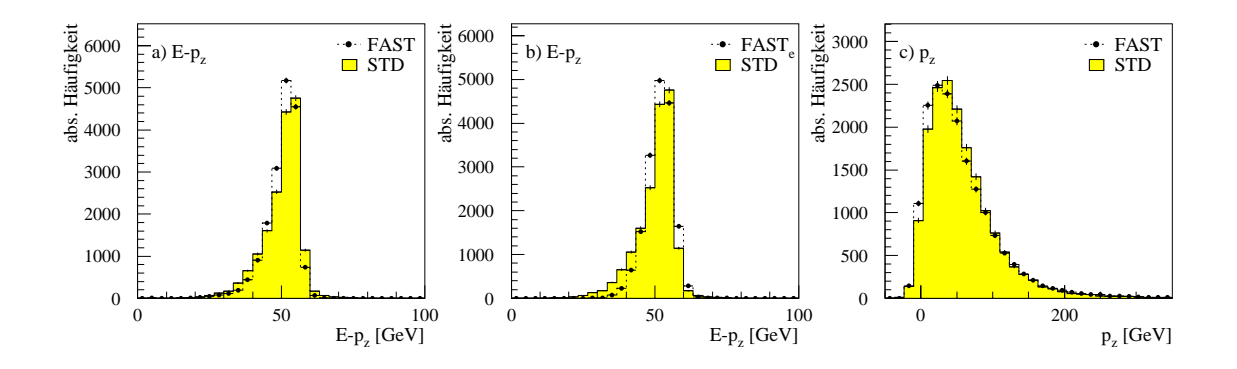

Abbildung <sup>E</sup> pz a aus Standard Simulation STD und schnellen Simulation (FAST); b) die schnelle Simulation nimmt das simuliertem Elektron aus CIMODEL, c)  $p_z$  aus Standard Simulation (STD) und schnellen Simulation (FAST). In a) und c) wird das gestreute Elektron der Standard Simulation genommen. Alle drei Verteilungen von  $fastSim^x$ enthalten die Gaußverschmierung.

Verteilungen der Standard-Simulation DET besser an Durch diese Verbreiterung reduziert sich auch das Maximum der Verteilung und die Diskrepanz zwischen den Maxima wird kleiner. Beide Veränderungen lassen sich am stärksten in Diagramm b)

erkennen. Hier wird zusätzlich das Elektron durch das CIMODEL simuliert. In den  $\Omega$  indicate function  $\Omega$  in the lassen since and  $\Omega$  in the automorphism of  $\Omega$ gen Unterschiede feststellen Ihre Bestimmung scheint der Energieverschmierung  $\sigma$ - $\sigma$ -micht seiner sensitiv genug zu seine

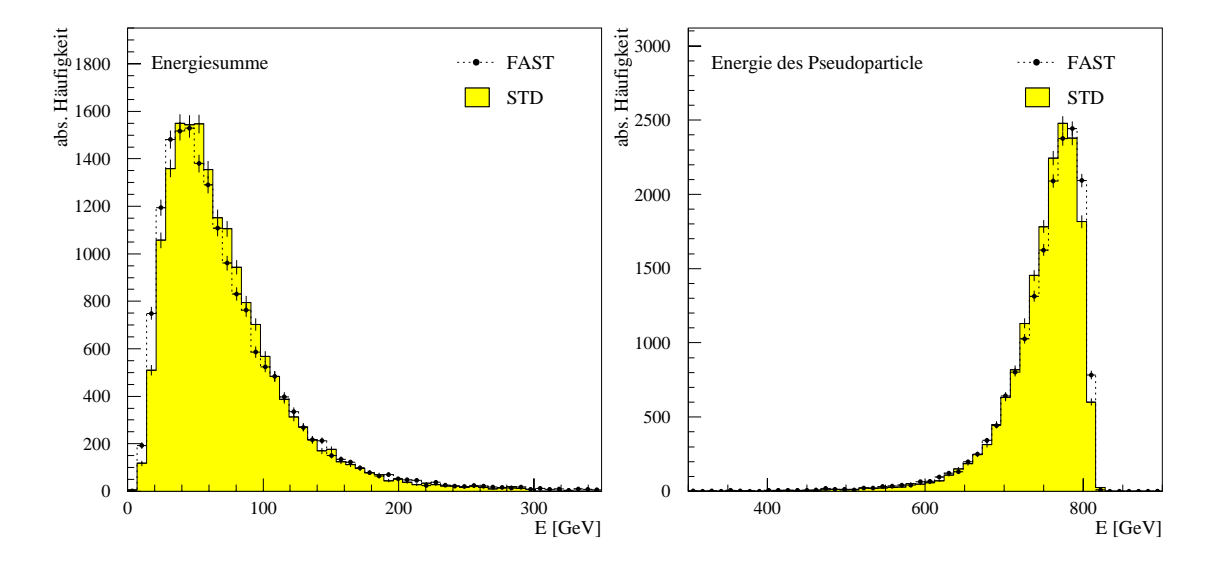

Abbildung a Energiesumme pro Ereignis fur die die Standard-Sim ulation STD und  $fastSim^x$  mit Gaußverschmierung (FAST), b) Energiespektrum des Pseudo-Pseudo-Pseudo-Standard-Standard-Standard-Standard-Standard-Standard-Standard-Standard-Standard-Stand  $Sim^x$  mit Gaußverschmierung (FAST)

Aber wie sieht nun die Energiesumme und die Energie des Pseudoteilchens nach die Verschmierung aus? Die Diagramme in Abbildung 29 geben uns darüber Auskunft. In dem linken Diagramm sehen wir, daß sich die Verteilung der Energiesumme geringfugig geandert hat. Die Tendenz von *fastSum*- eher zu kleineren Energien hin zu simulieren hat sich verringert. Da sich die Verteilung der Energiesumme minimal geandert hat ist fur die Energie des Pseudoteilchens kaum eine Veranderung zu erwarten. Wie wir in der rechten Abbildung sehen, ist dies der Fall und die Abbildungen und b stimmen nahezu uberein

# 5.4.3 Rekonstruktion von  $Q^2$  und y

In Abschnitt 5.3.5 haben wir gesehen, daß durch eine einfache Energieflußanpassung die Rekonstruktion der kinematischen Größen  $Q^2$  und y nicht ausreichend beschrieben wird Im Vergleich mit der Standard-Simulation tritt bei der Rekonstruktion der Größe  $y$  das Problem auf, daß die Korrelation zwischen den generierten und in  $fastSim<sup>x</sup>$  rekonstruierten Größen zu eng ist. Bei der Rekonstruktion mit der Jacquet-Blondel Methode sind diese Unterschiede am deutlichsten zu sehen. Dieser Ergebnis

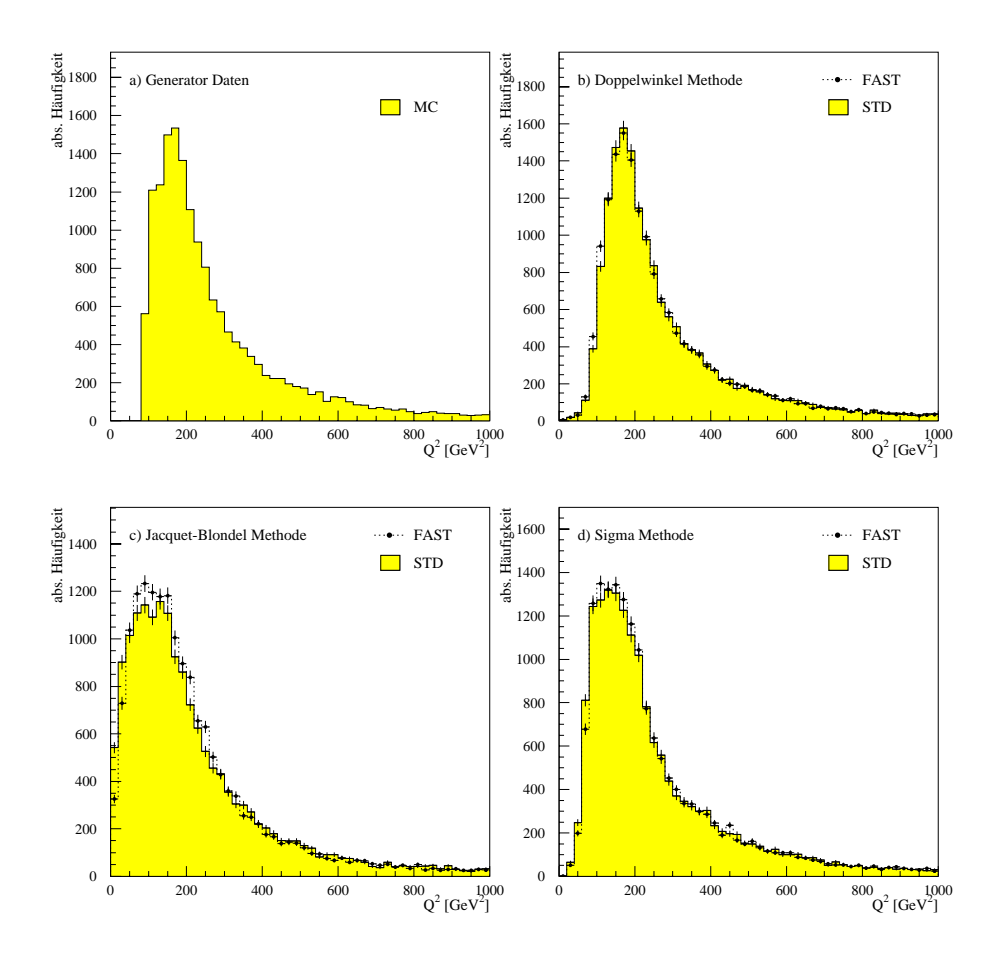

Abbildung 30: Integrierte Darstellung von  $Q^2$  mit der Standard Simulation (STD) und mit  $fastSim^x$  (FAST) nach der Energieflußanpassung und Gaußverschmierung. Für die Rekonstruktion wurden unterschiedliche Methoden benutzt. a) zeigt die Generatorverteilung.

ist in erster Linie die Motivation fur die Energieverschmierung gewesen die dieses Problem beheben soll Daher betrachten wir nun die neuen Verteilungen der Korrelation mit der Gaußverschmierung. In Abbildung 31 sehen wir, daß nun die Verteilungen viel stärken aufgefächert sind. In den Diagrammen a) und d) bzw. c) und f lassen sich kaum noch Unterschiede zwischen die Simulation mit der Standard-Simulation und *jastSum* erkennen. Da die Jacquet-Diondel Methode bei der Rekonstruktion sehr sensitiv auf die Beschreibung des hadronischen Endzustandes ist sind die Unterschiede in den Diagrammen b) und e) nicht vollständig behoben.

Aber insgesamt können wir sagen, daß sich die Verteilungen durch  $fastSim^x$  stark den Verteilungen durch H1SIM/H1REC angepaßt haben. Dies deutet auf eine Verbesserung der Beschreibungsgenauigkeit des hadronischen Endzustandes hin

Bei der Rekonstruktion von  $Q^2$  sieht es ähnlich aus. Auch hier wies die einfache

Energieuanpassung Schwierigkeiten mit der Jacquet-Blondel Methode auf Diese Unsicherheiten sind bei der integrierten Darstellung deutlich sichtbar Bei den Korrelationen fielen diese Unterschiede in der Beschreibung nicht auf.

Wie wir in Abbildung 30 c) sehen, wird nun die Rekonstruktion von  $Q^2$  durch die Jacquet-Blondel Methode genauer beschrieben Die Unsicherheiten in der Rekonstruktion des Maximums (zwischen  $50 \text{ GeV}$  und  $150 \text{ GeV}$ ) sind durch die Energieverschmierung deutlich verringert Bei der Rekonstruktion durch die Doppelwinkel Methode b) und Sigma Methode lassen sich keine wesentlichen Veränderungen feststellen, da sie kaum oder garnicht auf eine korrekte Energiebeschreibung des hadronischen Endzustandes eingehen

In der integrierten Darstellung fur das <sup>y</sup> sind keine wesentlichen Veranderungen auftreten. Das gleiche glit für die Korrelationsplots von Q+, und desnalb werden diese Abbildungen nicht zusatzlich gezeigt

## 5.4.4 Jetraten

In den vorherigen Abschnitten haben wir gesehen, daß die Energieverschmierung insgesamt eine Verbesserung der Beschreibungsgenauigkeit bedeutet. Zu diesen Verbesserungen gehoren die <sup>E</sup> pz -Verteilungen die nun weniger stark zu geringeren Werten tendieren Es konnten auch ihre spitzen Verteilungen aufgeweicht und der Standard-Simulation angepatit werden. Dei der Grobe Q sind die Verteilungen in der Korrelation mit den Generatorwerten deutlich verbessert. Eine offenbare Schwachstelle der Gaußverschmierung ist die Beschreibung von Hadronen mit geringer Ener- $\mathcal{L}$ ie siehe Abbildung  $\mathcal{L}$ 

Nun ist es interessant zu erfahren wie sich diese Energieanpassung auf die Verteilungen auf den Jetraten auswirkt. In der Tabelle 9 sehen wir die insgesamte Anzahl für  $N_{2+1}$  und  $N_{\text{Tot}}$ . Wie wir in der letzten Spalte erkennen, hat sich die Jetrate minimal in Bezug auf die Jetrate der Standard-Simulation verschlechtert Diese Verschlechterung wollen wir an Hand von Tabelle 10 genauer untersuchen.

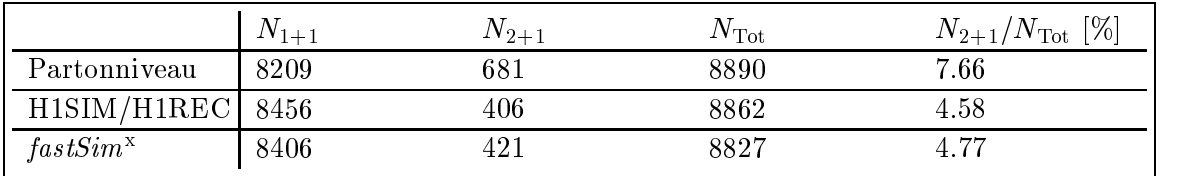

Tabelle Vergleich der absoluten Ereigniszahlen von - und -Ereignissen Insgesamt wurden  Ereignisse untersucht

Dort sehen wir, dab sich die Nate fur das mittlere Q--Din kaum geandert hat. Aber ab Die Abweichungen betragen fur das --Bin etwa ! undfur das --Bin rund ! Auallig ist da sich Abweichungen in den Raten systemausch verandert haben, d. n., dab die Katen fur die kleineren Q--Eintrage weiter

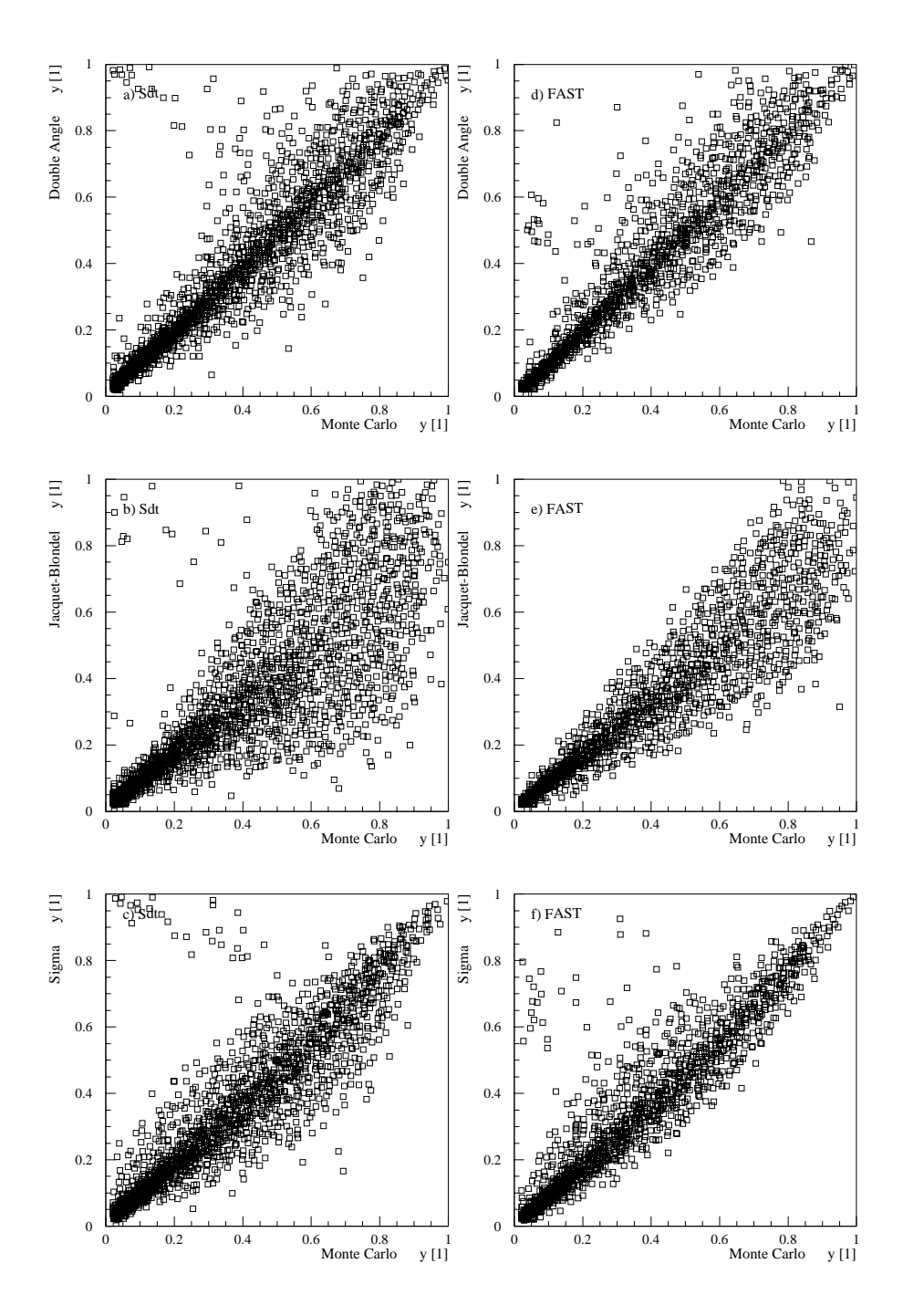

Abbildung 31: Korrelation der kinematischen Größe y zwischen generiertem (Monte Carlo und rekonstruierten Wert fur unterschiedliche Rekonstruktionsmethoden. Linke Spalte: Rekonstruktion mit der Standard Simulation. Rechte Spalte: Rekonstruktion mit der schnellen Simulation nach der Gaußverschmierung.

|                      |                                                                 |                 | $Q^2$ -Bereich [GeV <sup>2</sup> ] |                 |  |
|----------------------|-----------------------------------------------------------------|-----------------|------------------------------------|-----------------|--|
| Simulation           | $\%$                                                            | 100-300         | 300-700                            | 700-4000        |  |
| Parton               | $R_{2+1}^{\text{Parton}}$                                       | $6.13 \pm 0.18$ | $9.28 \pm 0.22$                    | $9.91 \pm 0.23$ |  |
| SIM/REC              |                                                                 | $3.46 \pm 0.14$ | $5.16 \pm 0.17$                    | $7.92 \pm 0.21$ |  |
| $fastSim^x$          | $\frac{R_{2+1}^{\rm Si\bar{M}/REC}}{R_{2+1}^{fastSim^{\rm x}}}$ | $3.82 \pm 0.15$ | $5.77 \pm 0.18$                    | $6.26 \pm 0.18$ |  |
| SIM/REC              | $R_{\rm Korr}$                                                  | $1.77 \pm 0.23$ | $1.80 \pm 0.28$                    | $1.25 \pm 0.31$ |  |
| fastSim <sup>x</sup> | $R_{\rm Korr}$                                                  | $1.60 \pm 0.23$ | $1.61 \pm 0.28$                    | $1.58 \pm 0.29$ |  |

Tabelle IU: Jetraten-Vergleich zwischen Standard-Simulation und *fastSim*<sup>-</sup> mit Energieverschmierung fur die LAr-Ereignisklasse nach Anwendung der Standard- und Jetschnitte. *Jastsum* beinhaltet nun die Gaubverschmierung

angestiegen und für die nonen Q -Eintrage gefahen sind. Da die Entwicklung einer Simulation viele veränderbare Parameter hat, die sich sehr sensitiv auf die Qualität der Endergebnisse auswirken ist es nun schwer zu begrunden warum die Jetraten durch die anfänglich vermutete Verbesserung schlechter geworden sind. Ein denkbarer Ansatz ware die nicht ausreichende Simulation von Hadronen mit geringen Energien  $(E_{\text{Had}} < 5 \text{ GeV}).$ 

Abschließend sollen nun die Verteilungen der relevanten Jetgrößen  $\theta_{\rm Jet}$  und  $p_t$  für - und -Ereignisse nach den Standard-Schnitten betrachtet werden In der Abbildung  sehen wir diese Verteilungen Trotz der Abweichungen in den Jetraten lassen sich Verbesserungen in den Verteilungen erkennen Zum einem werden die Energieverteilungen der -Ereignisse und fur den ersten Jet die der -Ereignisse korrekter beschrieben Zum anderen hat sich die Winkelverteilung der zweiten Jet fur die -Ereignisse der Standard-Simulation angepat Somit konnen wir nun sagen da die Gauverschmierung der hadronischen Anfangsenergie gegenuber der einfachen Energieflußanpassung eine deutlich erkennbare Verbesserung darstellt. Die Simulation *jastsum* ist in Hinblick auf die Simulation von Kinematischen Groben mit der Standard-Standard-Standard-Standard-

#### 5.5 Untersuchung von Ruckstreueekten

### e en auerhalb der Detektorakzeptanzen en auerhalb der Detektorakzeptanzen erroren erroren erroren erroren erroren erroren erroren erroren erroren erroren erroren erroren erroren erroren erroren erroren erroren erroren erro

In Abschnitt 5.3 haben wir uns die Energieflüsse der generierten Hadronen und der rekonstruierten Detektorobjekte angeschaut. Dort fiel in Abbildung 13 aus, daß für  $\theta$  < 10° der hadronische Fluß unter dem Detektorfluß liegt. Dies Phänomen hängt damit zusammen, daß Teilchen, die außerhalb der Detektorakzeptanz auf Material stoßen, dort Sekundärteilchen erzeugen können. Diese Sekundärteilchen werden dann in den Detektor gestreut und erhohen dort den Energieu und der Gereichen der Energieu der Energieu und de Effekt besser verstehen zu können, wollen wir ihn uns nun genauer untersuchen.

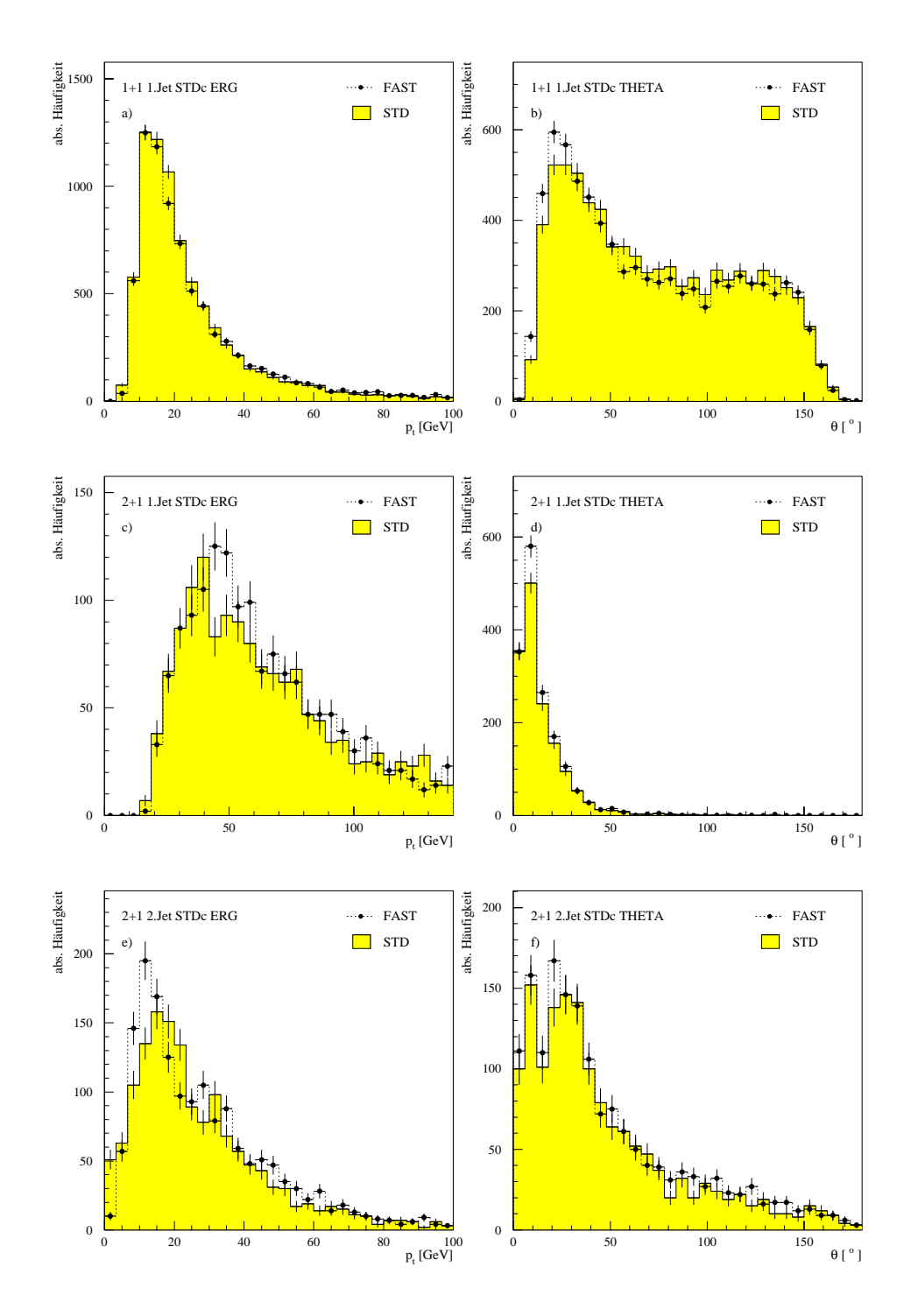

Abbildung  Transversalimpuls- und Winkelverteilung der und LAr-Ereignisse nach Anwendung der StandardSchnitte fur die Standard- Simulation (STD) und  $fastSim^x$  (FAST) mit der Gaußverschmierung.

### Ruckstreuung - in der Standard Simulation

Fur diese Untersuchungen wurden mit dem Inline-Generator von HSIM geladene Pionen (# ) in den extremen vorwartsbereich "geschossen und anschliebend rekonstruiert. Um einen Uberblick über die Energie- und Winkelabhängigkeit des Rückstreueffektes zu bekommen, werden jeweils 100 Pionen mit einer Energie von je 30 GeV, 73 GeV und 100 GeV jewens für die Polarwinkel 1-, 2-, 3- und 0- simuliert und rekonstruiert. Die Messungen mit  $\theta = 0^{\circ}$  wurden benutzt, um für die Analysen die Rauschsignale besser einschätzen zu können.

 $D$ ei allen Simulationen wird  $\varphi = zz.$ ) - konstant gehalten. Die Ergebnisse dieser Messung sind sind den Abbildungen 33 bis 35 zu sehen. Da uns das Rückstreuverhalten einzelner Pionen interessiert wurden die Diagramme so normiert da sie fur den vorderen Winkelbereich bis die durchschnittlich deponierte Energie eines einzelnen Teilchens darstellen und nicht die Energieverteilung aller Teilchen zusammen

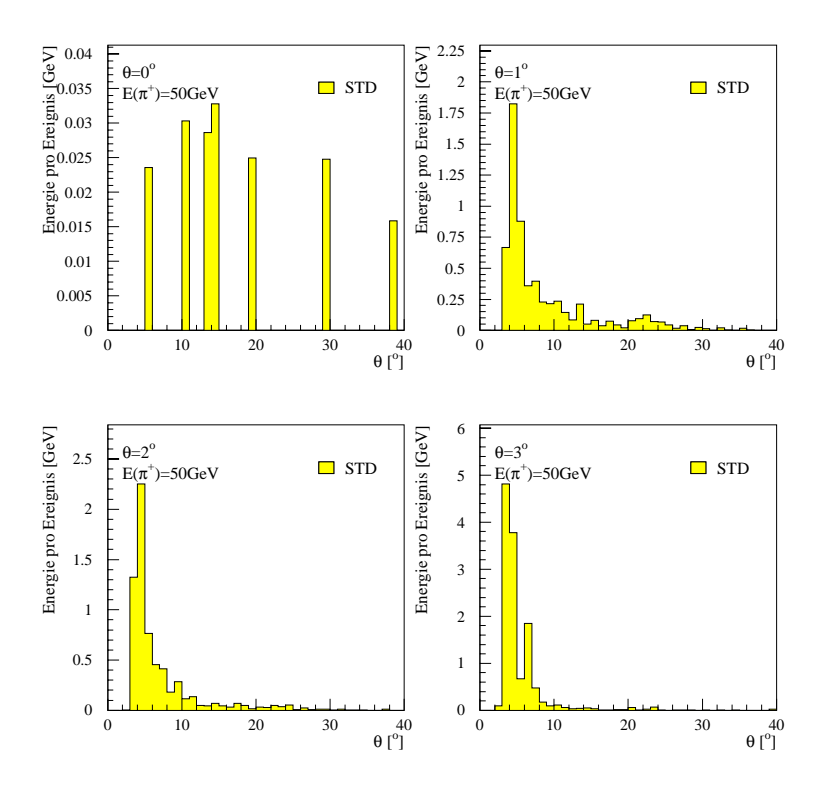

Abbildung 33: Auf ein Ereignis normierter und rekonstruierter Energiefluß von rückgestreuten  $\pi$  mit einer Anfangsenergie von 50 GeV fur die Ein- $\operatorname{scnu}$ winkel  $0$  ,  $1$  ,  $2$  and  $3$  . Die Pionen werden durch die Standard-Simulation rekonstruiert

Wie wir in den drei Abbildungen erkennen können, sind die Rückstreueffekte der Pionen, die entlang des Strahlrohres  $(\theta = 0^{\circ})$  fliegen, unkritisch. In der normierten Darstellung sehen wir, daß die rekonstruierten Energien gering sind und daher von

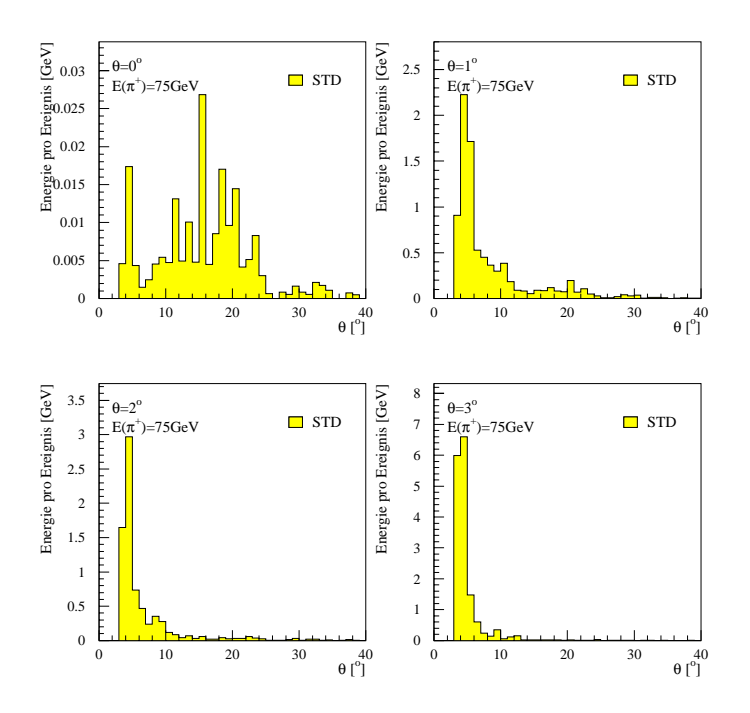

Abbildung 34: Auf ein Ereignis normierter und rekonstruierter Energiefluß von rückgestreuten mit einer Anfangsenergie von GeV fur die Ein- $\operatorname{scnu}$ winkel  $0$  ,  $1$  ,  $2$  and  $3$  . Die Pionen werden durch die Standard-Simulation rekonstruiert

 $R$ auschsignalen stammen. Erst ab einem Winkel von  $\sigma \geq 1$  -treten Ruckstreuenekte auf, die nicht mehr zu vernachlässigen sind. Wir sehen, daß für jedes generierte Pion deutlichen Erhöhung der Multiplizität. So sehen wir z. B. in Abbildung 35, daß ein Pion mit einer Energie von GeV und einem Einschuwinkel von im Detektor durchschnittlich einen Cluster von ungefahr GeV erzeugt Insgesamt sehen wir in den Abbildungen, daß, wie erwartet, mit ansteigender Pionenenergie auch die Energie der Rekonstruierten Cluster zunimmt Einer Erhohung des Winkels fuhrt zu einer höheren Energieverteilung der rekonstruierten Cluster.

Diese Analysen haben uns gezeigt, daß die Rückstreuung ein nicht vernachlässigbarer Effekt ist. Daher wird nun ein Modell vorgestellt, das diesen Effekt nachahmen soll und spater in eine schnelle Simulation gegebenenfalls eingesetzt werden kann

### Vorschlag fur - ein Ruckstreumodell -

Da die Multiplizität bei Rückstreueffekten zunimmt, muß dies auch in dem Modell berücksichtigt werden. Um den Algorithmus für die Rückstreuung einfach zu halten, wird die Clusteranzahl durch ein rückgestreuten Teilchen pauschal auf fünf

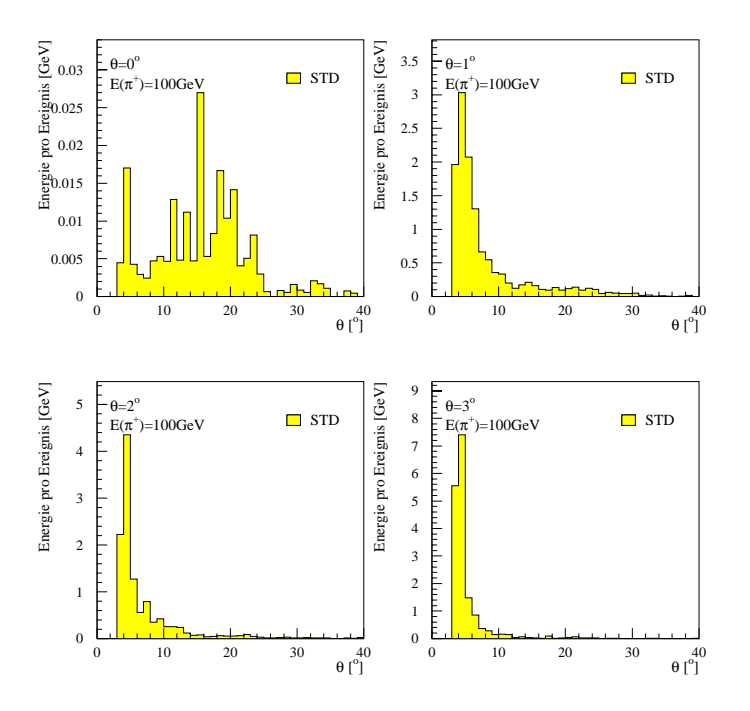

Abbildung 35: Auf ein Ereignis normierter und rekonstruierter Energiefluß von rückgestreuten  $\pi$  mit einer Anfangsenergie von 100 GeV fur die Ein- $\operatorname{scnu}$ winkel  $0$  ,  $1$  ,  $2$  and  $3$  . Die Pionen werden durch die Standard-Simulation rekonstruiert

festgelegt Dazu werden fur jedes simulierte Pion diejenigen rekonstruierter Cluster zu einem Datensample zusammen gestellt die die funf hochsten Energieeintrage beinhalten Jeder Eintrag gibt Aufschlu uber Energie und Winkel und  der jeweiligen Cluster. Da das Rauschverhalten nicht mitsimuliert werden soll, wird folgender Schnitt vorgenommen Eintrage mit einer Energie unter GeV werden komplett auf Null  $(E = 0, \theta = 0, \phi = 0)$  gesetzt. Ferner muß für jedes Sample (=5 Einträge) der Eintrag für die höchste Energie ungleich Null sein. So ein Datensample könnte folgendermaßen aussehen:

|            | Energie [GeV] |       | O     |
|------------|---------------|-------|-------|
| 1. Eintrag | 15.23         | 125.3 | 22.4  |
| 2. Eintrag | 4.21          | 154.9 | 220.3 |
| 3. Eintrag | 0.73          | 21.3  | 87.2  |
| 4. Eintrag | 0.32          | 109.2 | 322.1 |
| 5. Eintrag | 0.00          |       |       |

Für den weiteren Aufbau des Modells wurden nun für alle Kombinationen der Winkel mit den Energien jeweils aus Ereignisse Clustern der rekonstruierten Pionen

entnommen und zu neun Blöcken zusammengestellt. Dies führte zu einem Datensatz mit insgesamt 1800 Einträgen:

3 Winkel  $\times$  3 Energien  $\times$  40 Ereignisse  $\times$  5 Einträge pro Ereignis = 1800 Einträge.

Dieser Datensatz ist die Basis für das Rückstreumodell, da aus ihr letztendlich alle Energie- und Winkelinformationen entnommen werden die fur die Simulation der rückgestreuten Teilchen nötig sind.

Die simulierte Rückstreuung arbeitet nach folgendem Prinzip: Zuerst liest der Algorithmus die Energie und den Polarwinkel jedes Teilchens aus und entscheidet dann ob esein Kandidat fur die Ruc kstreuung ist oder nicht Das Teilchen ist kein Kandidat, wenn entweder  $E_{\text{Had}} < 50 \text{ GeV}$  oder  $\theta_{\text{Had}} > 4^{\circ}$  erfüllt ist. Es wird dann mit  $d = \frac{1}{2}$ chen durch ein zufallig gewahltes Ereignis aus einem geeigneten der neun Blocken ersetzt. Die Bedingung für diese Auswahl ist:

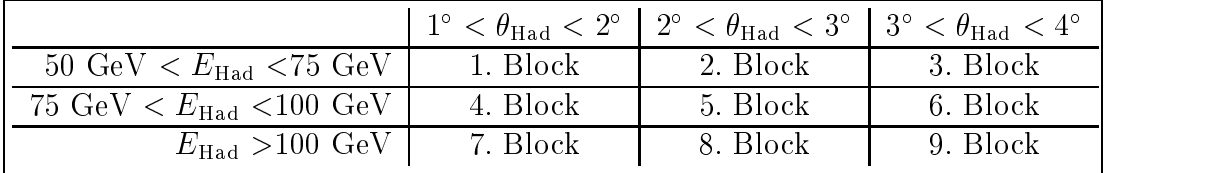

Nachdem nun das Teilchen, das die Rückstreuung ausgelöst hat, durch fünf neue ersetzt wurde, müssen noch abschließend Winkelkorrekturen bezüglich  $\phi$  vorgenommen werden, da das komplette Datensample mit Pionen erstellt erstellt wurde, die bei der Simulation einen konstanten Winkel in  hatten Daher musse die f unf neu en Teilchen so in  $\phi$  gedreht werden, daß ihre Winkel mit dem des zu simulierenden Teilchens ubereinstimmen

Dies ist ein möglicher Vorschlag, um Rückstreueffekte in eine schnelle Simulation zu integrieren Bei dieser Methode ist es sehr wichtig die Auswahlkriterien fur die Blockeinteilung nicht zu verändern, da sie starken Einfluß auf die Simulation haben. Bei der Festlegung der Schnittkriterien fur die einzelnen Blocke wurde eine konservative Abschätzung vorgenommen, d. h. es wurde zunächst die geringste Anzahl an notwendigen Aufrufen der Rückstreuroutine festgelegt. Ferner wird die Auswirkung der Ruc kstreuung wird nach unten abgeschatzt d h Energie und Winkel der Teilchen werden auf die untere Grenze der jeweiligen Blöcke gesetzt und mit den Energieverteilungen der zugehörigen Pionen simuliert. In den weiteren Abschnitten soll nun dieses Verfahren zusammen mit der Energieflußanpassung und Energieverschmierung getestet werden

# Kontrollgr-oen

In den letzten Abschnitten haben wir gesehen, daß die Energieflußanpassung in Kombination mit der Gaußverschmierung überzeugende Ergebnisse liefert. Es werden sowohl die zu untersuchenden kinematischen Größen als auch die Verteilungen

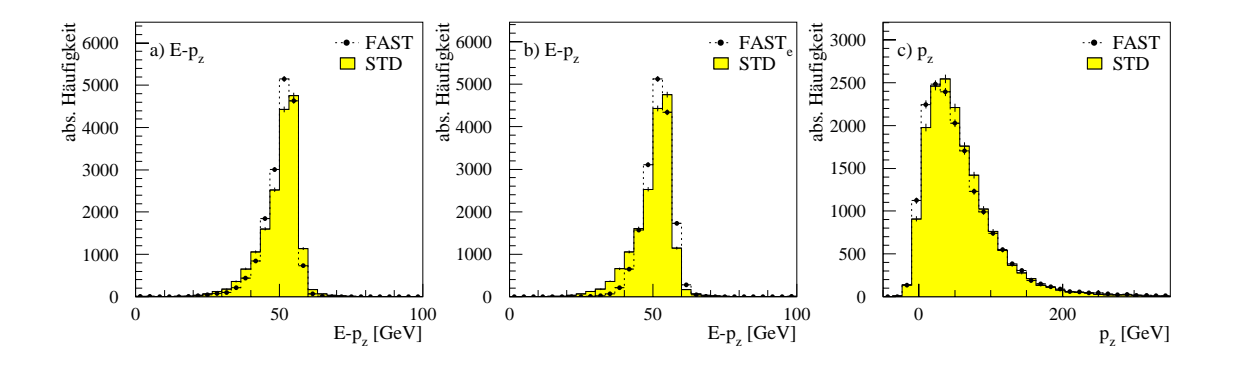

Abbildung 36:  $E - p_z$  a) aus Standard Simulation (STD) und schnellen Simulation (FAST); b) die schnelle Simulation nimmt das simuliertem Elektron aus CIMODEL, c)  $p_z$  aus Standard Simulation (STD) und schnellen Simulation (FAST). In a) und c) wird das gestreute Elektron der Standard Simulation genommen. Alle drei Verteilungen von  $fastSim^x$ enthalten die Gaußverschmierung und das Rückstreumodell.

der Jetgrößen zufriedenstellend simuliert. Für die nun folgenden Analysen wird zu diesen beiden Programmodulen nun auch das Rückstreumodell hinzugefügt und das Zusammenspiel dieser Routinen untersucht Fur diese Un tersuchungen wurden  Ereignisse analysiert in denen 670 Kandidaten für die Rückstreuung gefunden wurden. Da nur  $\sim$  4% der Ereignisse Kandidaten für Rückstreuereignisse enthalten, ist mit geringen Auswirkungen zu rechnen

In der Abbildung 36 sehen wir die Verteilungen der Größen  $E - p_z$  und  $p_z$  nach der Gaußverschmierung mit simulierten Rückstreukandidaten. Da die Rückstreuroutine sehr selten aufgerufen wurde, ist in den kinematischen Verteilungen keine bzw. eine  $\mathcal{U}$ eringeringen Ein Veranderung zu erwarten  $\mathcal{U}$ sich die neuen Verteilungen kaum von den alten unterscheiden Es scheint so als ob das Ruc kstreumodell mit den verwendeten Schnittkriterien auf diese Verteilung keinen Einfluß ausübe. In den Verteilung für die Energiesumme und für die Energie des Pseudoteilchens sind auch keine wesentlichen Veränderungen festzustellen. Die Veränderungen, die zu erkennen sind beruhen auf statistische Fluktuationen.

# 5.5.5 Rekonstruktion von  $Q^2$  und  $y$

In den vorherigen Abschnitten haben wir gesehen, daß sich die Rekonstruktion von  $Q^\ast$  durch die Jacquet-Diondel-Methode als sehr empimdlich auf die Deschreibung des hadronischen Endzustandes erwies Daher wollen wir uns erneut diese Verteilungen in der integrierten Darstellung anschauen, um eine eventuelle Veränderung zu finden. Es ist aber zu erwarten, daß die Anzahl der Rückstreuereignisse zu gering ist, um dies zu bewirken

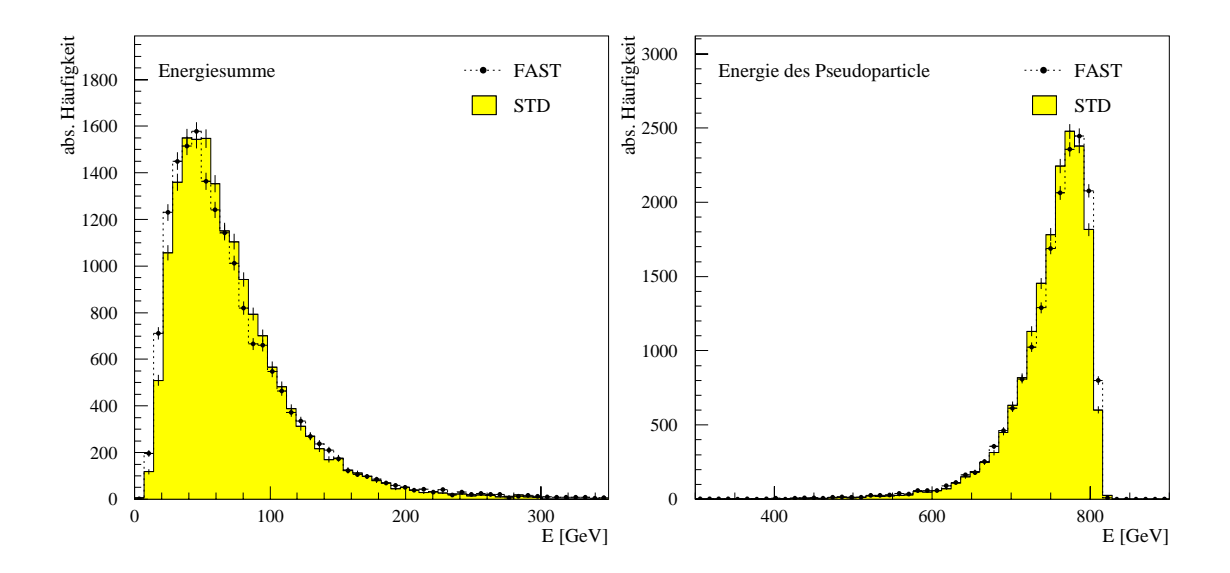

Abbildung  a Energiesumme pro Ereignis fur die Standard-Simulation STD und schnellen Simulation (FAST), b) Energieverteilung des Pseudoteilchens fur die Standard-Standard-Standard-Standard-Standard-Standard-Standard-Standard-Standard-Standard-St on (FAST). Die schnelle Simulation beinhaltet sowohl die Gaußverschmierung als auch das Rückstreumodell

Wie wir in Abbildung 38 sehen, haben sich die Verteilungen minimal geändert. Diese ringerung labt wie oer den verteilungen in den rioondungen oo und of auf statistische Fluktuationen zurückführen. Eine Veränderung in den Verteilungen kann nur erreicht werden, wenn die Schnittkriterien mehrere Rückstreukandidaten zulassen.

Für die Rekonstruktion der Größe y sind keine Veränderungen eingetreten, wie wir in Abbildung 39 sehen. Die Rückstreuung scheint auf die Auffächerung der Verteilungen keinen weiteren Einfluß zu haben.

#### $5.5.6$ Jetraten

Das Ziel dieser Arbeit ist es, eine Simulation zu entwickeln, mit der eine Analyse zur Bestimmung der starken Kopplungskonstanten  $\alpha_s$  durchgeführt werden kann. Daher interessiert es uns nun, wie gut unsere schnelle Simulation diese Analyse durchführt. Dazu betrachten wir wieder die absoluten Anzahlen der - und -Ereignisse die In Tabelle 11 sehen wir die Ergebnisse dieser Untersuchung.

Ein Blick auf die letzte Spalte verrät uns, daß sich das Verhältnis für die Jetraten durch die zusätzliche Simulation durch das Rückstreumodells verbessert hat. Sie tendiert wieder zum Wert der Standard-Simulation hin Dies Bedeutet da das Rückstreumodell die Verschlechterung der Rate durch die Gaußverschmierung kom-

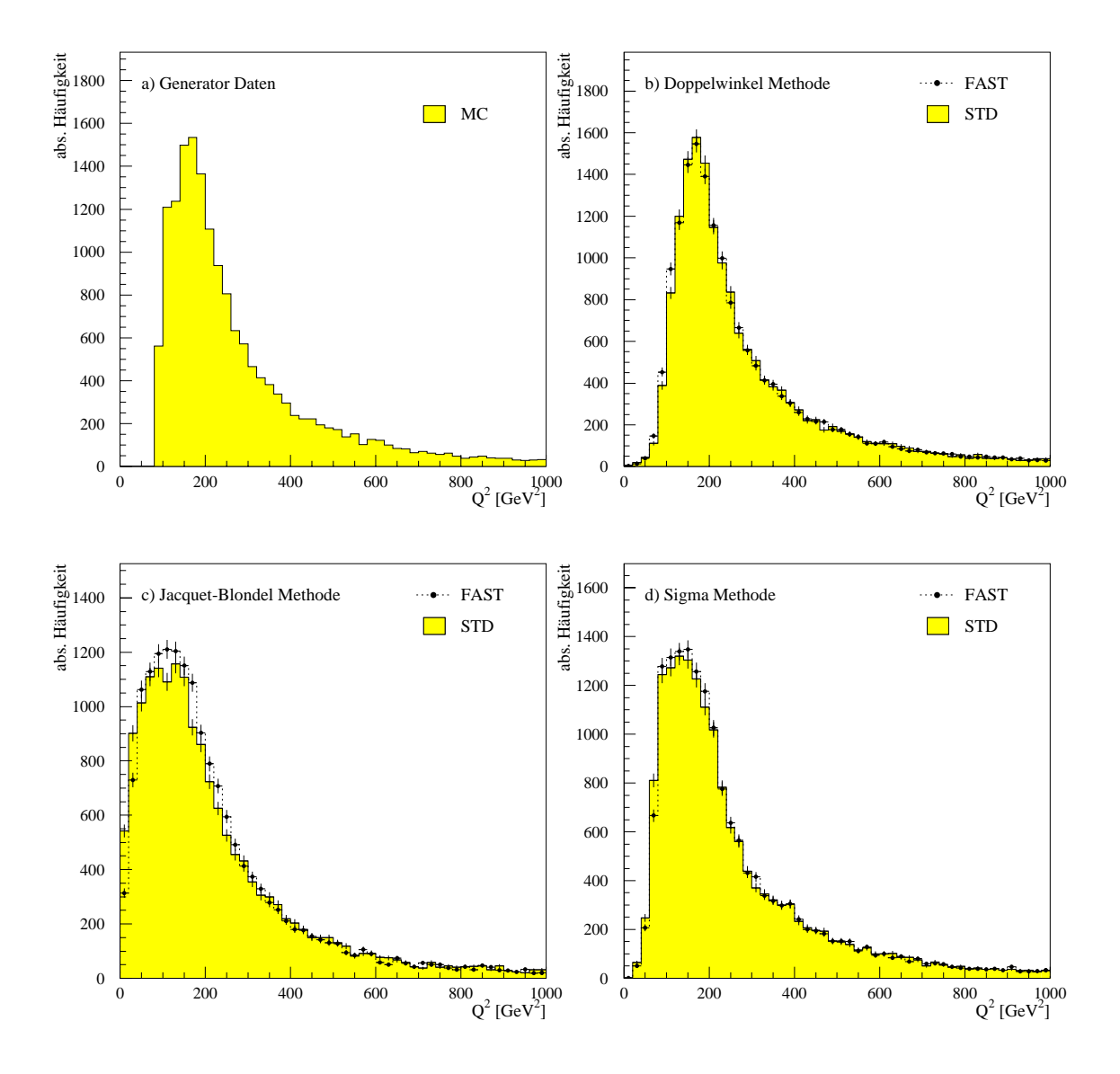

Abbildung 38: Integrierte Darstellung von  $Q^2$  mit der Standard Simulation (STD) und mit  $fastSim^x$  (FAST) nach der Energieflußanpassung und Rückstreuung. Für die Rekonstruktion wurden unterschiedliche Methoden benutzt. a) zeigt die Generatorverteilung.

pensiert und sogar noch naher an der Wert der Sandard-Simulation bringt Aber wie sehen nun die Raten für die einzelnen  $Q^2\text{-Bins}$  aus? Dazu wollen wir nun die Tabelle etwas naher betrachten Wie wir in den Eintragen fur diese einzelnen Energie bereiche erkennen, führt hier die Kombination der Routinen zu deutlichen Verbesserungen, da die Abweichungen in den Jetraten durch das zusätzliche Rückstreumodell in allen Q -Bereichen reduziert werden

Da sich die Jetraten durch die Simulation der Rückstreuteilchen verbessert hat, ist

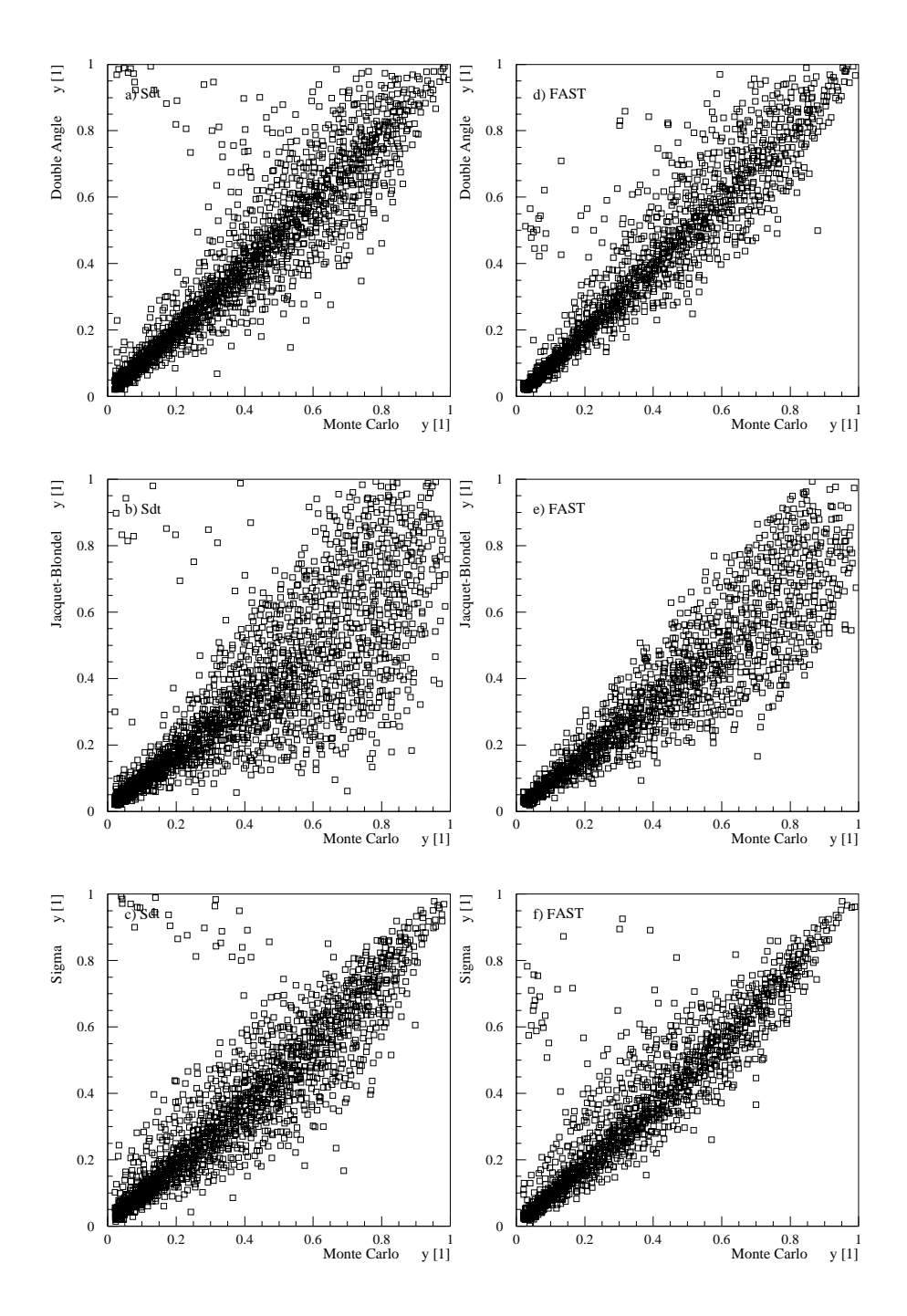

Abbildung 39: Korrelation der kinematischen Größe y zwischen generiertem (Monte Carlo und rekonstruierten Wert fur unterschiedliche Rekonstruktionsmethoden. Linke Spalte: Rekonstruktion mit der Standard Simulation. Rechte Spalte: Rekonstruktion mit der schnellen Simulation nach Energieflußanpassung und Rückstreuung.

|              | $4V_1+1$ | $N_{2+}$ | $\mu_{\rm Tot}$ | $\left[\%\right]$<br>$N_{2+1}/N_{\rm Tot}$ |
|--------------|----------|----------|-----------------|--------------------------------------------|
| Partonniveau | 8209     | 681      | 8890            | 7.66                                       |
| H1SIM/H1REC  | 8456     | 406      | 8862            | 4.58                                       |
| $fastSim^x$  | 8376     | 407      | 8783            | 4.63                                       |

Tabelle Vergleich der absoluten Ereigniszahlen von - und -Ereignissen mit Gaußverschmierung und dem Rückstreumodell.

|                      |                                                   |                 | $Q^2$ -Bereich [GeV <sup>2</sup> ] |                 |  |
|----------------------|---------------------------------------------------|-----------------|------------------------------------|-----------------|--|
| Simulation           | $\%$                                              | 100-300         | 300-700                            | 700-4000        |  |
| Parton               | $R_{2+1}^{\rm Parton}$                            | $6.13 \pm 0.18$ | $9.28 \pm 0.22$                    | $9.91 \pm 0.23$ |  |
| SIM/REC              | $\mathbf{D}^{\mathrm{SIM/REC}}$<br>$\kappa_{2+1}$ | $3.46 \pm 0.14$ | $5.16 \pm 0.17$                    | $7.92 \pm 0.21$ |  |
| $fastSim^{\rm x}$    | $R^{fastSim^{\rm x}}_{2+1}$                       | $3.52 \pm 0.14$ | $5.49 \pm 0.17$                    | $7.22 \pm 0.20$ |  |
| SIM/REC              | $R_{\rm Korr}$                                    | $1.77 \pm 0.23$ | $1.80 \pm 0.28$                    | $1.25 \pm 0.31$ |  |
| fastSim <sup>x</sup> | $R_{\rm Korr}$                                    | $1.74 \pm 0.23$ | $1.69 \pm 0.28$                    | $1.37 \pm 0.30$ |  |

Tabelle 12: Jetraten-Vergleich zwischen Standard-Simulation und *fastSim* mit Ruc kstreuung fur die LAr-Ereignisklasse nac h Anwendung der Standardund Jetschnitte

nun nun abzuwarten, ob auch Erfolge in den Verteilungen der relevanten Jetgrößen Jet und pt fur die Selektion von und Ereignissen nach den Standrad-Schnitten erzielt werden. Die Abbildung 40 zeigt und, daß dies leider nicht der Fall ist. Die Verteilungen haben sich zwar geändert, aber es ist keine Tendenz zu besseren oder auch schlechteren Ergebnissen zu erkennen

Abschließend läßt sich nun sagen, daß das Rückstreumodell insgesamt eine Verbesserung bezuglic <sup>h</sup> der Jetraten darstellt Um eine Aussage uber den Einu auf die Rekonstruktion der kinematischen Größen machen zu können, müssen die Schnittparameter geändert werden, damit mehr Rückstreuereignisse stattfinden. Da die Auswahlkriterien fur die Energie-Energie-Energie-Energie-Energie-Energie-Energie-Energie-Energie-Energie-Energiegrob erfolgen, bleibt nun die Frage offen, wie sich die Ergebnisse der Analyse mit einem feineren Gesamtdatensample ändert. Trotz dieses groben Datensamples lassen sich gute Resultate erzielen was fur eine schnelle Simulation entscheidend ist Die Motivation dieses Modell zu benutzen liegt in der Verbesserung der Jetraten

### Sonstige Verbesserungen 5.6

In Abschnitt 5.4 haben wir gesehen, daß mit der Gaußverschmierung das Auflösevermögen des Kalorimeters gut nachempfunden werden kann. Dieses Verfahren ist nicht geeignet und Energien unter der der abbildung unter der abbildung Erft Energi bestand die Motivation, die auftretenden Abweichungen durch ein geeignetes Verfahren zu beseitigen. Der nun folgende Lösungsansatz ist in der vorliegenden Form zwar nicht anwendbar, aber er enthält interessante Eigenschaften.

#### $5.6.1$ Parametrisierung der Energieverteilung

Da der nun folgende Algorithmus nicht den erwünschten Erfolg brachte, soll nur die Arbeitsweise kurz skizziert werden Die Parametrisierung geringer Energien stellt eine Ergänzung zur Gaußverschmierung dar. Sie soll angewendet werden, wenn die Energie der zu simulierenden Hadronen unter 5 GeV liegt. Um das Auflösevermögen des LAr-Kalorimeter fur diese Energiebereich zu studieren werden jeweils geladene Pionen von 1 GeV bis 5 GeV simuliert und anschließend rekonstruiert. Die erzeugten Diagramme für die jeweiligen Energieauflösungen werden so normiert, daß ihr Maximum der Verteilung bei 1 liegt und ein Energiebereich von 0 GeV bis 10 GeV vorliegt. Die Verteilungen wurden deshalb normiert, um mit einem einzigen Algorithmus die neue Energiezuweisung bestimmen zu können. Solch eine Normierung ist in den Abbildungen bis  fur eine generierte Pionenenergie von GeV bis 3 GeV zu sehen.

Die Simulation ist nun so konzeptioniert, daß sie an Hand der eingelesenen Energie entscheidet, welche der beiden Verfahren für die Energieverschmierungen aufgerufen werden soll. Liegt der Wert unter 5 GeV, so wird die Parametrisierung aufgerufen. Anschließend wird die eingelesene Energie auf 1 GeV genau gerundet und die entsprechend normierte Energieverteilung für den weiteren Fortgang der Simulation selektiert. Die neue Energie wird bestimmt, indem zuerst ein neuer Energiewert zwischen vollen zu gewurfelt wird als dem Manschliegen wird zenen zwischen vollenden vollen zu zufällig ermittelt. Liegt diese Zahl innerhalb der Fläche der normierten Kurve für den erwürfelten Energiewert, so wird dem Hadron der Energiewert zugewiesen. Falls die Zahl außerhalb der Fläche liegt, wird dieser Vorgang so lange wiederholt, bis eine Energiezuweisung stattgefunden hat

In Abbildung 44 sehen wir, daß diese Energiezuweisung nicht kontinuierlich ist, sondern in die Gevenlag ist Es ist deutschritten gestaelt ist deutschen die Abgrenzung beider der Abgrenzung b Simulationen zu sehen. Liegt die generierte Energie oberhalb von 5 GeV, so ist die simulierte Energie wieder kontinuierlich verteilt

In Abbildung 45 und 46 sehen wir nun die angesprochenen interessanten Eigen- $\begin{array}{ccc} \text{1} & \text{1} & \text{$ sie mit der zusatzlichen Gau-Parametrisierung besser geworden sind Speziell das Diagramm a) hebt diese Verbesserung deutlich hervor. Auf der anderen Seite sehen wir in Abbildung in die Verteilungen fur die Jacquet-Abbildungen fur die Jacquet-Abbildungen in die Verteilung schlechter geworden sind. Dies ist ein Grund, warum dieses Verfahren noch ungeeignet ist, um in einer schnellen Simulation integriert zu werden. Ferner sollte eine schnelle Simulation einfach aufgebaut sein und den Rechenaufwand nicht unnotig erhöhen. Diese Parametrisierung stellt solch eine Erhöhung der Rechenzeit, mit der keine uberzeugende Verbesserung erzielt wird

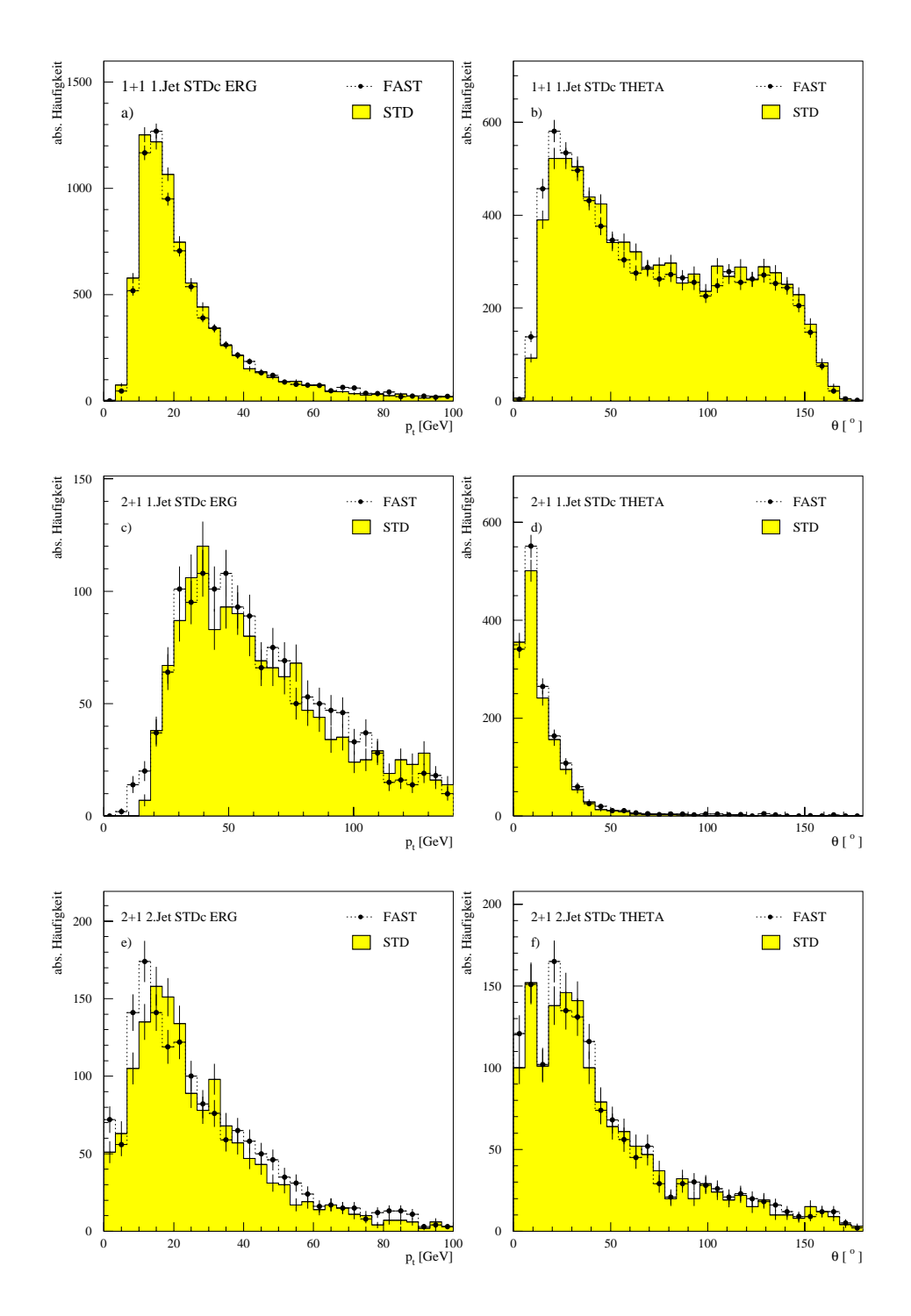

Abbildung Transversalimpuls- und Winkelverteilung der und LAr-Ereignisse nach Anwendung der StandardSchnitte fur die Standard- Simulation (STD) und  $fastSim^x$  (FAST) mit der Gaußverschmierung und Rückstreuung.

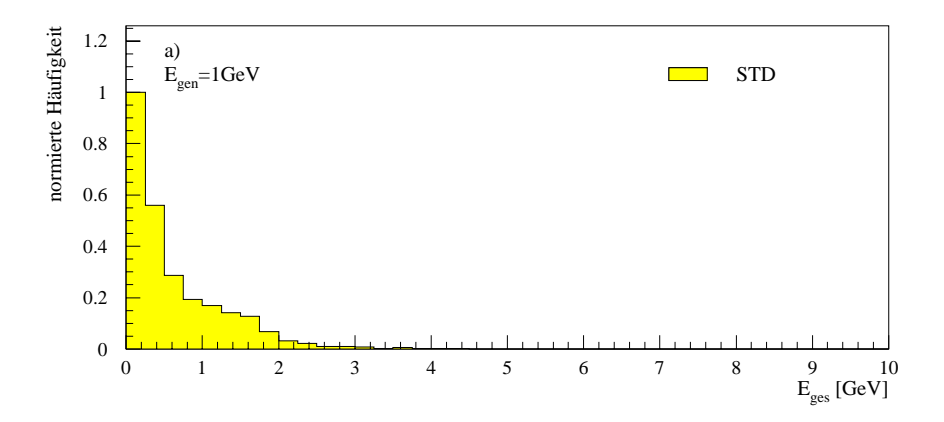

Abbildung 41: Normierter Energiefluß von  $\pi^+$  mit  $E_{\text{gen}} = 1 \text{ GeV}$ . Für diese Vertei- $\lim g$  wurden  $\sup$  fromen mit  $\sigma = 100$  and  $\varphi = 22.5$  simuliert.

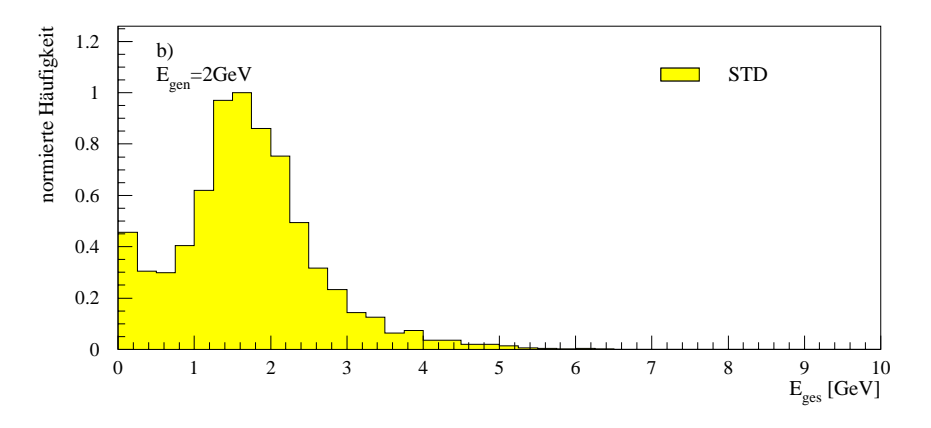

Abbildung 42: Normierter Energienub von  $\pi^+$  mit  $E_{\rm gen} =$  2 GeV  $.$  Fur diese Vertei- $\lim_{\theta \to 0}$  wurden  $\lim_{\theta \to 0}$  into  $\theta = 100$  and  $\phi = 22.5$  simuliert.

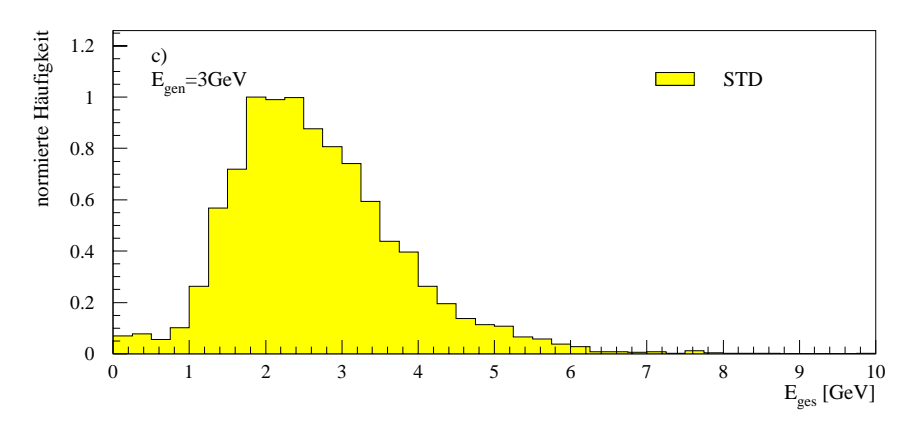

Abbildung 43: Normierter Energiefluß von  $\pi^+$  mit  $E_{gen} = 3$  GeV. Für diese Vertei- $\lim_{\theta \to 0}$  wurden  $\lim_{\theta \to 0}$  romen  $\lim_{\theta \to 0}$   $\theta = 100$  and  $\phi = 22.5$  simuliert.

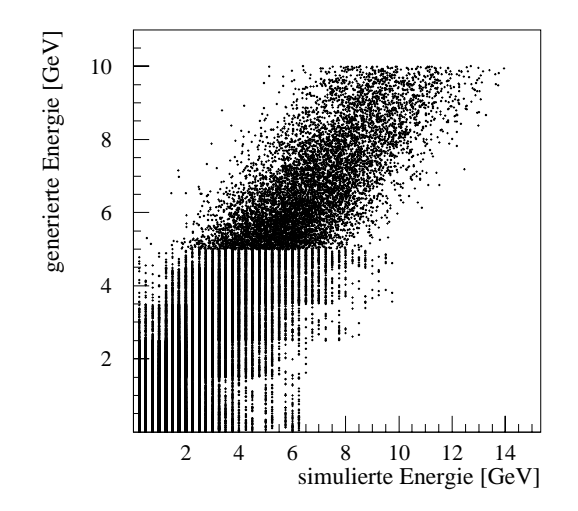

Abbildung 44: Energiekorrelation zwischen generierten und mit beiden Verschmierungsmechanismen simulierten Hadronen

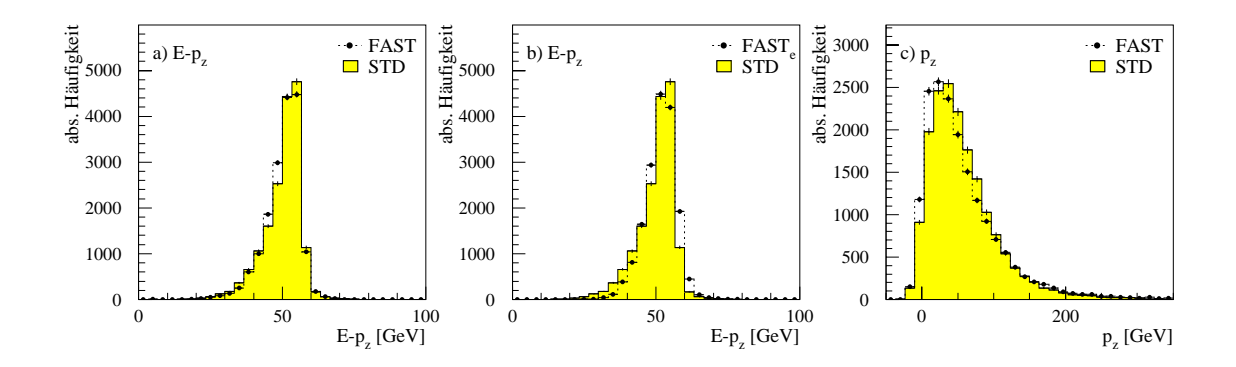

Abbildung 45:  $E - p_z$  a) aus Standard Simulation (STD) und schnellen Simulation (FAST); b) die schnelle Simulation nimmt das simuliertem Elektron aus CIMODEL, c)  $p_z$  aus Standard Simulation (STD) und schnellen Simulation (FAST). In a) und c) wird das gestreute Elektron der Standard Simulation genommen. Alle drei Verteilungen von  $fastSim^x$ enthalten beide Verschmierungsmethoden und das Rückstreumodell.
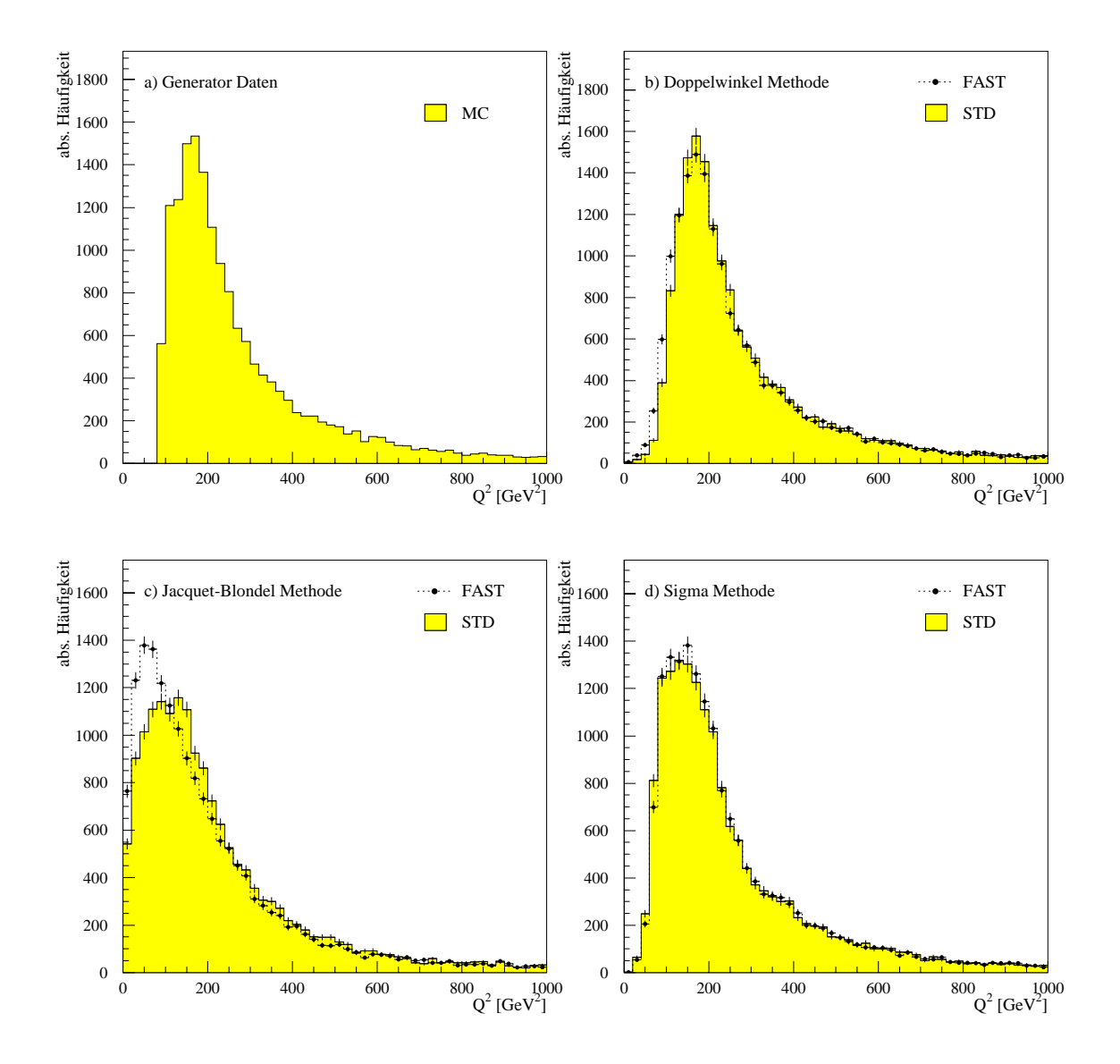

Abbildung 46: Integrierte Darstellung von  $Q^2$  mit der Standard Simulation (STD) und mit fastSim<sup>x</sup> (FAST). Hier beinhaltet fastSim<sup>x</sup> beide Verschmierungsalgorithmen und das Rückstreumodell. Für die Rekonstruktion wurden unterschiedliche Methoden benutzt. a) zeigt die Generatorverteilung

 Simulation des hadronischen Endzustandes

### Vorschlag fur die schnelle Simulation fastSim

Diese Arbeit hat gezeigt da auf Monte-Carlo Simulationen nicht mehr verzichtet werden kann Sie bieten eine sehr gute Moglichkeit bestehende theoretische Modelle nicht nur in der Teilchenphysik zu uberpr ufen Doch leider sind diese Analysen mit einem sehr hohen Zeitaufwand verbunden Daher wird nach alternativen Simulationsmöglichkeiten gesucht, die durch ihre einfache Struktur eine schnelle, aber trotzdem zuverlässige, Analyse zulassen.

Ferner hat diese Arbeit gezeigt, daß bei einer schnellen Simulation nicht unbedingt zwischen elektromagnetischen und hadronischen Energieanteilen unterschieden werden mu Bei den Durchgefuhrten Analysen wurde daher auf eine Trennung beider Energieanteile verzichtet, um so eine Vereinfachung in der Simulation zu erreichen Lediglich die Informationen des gestreuten Elektrons werden der Standard- $\mathbb{R}$  simulation entrnommen  $\mathbb{R}$ Elektron durch CIMODEL simuliert da sich die Arbeitsweise von CIMODEL fur die Simulation des Elektrons bereits bewahrt hat

Fur die Simulation von hadronischen Energieanteilen wird in eine Verfahren durch Energieflußanpassungen vorgeschlagen. Analysen mit diesem Verfahren haben gezeigt, daß die Simulation und Rekonstruktion von kinematische Größen zu richtigen Ergebnissen fuhren Fur die Bestimmung von Jetraten weist dieses Verfahren noch Schwachstellen auf Das Auosevermogen des LAr-Kalorimeters wird durch die einfache Energieflußanpassung nicht wiedergegeben. Um dies zu bewerkstelligen mussen die zu simulierenden Energieanteile vor der Energieanpassung an Hand einer Gaußverteilung verschmiert werden.

Zusätzlich wurden in dieser Arbeit Effekte der Rückstreuung mit der Standardsoftware untersuchten Fur die Simulationen dieser Randeekte wird ein Modell vorgestellt. Dieses Rückstreumodell wirkt sich für die untersuchten Energieschnitte nur auf die Bestimmung der Jetraten aus. Die Verschlechterungen in den Jetraten, die durch die Gaußverschmierung entstanden sind, werden durch das Rückstreumodell kompensiert und zusatzlich noch deutlich verringert

Desweiteren wird ein Modell vorgestellt, daß die Schwächen der Gaußverschmierung reduzieren soll Leider fuhrte dieses Modell nicht zu dem erhoten Erfolg da nur einzelne Verteilungen durch sie verbessert wurden

Da sich das Prinzip der Energieflußanpassung als sehr geeignet erwiesen hat, kann auf ihr die schnelle Simulation *fastSim* aufgebaut werden. Um nun die kinematischen Größen korrekt zu beschreiben, muß die Gaußverschmierung implementiert werden. Fur eine Verbesserung in der Jetratenbestimmung konnte optional das Ruc kstreumodell benutzt werden

Um der Hermann fastellige gewenkte der Sim als Arbeitswerkzeug zur Verfugung zur Verfugung der Verfugung der mussen die Routinen in eine geeignete Softwareumgebung gebettet werden Eine Implementierung in H1TOX ist vorgesehen. Ein vorläufiger Test ergab, daß mit  $fastSim$  17000 Ereignisse in weniger als 3000 Sekunden simuliert werden. Der Zeitfaktor wurde in erster Linie durch die benutzte Softwareumgebung bestimmt, die

zusätzliche Analysen ermöglichte. Die Simulation mit fastSim alleine verbraucht so gut wie keine Rechenzeit und damit sind prinzipiell (online -Simulationen moglich

#### 7 Danksagung

So weit so gut. Nun möchte ich an dieser Stelle all denen danken, die mich durch sieben Jahre Physik begleitet haben. Mein ganz besonderer Dank gilt Herrn Prof. Dr. Christoph Berger der durch seine Geduld und Unterstutzung zur Fertigstellung dieser Arbeit entschieden beitrug Mit der Themenstellung wurden mir nicht nur große Einblicke in die Physik der Elementarteilchen gewährt, sondern auch in die prinzipielle Arbeitsweise von Grokollaborationen

Desweiteren mochte ich mich bei Prof Dr Wolfgang Braunschweig fur die Ubernah me des Korreferats dieser Arbeit bedanken

Ok nun seid ihr dran Rest Jurgen Sc heins danke ich fur die Betreuung und Sonder unterstutzung meiner Arbeit Meinen Aachener Kollegen Patrick Kandel Wilhelm Rottkirchen, Dr. Konrad Rosenbauer, Dr. Frank Raupach und Christian Niedzballa (noch isser kein Doc) danke ich für die zahlreichen Gespräche, die sich nicht immer auf physikalische Inhalte bezogen haben

Den Hamburger Kollegen danke ich fur die zahlreichen Computer-Tips Hier sei Thomas Hadig besonders erwähnt, der einen immer hilfsbereit auf Raffinessen einer  $U$ ix-chika aufmerksam gemacht hat Vieles ware ohne ihn nicht moglich moglich mogliches ware ohne ihn nicht mogli gewesen

Herrn Dipl Phys Christian Kohlhof danke ich fur die vielen neuen Erfahrungen die ich ohne ihn nicht gemacht hätte. Meinem Bruder danke ich für die vielen "kein  $k$ erne  $k$ eine  $k$ eine  $k$ Problem...".

Meine Eltern darf ich an dieser Stelle nicht vergessen die mir dieses Studium nicht ausreden konnten und mich trotzdem unterstützten.

Hallo Ingrid that)s for you al l my lovin

## Tabellenverzeichnis

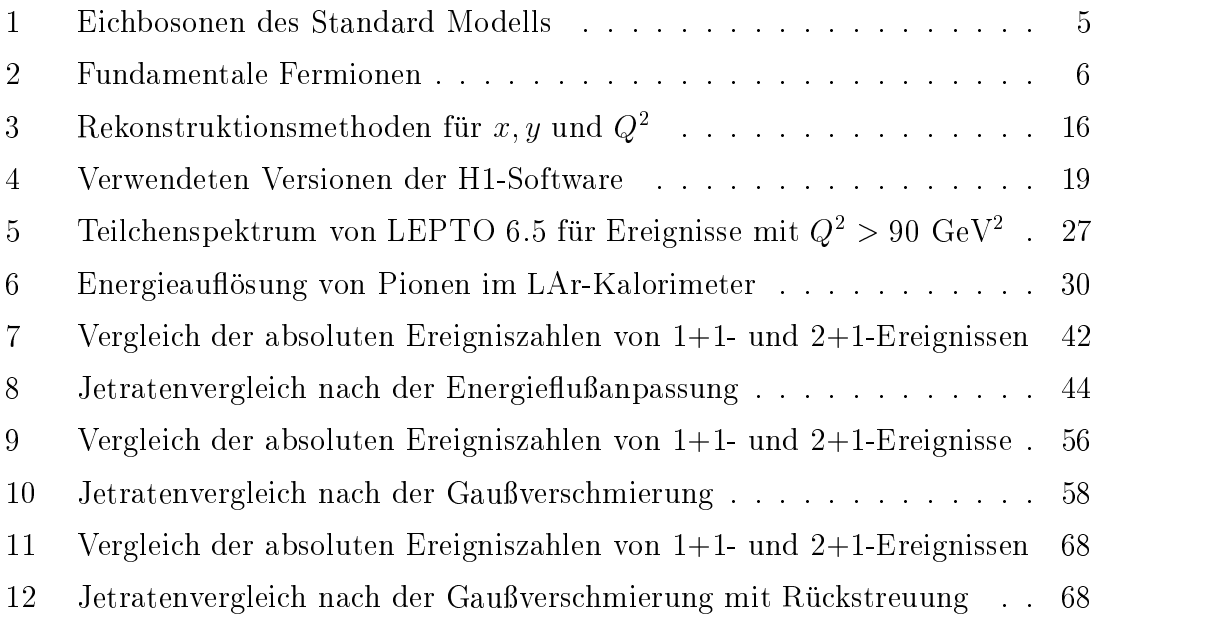

# Abbildungsverzeichnis

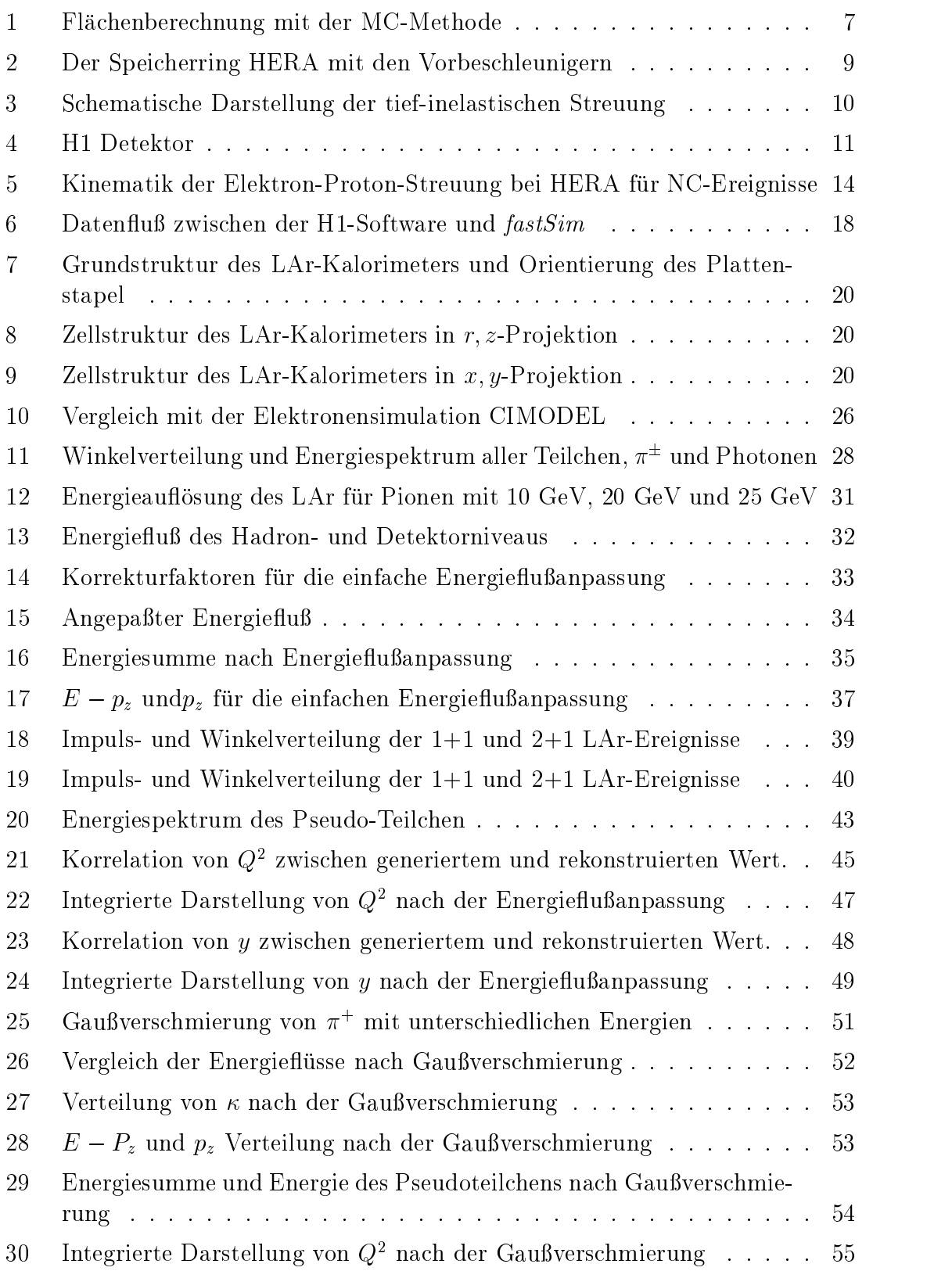

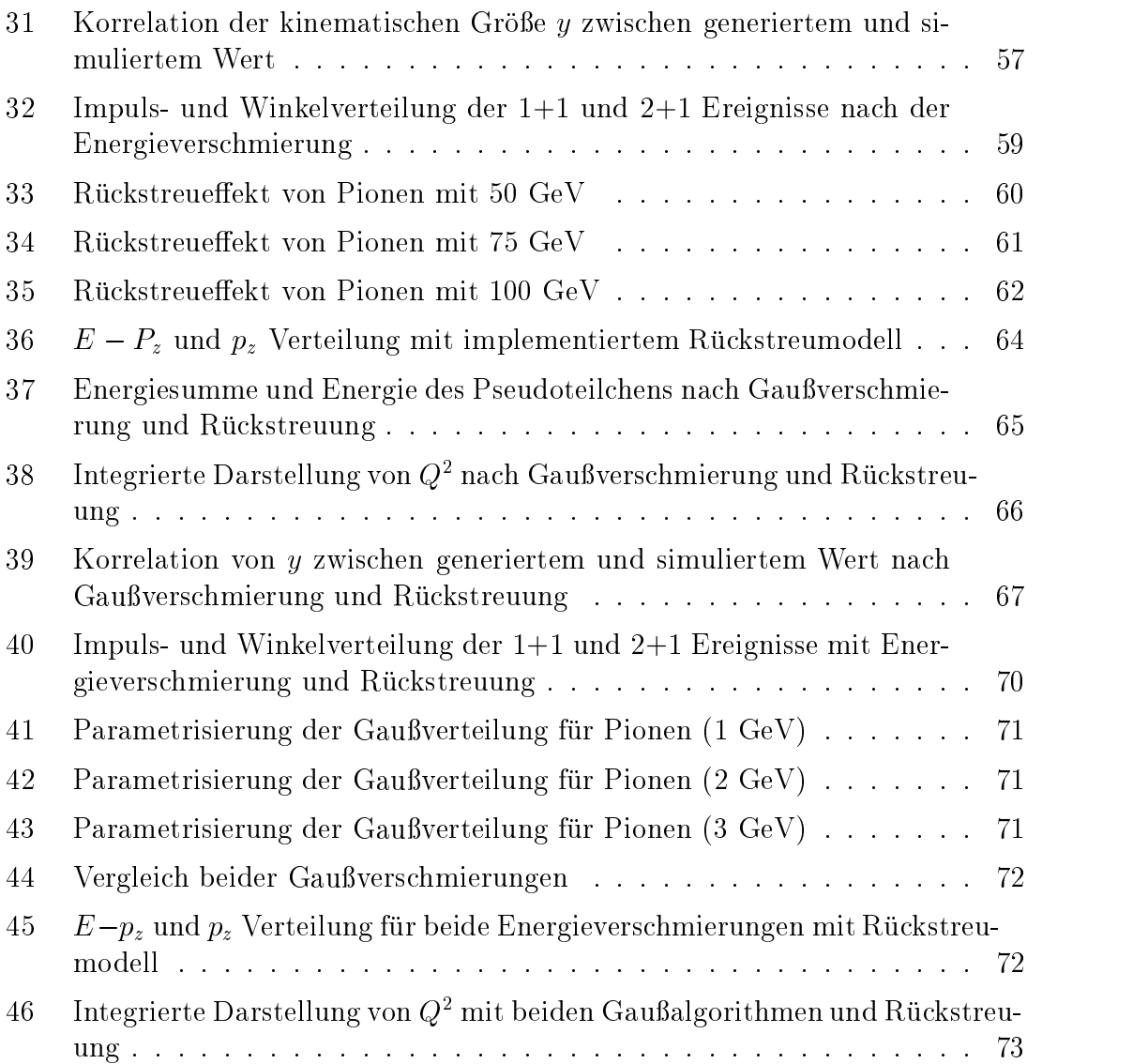

#### Literatur

- [1] GORDON KANE, The Particle Garden", Addison Wesley Publishing Compamy, Inc., Canada, 1996
- DESY Das H-Experiment bei HERA Gruppe FHK September
- [3] K. KLEINKNECHT "Detektoren für Teilchenstrahlung", Teubner Studienbuch het Stuttgart van die Grootse bestelling van die buite van die bestelling van die bestelling van die
- I M Sobol Die Monte-Carlo-Methode Deutscher Verlag der Wissenschaften, Berlin, 1991.
- $\mathbb{R}^n$  matrix  $\mathbb{R}^n$  ,  $\mathbb{R}^n$  ,  $\mathbb{R}^n$  ,  $\mathbb{R}^n$  ,  $\mathbb{R}^n$  ,  $\mathbb{R}^n$  ,  $\mathbb{R}^n$  ,  $\mathbb{R}^n$  ,  $\mathbb{R}^n$  ,  $\mathbb{R}^n$  ,  $\mathbb{R}^n$  ,  $\mathbb{R}^n$  ,  $\mathbb{R}^n$  ,  $\mathbb{R}^n$  ,  $\mathbb{R}^n$  ,  $\mathbb{R}^$ to simulate event distributions of lepton variables for the Standard Model and contact interactions in the first state of  $\mathcal{L}$
- U Bassler und G Bernadi On the Kinematic Reconstruction of Deep extends the static strength contract which we have a strength of the strength of the strength of the strength of the strength of the strength of the strength of the strength of the strength of the strength of the strength
- $\mathbf{F}$  detector  $\mathbf{F}$  detector  $\mathbf{F}$   $\mathbf{F}$  by  $\mathbf{F}$  at  $\mathbf{F}$  problem  $\mathbf{F}$  at  $\mathbf{F}$  problem  $\mathbf{F}$
- Jur gen Scheins Schnelle Simulation des H-[8] JÜRGEN SCHEINS, Schnelle Simulation des H1-Detektors im Vergleich zur Standard Simulation of Diplomatic Resources and Diplomarbeit RWTH Aachenesse and Diplomarket RWTH Aachenesse and D
- $\mathbf{F}$  $\overline{\phantom{a}}$  . The state of the state  $\overline{\phantom{a}}$
- [10] H. ALBRECHT et al.  $A$  guide to PHAN, an H<sub>1</sub> physics analysis package", IBM im DESY-Rechenzentrum HERA HPHAN MANUAL
- $\mathbb{R}$  and  $\mathbb{R}$  collaboration  $\mathbb{R}$  such that  $\mathbb{R}$  is seen to simulate the simulation of  $\mathbb{R}$  and  $\mathbb{R}$  is the simulation of  $\mathbb{R}$  and  $\mathbb{R}$  is the simulation of  $\mathbb{R}$  is the simulation of  $\math$
- $\begin{bmatrix} \mathbf{F} & \mathbf{F} & \mathbf{$ Rechenzentrum, H01GRE.REC(DOC), 1993
- $\sum_{i=1}^{n}$  Braun et al Geant  $\sum_{i=1}^{n}$  defined by Geant  $\sum_{i=1}^{n}$
- G Ingelmann LEPTO The Lund Monte Carlo for Deep Inelastic Lepton-Nucleon Scattering", 1992
- Ch Berger Teilchenphysik 
 Eine Enfuhrung Springer-Verlag Berlin Heidelber, 1992
- The Hadigan Hadigan untersuchungen zur Jette inelastischen Streuung PHITA  RWTH Aachen
- [17] K. ROSENBAUER "Suche nach Leptoquarks und Leptogluonen im H1-Experiment bei HERA", PHITA 95/16, RWTH Aachen, 1995
- [18] PARTICLE DATA GROUP "Particle Physics Booklet", from the Revies of Particle Physics, R. M. Barnett et al., Physical Review D54, 1 1996
- H A Bethe und WHeitler Proc Roy Soc A
- Detektor MPI - $\frac{1}{\sqrt{2}}$  rudowitz Hadronische Schauersimulation fur  $\frac{1}{\sqrt{2}}$ PhE - Dissertation Universiat Hamburg
- S Peters Die parametrisierte Simulation elektromagnetischer Schauer  $\mathcal{L}$  and  $\mathcal{L}$  and
- and the state of the state of the tijet Production in  $e^+e^-$  Annihilation at PETRA Energies." Z. Phys. C33  $\mathbf{1}$  and  $\mathbf{1}$  and
- [23] CH. NIEDZBALLA "Bestimmung der Kopplungskonstanten der starken Wechsel- $\begin{array}{ccccc}\n1 & - & & \text{if}& 0 & \text{if}& 0 & \text{if}&$ wirkung aus Jetraten am H-F-Experiment am H-F-Experiment am H-F-Experiment am H-F-Experiment and the second str Aachen, 1997
- $\mathcal{L} = \mathcal{L}$ Software Note Nr. 17, 1991
- [25] K. OTT "Die Einzelprozesse der Elektronen und Lichtquanten", Kosmische  $\begin{bmatrix} 1 & 0 & 0 & 0 \\ 0 & 0 & 0 & 0 \\ 0 & 0 & 0 & 0 \\ 0 & 0 & 0 & 0 \\ 0 & 0 & 0 & 0 \\ 0 & 0 & 0 & 0 \\ 0 & 0 & 0 & 0 \\ 0 & 0 & 0 & 0 \\ 0 & 0 & 0 & 0 \\ 0 & 0 & 0 & 0 \\ 0 & 0 & 0 & 0 \\ 0 & 0 & 0 & 0 \\ 0 & 0 & 0 & 0 \\ 0 & 0 & 0 & 0 \\ 0 & 0 & 0 & 0 & 0 \\ 0 & 0 & 0 & 0 & 0 \\ 0 & 0 & 0 & 0 & 0 \\$ Strahlung Ed W Heisenberg Springer Berlin
- $\begin{array}{ccccc}\n\text{L} & \text{L} & \text{R} & \text{R} & \text{R} \\
\text{L} & \text{R} & \text{R} & \text{R} & \text{R} & \text{R} \\
\text{R} & \text{R} & \text{R} & \text{R} & \text{R} & \text{R} \\
\text{R} & \text{R} & \text{R} & \text{R} & \text{R} & \text{R} \\
\text{R} & \text{R} & \text{R} & \text{R} & \text{R} & \text{R} \\
\text{R} & \text{R} & \text{R} & \text{R} & \text{R} & \text{R} & \$ inelastic scattering", Dissertation, RWTH Aachen, 1994
- [27] A. WEGNER, Messungen von Multijetraten in der tief inelastischen Elektron- $\mathcal{A}$  we generally messure multiplet in der tief in der tief in der tief in der tief in der tief inelastischen Elektron-Proton Streuung mit dem H Detektor bei HERA Dissertation Hamburg 1994
- $K_{\rm F}$  . The external derivative der Elektronerkennung im H- $\sim$  detektor  $\lambda$   $\sim$   $\sim$   $\sim$ beit RWTH-Aachen